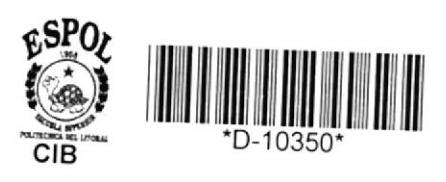

 $621.462$ <br> $R741$ 

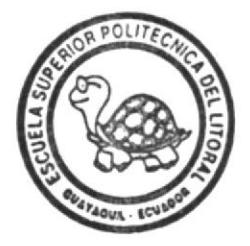

# ESCUELA SUPERIOR POLITECNICA DEL LITORAL FACULTAD DE INGENIERIA EN ELECTRICIDAD

"DISEÑO Y CONSTRUCCION DE UN SISTEMA DE PROTECCION PARA MOTORES TRIFASICOS"

# TESIS DE GRADO

Previa a la obtención del Título de Ingeniero en Electricidad

Especialización:

**ELECTRONICA** 

Presentado por: Paúl Rojas Vargas Guayaquil - Ecuador 1991

## A G R A D E C I M I E N T O

Al Ing. ALBERTO LARCO GOMEZ, Director de Tesis, por su ayuda y colaboración para la realización de este trabajo.

A todos los profesores de la Comunidad Politécnica, que de una u otra forma han ayudado en mi formación académica.

#### DEDICATORIA

A MIS QUERIDOS PADRES:

Por el apoyo que toda la vida me han brindado.

A MIS HERMANOS:

Por demostrarme una gran confian za.

A MI ESPOSA: La persona más querida de mi vida.

A MI HIJO:

Que está por nacer, pero que de seguro, después leerá este traba $j \circ$ .-

**DECLARACION** EXPRESA

"LA RESPONSABILIDAD POR LOS HECHOS, IDEAS Y DOCTRINAS EXPUESTOS EN ESTA TESIS, ME CORRESPONDEN EXCLUSIVA-MENTE; Y, EL PATRIMONIO INTELECTUAL DE LA MISMA, A LA ESCUELA SUPERIOR POLITECNICA DEL LITORAL".

(Reglamento de Exámenes y Títulos Profesionales de la ESPOL).

ORLANDO CROJAS VARGAS PAUL

ING. ALBERTO LARCO GOMEZ

L DIRECTOR DE TESIS

ING. JORGE FLORES MACIAS

PRESIDENTE

ING. NORMAN CHOOTONG CH. MIEMBRO DEL TRIBUNAL

ING. EDGAR IZQUIERDO 0.

MIEMBRO DEL TRIBUNAL

#### **RESUMEN**

El objetivo de esta tesis es diseñar un prototipo de un relé de sobrecorriente basado en un microprocesador 8085 de lntel y su aplicación en la suspensión de motores trifásicos.

El sistema básico está conformado por un microcomputador SDK-85, so bre el cual se implantarán los circuitos de apoyo que darán al refé toda la flexibilidad necesaria.

El CapÍtulo l, se encargará de recordar los conceptos básicos de los motores trifásicos asincrónicos y las diferentes condiciones o fallas que pueden ellos llegar a caer.

En el CapÍtulo ll, se presentan diferentes tipos de relés estáticos que han sido y son usados en la industria.

En el Capítulo lll, se explica el diseño de los circuítos periféricos que son necesarios para que el microcomputador SDK-85, pueda go bernar a los tiristores que conmutan la alimentación al motor.

Además también existirá un detector circuito de inversión de fase que va a comunicar al microcomputador inhibiendo el arranque o teniendo la ejecución del programa para enviar un mensaje por impresora y así detenerse. de la

Finajmente, en este capítulo también se refiere al diseño de la interfase que será usada para interconectar el SDK085, a una im presora EPSON RX-80, con la cual comunicará el sistema, tipo de fa lla, la magnitud o cualquier otra razón por la cual se ha procedido a detenerse al motor,

Debido a todas estas funciones y aparte de que la programación es mayor que la capacidad de memoria del kit y que durante el desarro llo del prototipo hay que usar memoria para desarrollarlo, fue necesario construir una ampliación de memoria.

Tenemos así, el Capítulo V, el cual recoge las instrucciones operación del equipo diseñado, así como también los resultados tenidos de una prueba experimental. de ob

Por último tenemos las Conclusiones y Recomendaciones para una sibie extensión del equipo diseñado, po

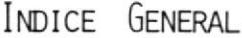

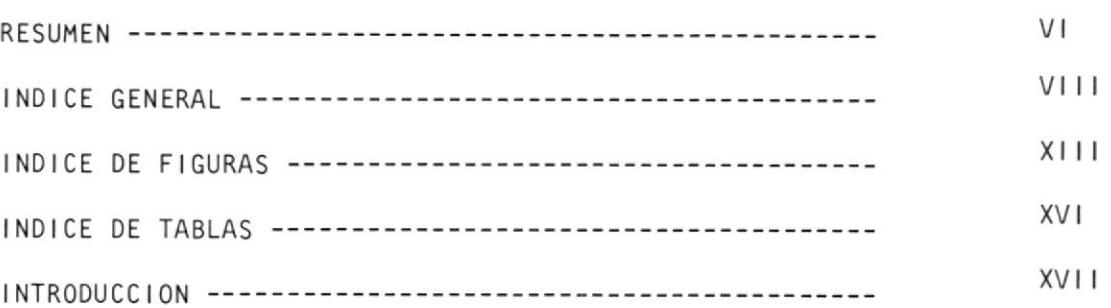

PAGS.

# CAPITULO I

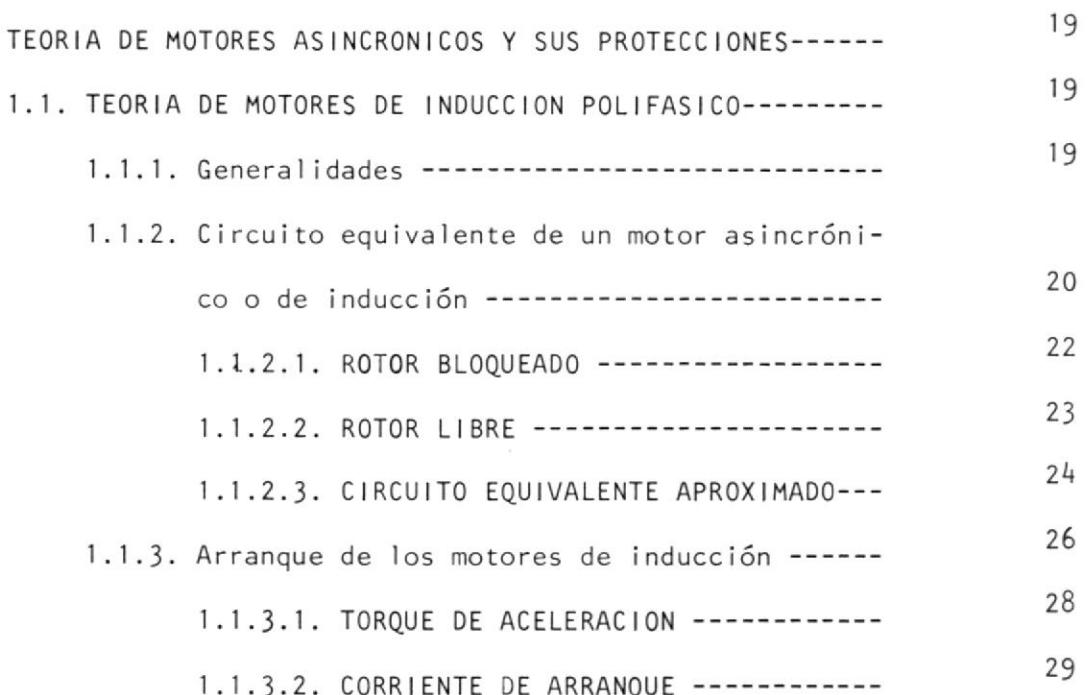

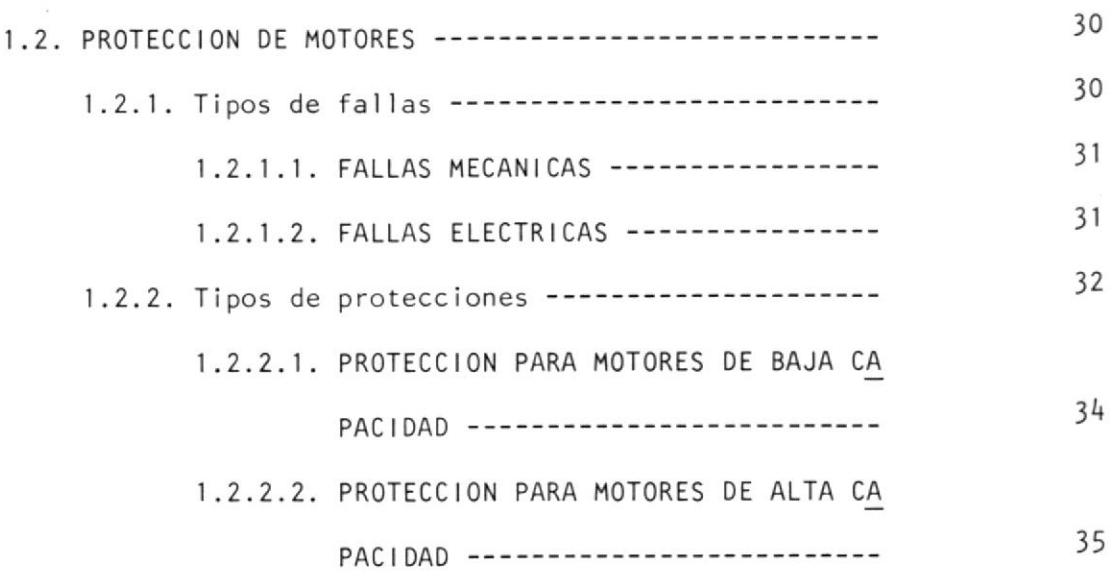

CAPITULO II

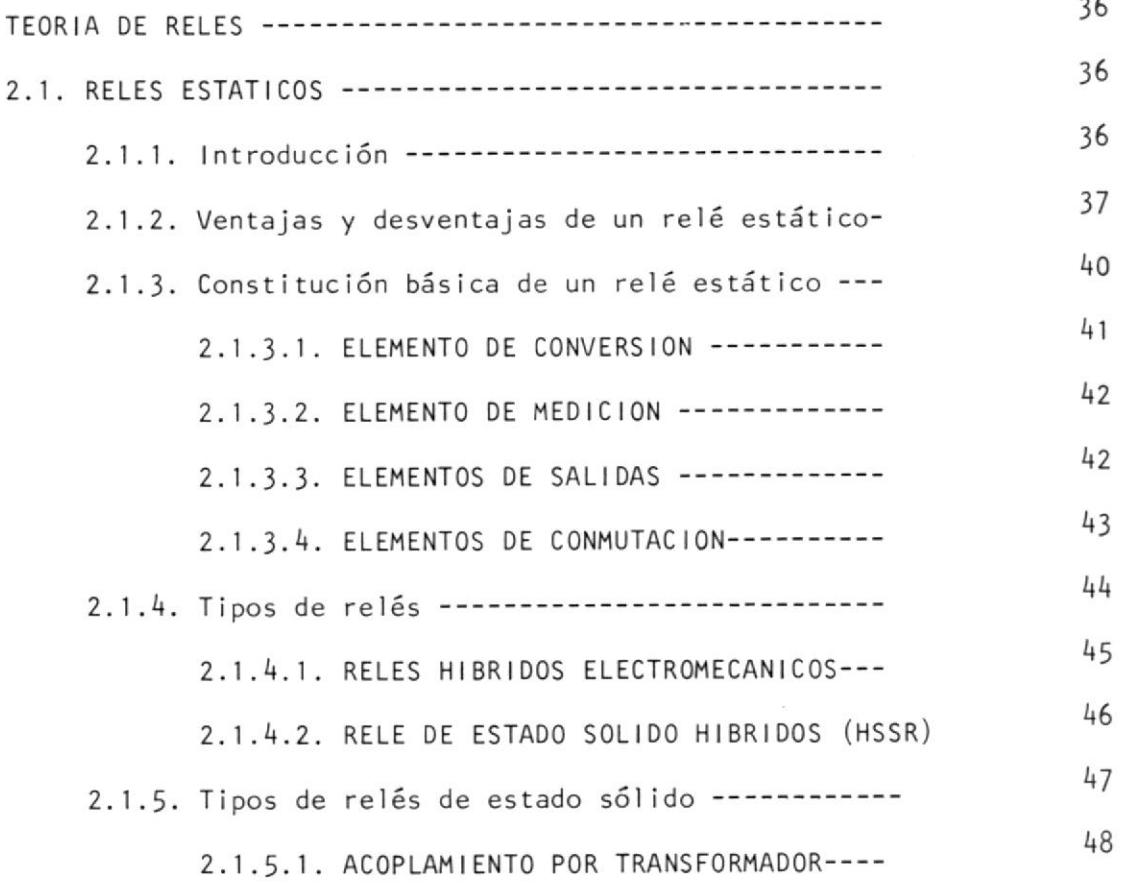

# Pags.

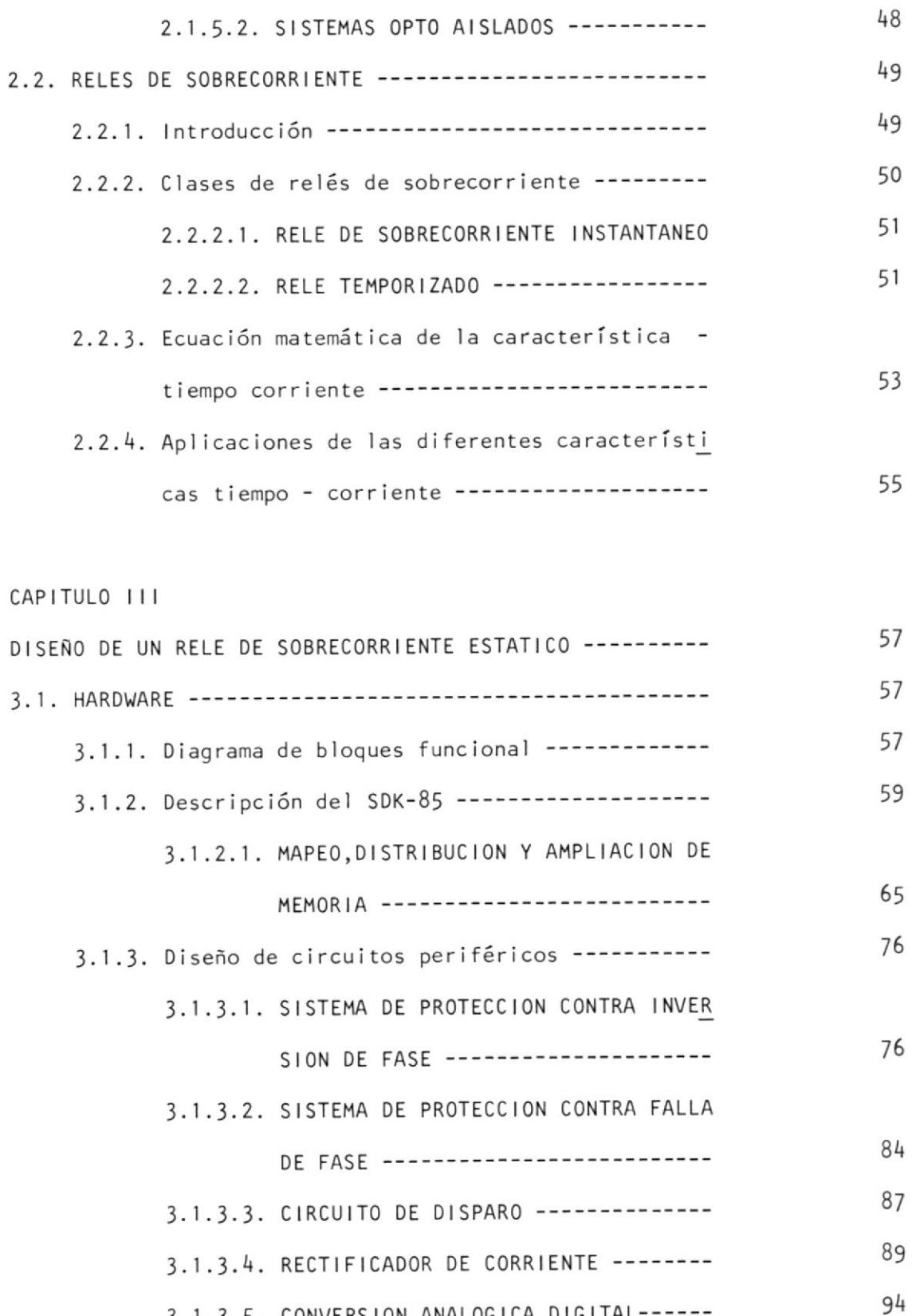

3.1.3.5. CONVERSION ANALOGICA DIGITAL------

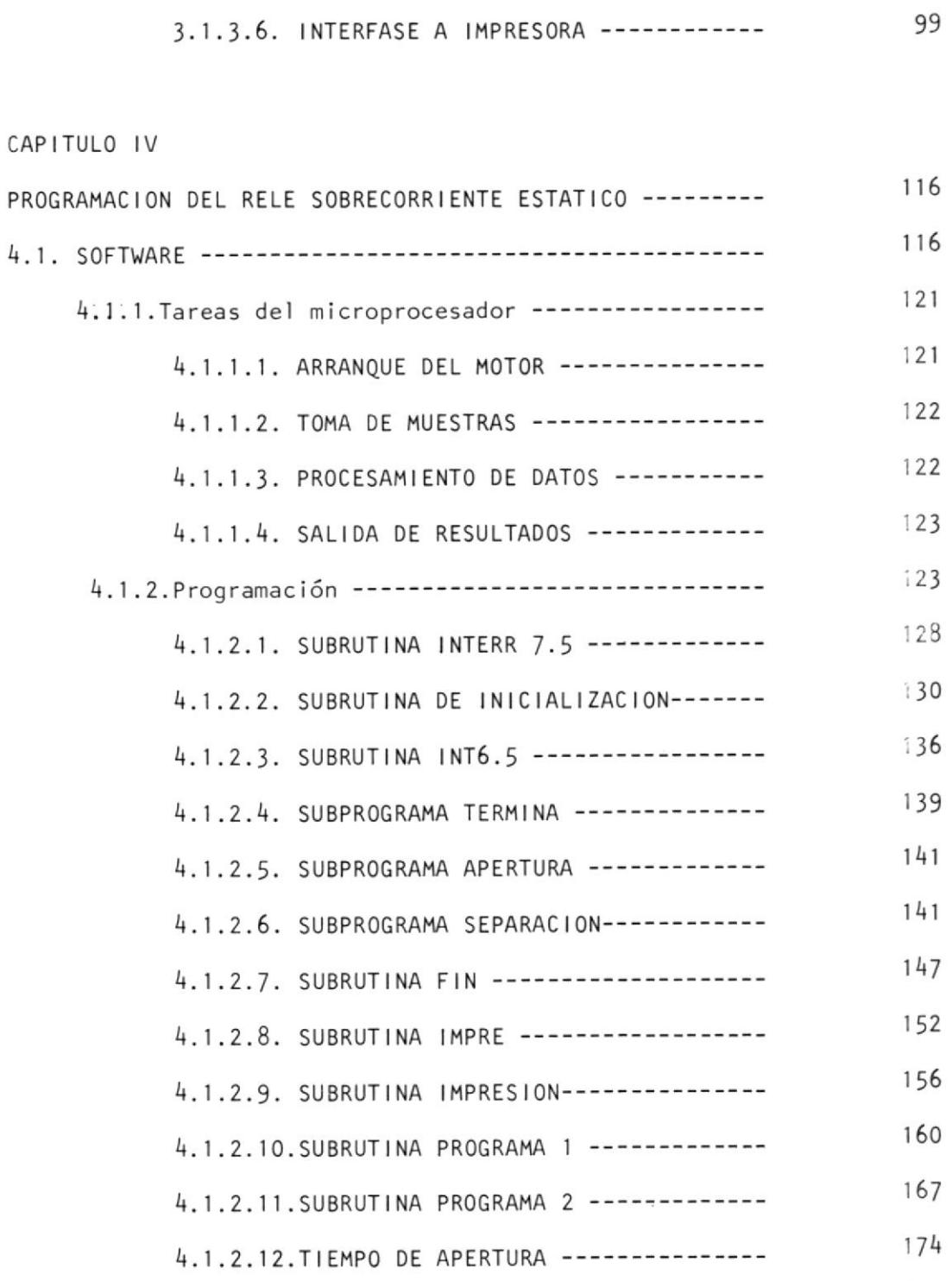

CAPITULO V

186 INSTRUCCIONES DE OPERACION Y PRUEBA EXPERIMENTAL ---------

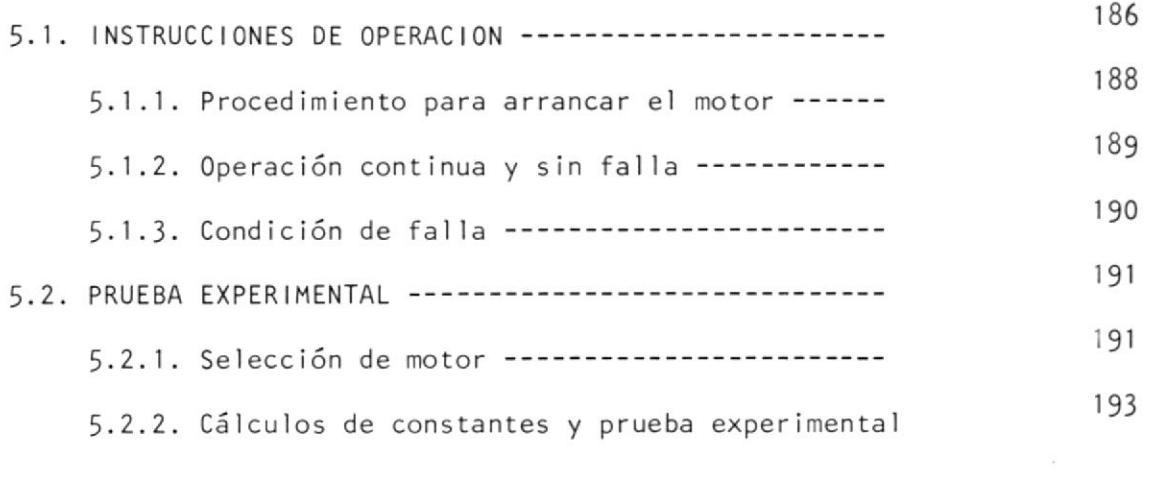

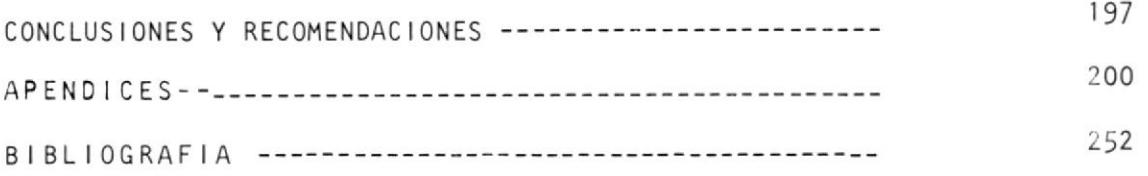

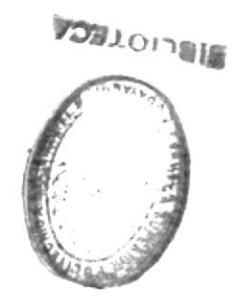

INDICE DE FIGURAS

 $N^{\circ}$ PAGS. CAPITULO I CIRCUITO EQUIVALENTE DE UN MOTOR CON ROTOR  $1.1.$ 25 BLOQUEADO --------------------------------CIRCUITO EQUIVALENTE DE UN MOTOR CON ROTOR  $1.2.$ 25 CIRCUITO EQUIVALENTE APROXIMADO DE UN MO  $1.3.$ 25 TOR CON ROTOR LIBRE ----------------------CAPITULO II  $41$ DIAGRAMA DE BLOQUES DE UN RELE ESTATICO -- $2.1.$ ESQUEMA DE UN RELE HIBRIDOS ELECTROMECANI- $2.2.$ 46 47 ESQUEMA DE UN RELE ESTADO SOLIDO HIBRIDOS- $2.3.$ 53  $2.4.$ CURVAS DE RESPUESTAS ---------------------CAPITULO III 58 DIAGRAMA DE BLOQUES FUNCIONAL ------------ $3.1.$ 60 DIAGRAMA DE BLOQUES FUNCIONAL DEL SDK-85-- $3.2.$ 62 DIAGRAMA DE PINES DEL 8085 -------------- $3.3.$ 

 $N^{\circ}$ 

 $\prime$ 

# Pags.

 $\bar{\mathcal{R}}$ 

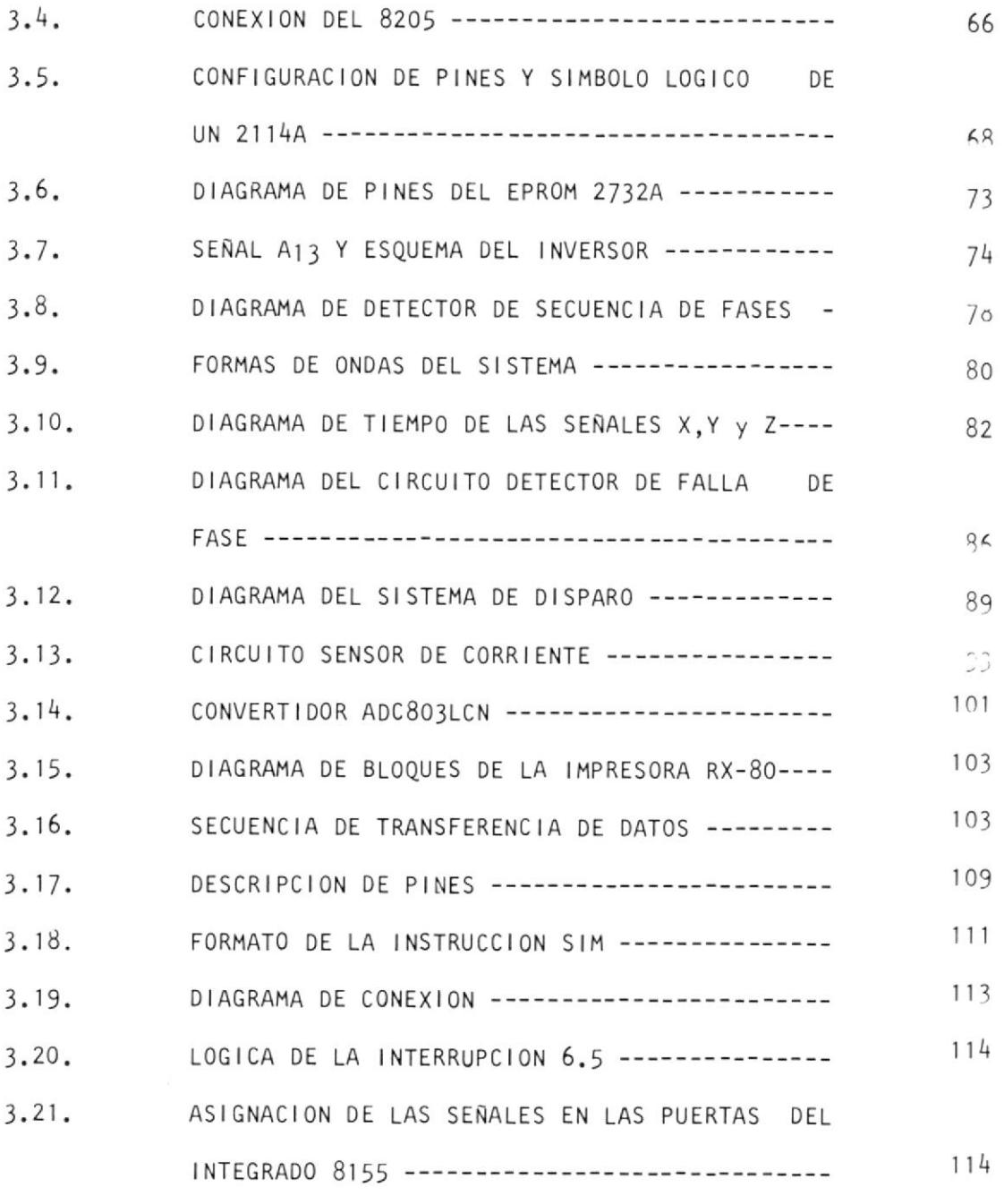

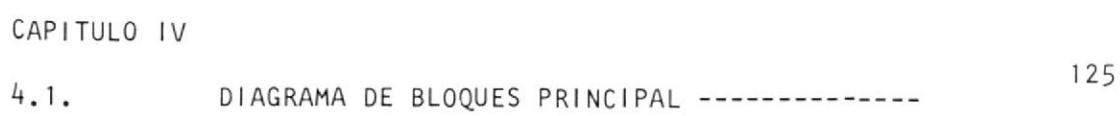

XV

# Pags.

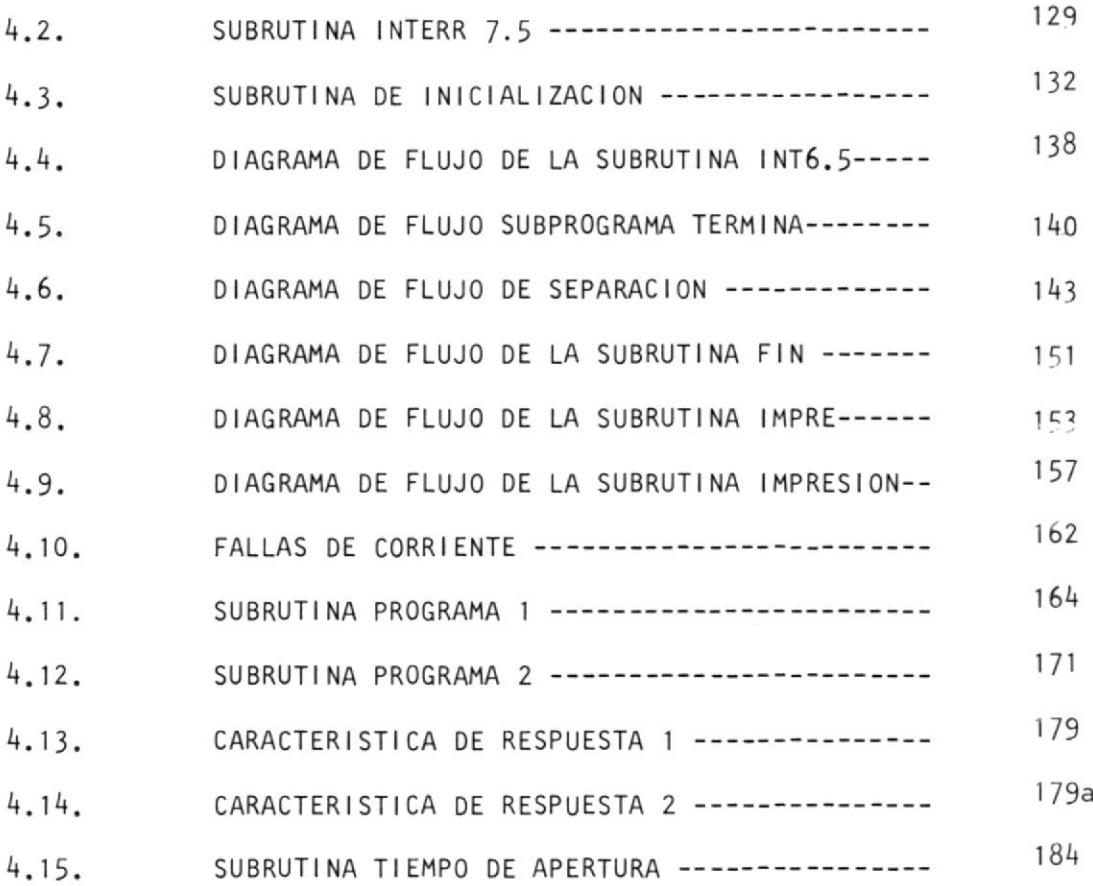

 $\frac{N^{\circ}}{N}$ 

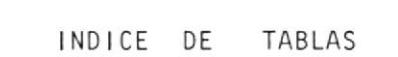

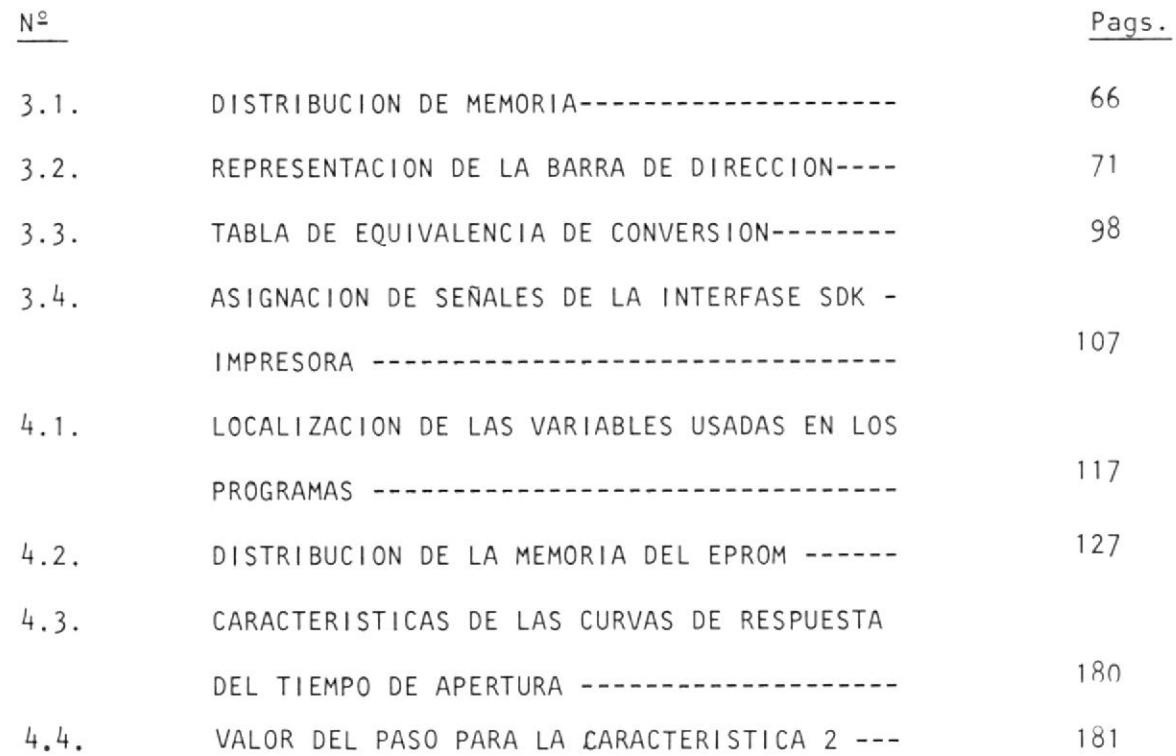

#### INTRODUCCION

El trabajo aqui presentado, comprueba el gran papel que cada día vá tomando en cualquier área, ios microprocesadores.

rT

La flexibilidad de usar un sistema basado en un microprocesador es de que puede reprogramar, sin realizar ningún cambio físico en el sistema del cual ellos forman parte.

La flexibilidad se la debe coger como su principal ventaja contra los relés de sobrecorriente electromecánicos; ya que ellos poseen una característica fija, lo cual será problemático cuando se quie ra proteger a otra clase de motor.

Cabe indicar que este sisterna es portátil, de bajo consumo y de una respuesta confiable.

En la actualidad, la gran versatil idad que promete los microproceeadores podrán ser montados en diferentes partes de una planta <sup>y</sup> reportar los problemas al control central.

Si bien es cierto que el costo del sistema es un poco elevado, es te se ver<mark>á amortizado, si se amplia el control</mark> a varios motores a la vez, pero para lo cual habr<mark>á que trab</mark>ajar con un microprocesador más veloz y con varios sistemas periféricos, claro que esto valdrá cuando se tenga motores de alta capacidad cuyo costo es al to.

Por último, si se realizan los cambios adecuados podrá ser usado en el control de sistemas eléctricos de potencia, en caso de una fal la eléctrica.

#### CAPITULO <sup>I</sup>

#### TEORIA DE MOTORES ASINCRONICOS Y SUS PROTECCIONES

#### 1.1. TEORIA DE MOTORES DE INDUCCION POLIFASICO

#### 1.1.1. Generalidades

El motor de inducción es una máquina en la que se aprove cha la reacción entre las corrientes inducidas, sien do estas alternas y de diferentes frecuencias. Tam bién se puede afirmar que es un motor constituído por armadura y campo, siendo el campo excitado con co rrientes alternas y de baja frecuencia producidas en el interior del mismo por inducción.

Para inducir voltaje debe existir un movimiento rela tivo entre el flujo del estator y del rotor,si el rotor gira a la velocidad del fluio que exjste en el estator no se inducirá voltaie ni se creará flu jo en el rotor por lo tanto tampoco se desarrolla rá torque.

Sin embargo, para cualquier valor de velocidad del rotor inferior a la del flujo se inducirán voltajes, cir cularán corrientes y se creará flujo en el rotor produciendo torque.

Así, el rotor libre, se acelera hasta una velocidad a la cual el torque electromagnético resultante se halle  $ba$ lanceado por los contratorques que actúan sobre el rotor y continuará girando a esta velocidad siempre y cuan do no se efectúen cambios adicionales en el sistema.

En este tipo de motores se envía energía al rotors no por conducción sino por inducción, al igual que 1a transferencia de potencia entre el primario y secun dario de un transformador.

Existen dos tipos de motores de corriente alterna en el mercado: los motores SINCRONICOS y ASINCRONICOS y dentro de los asincrónicos existen dos tipos de moto res que son los de JAULA DE ARDILLA (MIJA) y el de ROTOR DEVANADO.

#### 1.1.2. Circuito equivalente de un motor asincrónico o de inducción

20

Para poder describir el circuito equivalente de máqui na se debe tener en consideración: es ta

- $p\underline{o}$ 1. Dado que en el rotor se inducen voltajes de la mi<u>s</u> ma manera que ocurre en un transformador se drá hacer una analogía entre los dos circuitos equivalentes.
- 2. Este tipo de máquina no gira a la velocidad sin crona (Ns =  $120 \star f/p$ ), por lo tanto se deberá con siderar una velocidad Nr existente en el rotor que normalmente es menor que la velocidad Ns. A es te corrimiento desde la velocidad síncrona hasta la velocidad real del rotor se denomina velocidad de desl izamiento y es definida de la siguiente ma nera:

 $S = (Ns - Nr)Ns$ 

En el rotor se desarrolla una frecuencia proporcional a la diferencia de estas dos velocidades y que viene dada por las siguientes ecuaciones:

 $Fr = P(Ns - Nr)/120$ 

o 1o que es lo mismo:

21

 $Fr = S * F (hz)$ 

#### 1.1.2.1. ROTOR BLOQUEADO

En este caso el eje del motor se encuentra bloquea do mecánicamente impidiendo que el rotor pue da girar libremente.

Para representar esta condición en el circuito equivalente de un transformador se deberá cor tocircuitar el secundario de tal forma que la corriente que circule por él, sea determinada por la impedancia del mismo o en nuestro caso por el rotor.

Las fórmulas que rigen en este sistema son las siguientes:

 $E_2 = 4,44 F_1 N_2 \, \emptyset K_2$ 

 $X_2 = 2 F_1L_2$ 

Debido a que el motor no está girando, no se producirá un desfasamiento entre la frecuencia de la señal de entrada y la del rotor dan

do como resultado que la frecuencia $\overline{\mathsf{F}}_1$  sea igual a F<sub>2</sub> y que el deslizamiento sea igual a uno.

## 1.1.2.2. ROTOR LIBRE

Cuando el rotor está girando libremente, la velo cidad alcanzada es siempre-menor que la sin crónica produciendo que el deslizamiento no sea cero, por 'lo cual en ei circuito equivalente hay que considerar que en el rotor existe una frecuencia diferente a la del estator.

Las ecuaciones que rigen a este sistema son:

 $SE_2 = I_2R_2 + jI_2SX_2$ 

 $\bar{z}$ 

 $E_2 = I_2R_2/S + J_2X_2 + I_2R_2 - I_2R_2$ 

 $E_2 = I_2R_2 + JI_2X_2 + I_2R_2$  (1 - S/S)

El factor  $R_2(1 - S/S)$ , es una resistencia variable dependiente del deslizamiento y que representa Ia carga mecánica del motor.

#### 1.1.2.3. CIRCUITO EQUIVALENTE APROXIMADO

De la misma manera como se realiza el aná1isis en un transformador la carga es reflejada al primario y para simplificar los cálculos, durante el período de arranque se ha realizado dos aproximaciones a1 circuito equivalente.

La primera es porque la caída de voltaje pro ducida por la corriente magnetizante Im(Ri+jX1) es pequeña y la segunda debido a que la caí da de tensión  $I1(R_1 + jX_1)$  es menor que el vol taje de alimentación.

Generalmente, se desconoce el número de  $\overline{\phantom{a}}$ vueltas del estator y rotor, por esta ra zón se asume que ambos devanados tjenen el mismo número de vueltas implicando que la relación de transferencia sea unitaria.

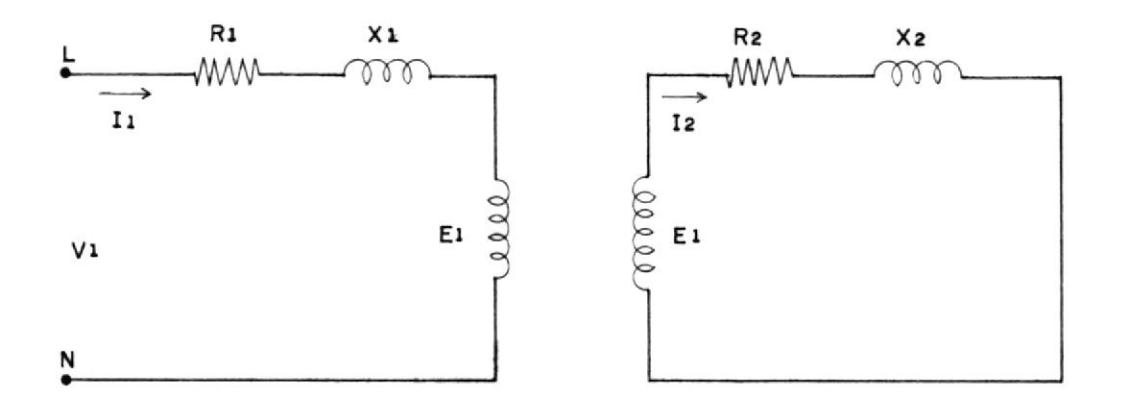

Fig. Nº 1.1.- CIRCUITO EQUIVALENTE DE UN MOTOR CON ROTOR BLOQUEADO

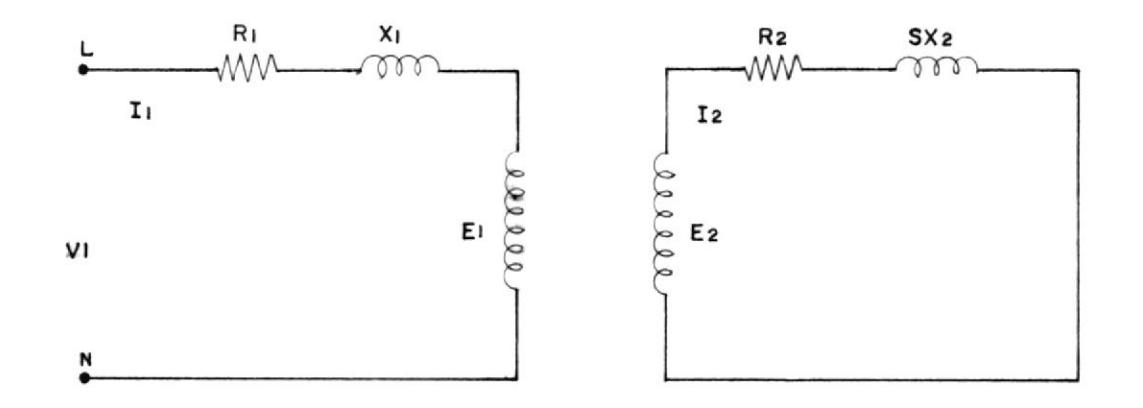

Fig. N°-1.2.- CIRCUITO EQUIVALENTE DE UN MOTOR CON ROTOR LIBRE

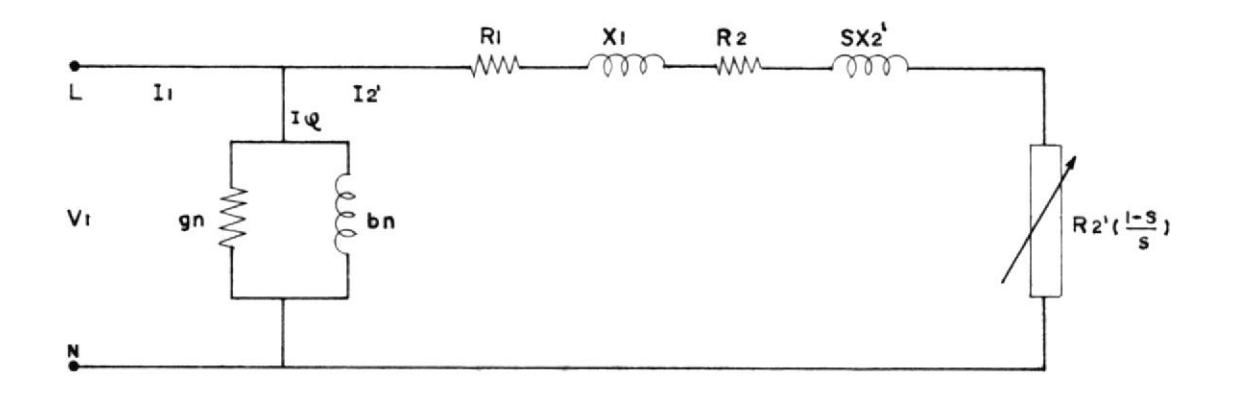

Fig. Nº 1.3.- CIRCUITO EQUIVALENTE APROXIMADO DE UN MOTOR CON ROTOR LIBRE.-

#### 1.1.3. Arranque de los motores de inducción

En el momento de arranque el motor debe vencer a <sup>I</sup><sup>a</sup> inercia, tanto propia como de la carga, y no lo podrá hacer si su torque de arranque no es mayor que el contratorque total; además cer el tiempo que le tomará llegar a la minal se irá incrementando cada vez que se aumente más la carga mecánica. si la puede ven vel oc i dad no

En general', Ios motores de inducción pueden ser dise ñados para tener un excelente torque de arranque,por ejemplo con altas resistencias rotóricas el motor de rotor devanado es usado para requerimientos de arranques muy severos. Según la norma NEMA se han dise ñado básicamente cuatro tipos de motores con diferen tes características de arranques:

### CLASE A:

Este tipo de motor posee torque y corriente de-arra<u>n</u> que normal; y un bajo deslizamiento por lo cual sólo son diseñados para potencias nenores de 7.5 HP.

#### CLASE B

26

Posee una característica de torque de arranque normal, bajo corriente de arranque y bajo deslizamiento. Este tipo de motor aunque tiene el mismo torque de arran\_ que que un notor clase A posee una corriente de arran que 25 % menor y sus potencias varían entre 7.5 y <sup>200</sup> HP.

#### CLASE C:

Ellos poseen alto torque-de arranque pero con una baja corriente de arranque.

#### CLASE D:

Un motor con estas características posee alto torque de arranque y una baja corriente de arranque, pero su torque máximo está entre un 50 y 100 % del deslizami ento.

Durante el perÍodo de arranque se necesi tará tener en consideración básicamente a dos variables:

1. E1 torque de aceleración

2. Corriente de arranque.

27

1.1.3.1. TORQUE DE ACELERACION

Si se considera a Pmd como la potencia me cánica desarrollada, se puede obtener las siguientes relaciones para el torque electro magnético desarrollado (Te) visto desde e1 estator:

$$
Te = Pmd/W \qquad W = 2^{\pi} f
$$

 $W = W1 (1 - S)$ 

$$
\mathsf{Te} = \frac{\mathsf{m}_1 \ \mathsf{V}_1 \ \mathsf{R}_2}{\mathsf{SW}_1((\mathsf{R}_1 + \mathsf{R}_2 \mathsf{V}_1)(\mathsf{S}) + (\mathsf{X}_1 + \mathsf{X}_2 \mathsf{V}))}.
$$

En el momento del arranque el deslizamiento es igual a uno, por lo cual:

Tarr = 
$$
\frac{m_1 V_1 R_2}{W_1((R_1+R_2') + (X_1 + X_2'))}
$$

Sin embargo, el torque de aceleración de la máquina se lo puede expresar así:

Tacel = Tarr - Tcarga

En general para cualquier condición de operación se cumple que:

 $Tacel = Te - Tcarga$ 

Si en el momento del arranque el torque de carga mecánica es mayor que el torque de arranque, e1 motor no girará y si este es algo menor tomará mayor tiempo en alcanzar 'Ia velocidad de estado estable manteniendo durante todo este tiempo una excesiva inten sidad de corriente.

# 1.1.3.2. CORRIENTE DE ARRANQUE

Del circuito equivalente aproximado ge obtiene la siguiente relación para la corriente I2'.

$$
I_2' = \frac{v_1}{(R_1 + R_2'/S) + (x_1 + x_2')}
$$

Durante el arranque el desIizamiento es igual

a uno, provocando una disminución de impedan\_ cia en el rotor dando a iugar a que la co rriente de línea se eleve a S ó 6 veces de la nominal lo cual produce pérdidas en la lí nea, perturbación en la red de alimentación y en el rotor grandes esfuerzos mecánicos debi do al alto torque existente.

#### 1.2. PROTECCION DE MOTORES

#### 1.2.1. Tipos de fallas

Durante el período de arranque y de operación, el mo tor está expuesto a muchos problemas ya sea debido a que el torque de carga sea mayor que al motri¿ <sup>o</sup> que el rango de voltaje de aljmentación es inadecuado.

En la industria existe gran variedad de motores con d<u>i</u> ferentes características lo cual obliga a seleccionar adecuadamente sus protecciones.

Existen básicamente dos tjpos de fallas en un motor:

1. Fallas mecánicas; y,

 $\sim$ 

## 2. Fallas eléetricas.

#### 1.2.1.1. FALLAS MECANICAS

Este tipo de fallas producen daños tan destruc tivos como las producidas por fallas eléctricas por ejemplo Ios cojinetes o rodamientos, que es tán en los ejes del motor, son unos de los principales factores que producen fallas mecá nicas debido a que con el tiempo estos pier den sus características produciendo pérdidas que se ven reflejadas en el aumento del contratorque al motor,

También al ser el torque de carga mayor que el nominal provocará desbalanceo del eje que se reflejará en vibraciones mecánicas que pueden dañar de por vida el motor, cuando esto ocu rra producirá una baja de la velocidad debi do a que se está perdiendo energía en los ro damientos o en los cojinetes con la consecuente elevación de su temperatura.

# 1.2.1,2. FALLAS ELECTRICAS

Las fallas más comunes en un motor son:

- a. Falla en el aislamiento de los devanados del estator y e1 rotor,
- b. Cargas excesivas.
- c. Reducción o pérdida del voltaje de alimentac i ón.
- d. Inversión de fases.
- e. Desbalanceo de fases.
- f. Falla de fase.
- g. Pérdjda de ia excitación en motores sincronos.

En la actualidad la electrónica se ha converti do en una herramienta fundamental para el diseño de protecciones eléctricas ya que reducen costos, de un menor tamaño y con una alta confiabili dad.

1.2.2. Tipos de protecciones

Existen diversidad de elementos de protección, pero se di ferencian entre ellos exclusivamente en principio de fun cionamiento y en tiempo de respuesta ya que dependiendo de su aplicación será necesario seleccionar el tipo a usarse, conllevando a la realización de una clasificación de los tipos de protecciones existentes para los motores a base de relés y que pueden básicamente ser clasificada en tres grupos:

- 1. Térmica: Sobrecarga Rotor bloqueado
- $2.$ Fallas: Fase a fase Fase a tierra
- 3. Condiciones de operación anormal: Bajo voltaje Desbalance de voltajes Inversión de fase Pérdida de excitación Arranques sucesivos

Cada una de las protecciones son aplicadas dependiendo del tipo de motor a usarse por lo cual se ha reali-

zado esquemas para la protección de motores clasificándolos en tres categorías:

- a. Protecciones para motores menores de 1500 HP o de b<u>a</u> ja capaci dad.
- b. Protecciones para motores mayores de 1500 Hp o de alta ca paci dad.
- c. Protecciones adicionales para motores sincronos.

# 1.2.2.1. PROTECCION PARA MOTORES DE BAJA CAPACIDAD

Las protecciones recomendadas para motores de un rango menor de 1500 HP son:

- a. Protección térmica de sobrecarga.
- b. Protección de rotor bloqueado.
- c. Protección de falla de fases.
- d. Condición anormal de operación.

Cabe indicar que los arranques repetitivos pro

ducen altas temperaturas en el estator provocan do daño en el aislamiento; además las interrupciones momentáneas de energía motores producen da ños en el eje y esfuerzos mecánicos que van a acortar el tiempo de vida del mismo.

# 1.2.2.2. PROTECCION PARA MOTORES DE ALTA CAPACIDAD

En tanto que las protecciones para motores de más de 1500 HP son:

- a. Protección térmica que es provista por relés de temperatura. La protección de rotor blo queado puede ser suministrada por elementos de sobrecorriente de inducción sólo si el  $\overline{\phantom{a}}$ tiempo permitido para rotor bloqueado excede al tiempo de aceleración.
- b. Protección por medio de relés diferenciales.
- c. Protecciones para la detección de desbalance de corrientes.
- d. Protección contra arranques con una sola fa se, inversión de fase y de bajo voltaje de . alimentación.

## CAPITULO II

TEORIA DE RELES

# 2.1. RELES ESTATICOS

#### 2.1.1. Introducción

Con el avance de la tecnología de elaboración de dispo sitivos de estado sólido, fue posible la creación de elementos electrónicos de alta velocidad de conmutación y capaces de soportar potencias considerables. Estas características permitieron que la electrónica se intro duzca en la industria del relé reemplazando así a  $\log$ relés electromagnéticos.

Además con el incremento de industrias que poseen siste mas digitales provocó la necesidad de crear relés que puedan ser controlados con señales lógicas debido  $\alpha$ que en la actualidad todos los sistemas automáticos son controlados por microprocesadores.
Estos nuevos tipos de relé tomaron el nombre de relées táticos.

El término "relé estático", es generalmente referido a un relé que tiene elementos semiconductores incorpora dos, tales como: transistores, diodos, resistores y ca pacitores, donde ellos realizan las funciones de comparación y medición de señales como corrientes o voltajes, siendo su mejor particularidad el no poseer partes móviles reduciendo así el mantenimiento de los mismos.

## 2.1.2. Ventajas y desventajas de un relé estático

Las ventajas de un relé estático en comparación con un electromecánico son:

- a. Ausencia de inercia mecánica y de problemas de rebote en los contactos.
- b. Compatibles con señales digitales que puedan provenir de un controlador digital, por lo cual permite que se pueda conmutar cargas de gran potencia con señales 1ó gicas.
- c. La ausencia de piezas móviles hacen que la operación de conmutación no sea ruidosa por lo cual pueden ser

usados en sitios como hospitales y bibliotecas.

- d. Por el tipo de construcción disminuye el riesgo de arco en los terminales.
- e. Poseen una gran rapidez de operación y al no p<u>o</u> seer piezas móviles aumenta su tiempo de vida.
- f. Puede realizar una conmutación a voltaje cero, el<u>i</u> minando así posibles interferencias a otros equipos.
- g. Bajo consumo, que produce que el tamaño del relé sea pequeño.
- h. No se produce arco en los contactos a1 no poseerlos.
- da. i. Presentan una gran velocidad de operación y una Iarga vi

Por lo tanto, se puede concluir que sus principales ventajas son de no poseer partes mecánicas y de-ser rápidos.

Claramente de observa que este tipo de relés son su periores a los electromecánicos, pero estos poseen li mitaciones tales como:

- a. Son muy sensibles a la temperatura, pero este efecto es disminuído usando compensadores de temperatura.
- b. El tiempo de vida en ciertos casos es menor que los relés mecánicos; pero esta desventaja es cada vez superada por los fabricantes de semiconductores.
- c. Sensibles a transientes de voltajes, pero esto se lo elimina usando filtros.
- d. Los factores ambientales son unos de los puntos más cruciales debido a que la humedad y polvo son unos de los grandes enemigos del equipo.

vosionate. Para realizar conexiones multipolos hay que usar va rios relés.

> En la actualidad, no existen aún, relés de estado só lido para altas potencias siendo este campo todavía dominado por los electromecánicos, pero con la crea ción de nuevos elementos semiconductores, esta brecha será acortada y superada; sin embargo, los relés está ticos son usados ampliamente en la actualidad y no sólo

por su confiabilidad, sino por su bajo costo.

## 2.1.3. Constitución básica de un relé estático

Un relé estático no es más que un convertidor anal<u>ó</u> gico - digital, con funciones de medición. Las vari<u>a</u> bles que se van a medir serán corrientes, voltajes o frecuenci as .

La salida será una señal digital y de la misma mane ra que un relé electromecánico tendrá contactos cerra dos, abiertos o ambos por lo tanto se puede dividir al relé en varias partes constituyivas y que se repre sentarán en el siguiente diagrama de bioques.

La señal de entrada que es analógica, es tomada por transfor madores de voltajes o corriente para ser ajustada pa ra que el nivel de voltaje resultante pueda ser pro cesado por e1 sistema,

En los sistemas estáticos, el parámetro voltaje es quien gobierna su acción por lo cual cuando se sensa corriente, es convertida en voltaje.

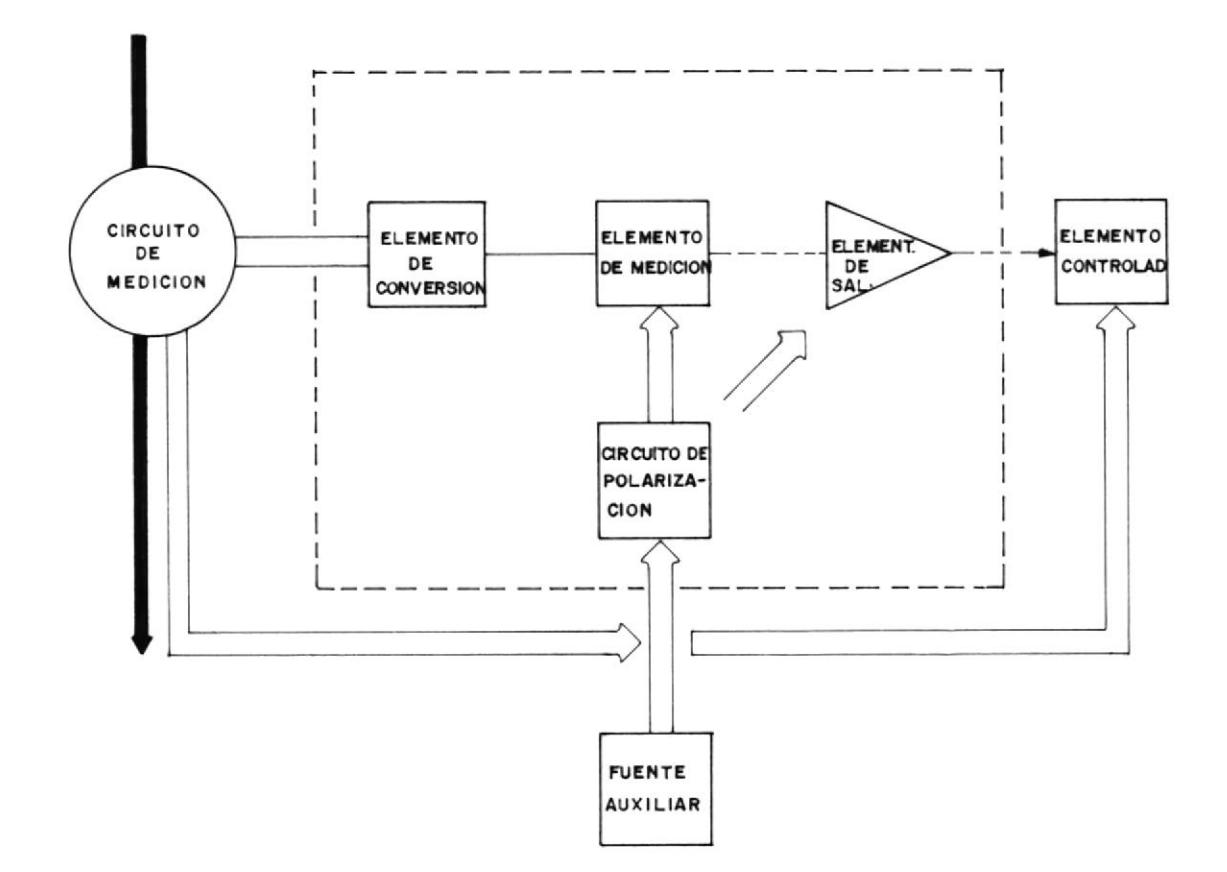

FIGURA Nº 2.1.- DIAGRAMA DE BLOQUES DE UN RELE ESTATICU.-

2.1.3.1. ELEMENTO DE CONVERSION

La señal de voltaje o corriente es rectificada y filtrada para eliminar todas las componentes armónicas indeseables. Las diferentes magnitudes de las variables ameritan además que en esta unidad también se regule el máximo nivel de

 $41$ 

 $\mathcal{L}^{\mathcal{L}}$  .

vol taje o corriente que va a ser muestreado.

#### 2.1,3.2. ELEMENTO DE MEDICION

Funcionalmente podemos llamarlo como unidad con vertidora analógica-digital ya que la señal entran te es comparada con un nivel de referencia, sien do este el que va a determinar la característica del relé.

En sistemas más avanzados, se convierte las seña Ies analógicas en digitales usando circuitos integrados, entregando la salida digitalizada lista para ser ingresada a un computador para su verificación con el nivel de referencia prefi jado.

## 2.I.3.3. ELEMENTOS DE SALIDAS

En este bloque se amplifica la salida del ele mento de medición pudiendo introducir un retardo adicional a la señal de disparo.

E) objetivo más importante de este bioque es de

aislar el sistema de control del de fuerza, para que en caso de fallo en el equipo, esta unidad no sufra daños, esto en la actualidad es obteni do por medio de otros aisladores.

## 2.1.3.4. ELEMENTOS DE COMMUTACION

El avance de la tecnología produjo la necesidad de crear elementos de conmutación de estado só. lido de bajo costo y de amplia aplicación, que reempiacen a los contactos del relé electromag nético.

Tal es así, que con la creación de los TRANSIS-T0RES, S.C.R., TRIACS se ha I legado a usar en to dos los campos posibles y su uso es dependiendo de1 tipo de carga que va a alimentar.

Por ejemplo, si se desea conmutar cargas que se alimentan con energía 0.C,, se usa generalmen te transistores de potencia debido a que  $\overline{\phantom{0}}$ cuando se quiere deshabilitar a la carga se -'lo hace eliminando Ia corriente de la base pasando a estado de corte el transistor. Tam bién se puede usar S.C.R., pero paralelo a este uso, hay que implementar un sistema de conmutación forza da para apagar el S.C.R. cuando se desee desenergizar a la carga.

Para conmutar cargas que necesitan energía A.C., se puede usar dos S.C.R. en contrafase o un Triac. E1 usar dos S.C.R., produce un aumento del costo  $de<sub>1</sub>$ equipo, pero existen situaciones que por capacidad de corriente son usados, pero en aplicaciones de ba ja capacidad se usa generalmente el Triac.

#### 2.1.4. Tipos de reles

Hablando exclusivamente de relés estáticos estos pueden tener, dependiendo del tipo de aplicación, la combinación con elementos electromecánicos o magnéticos llamándolos relés Hibridos.

Tanto los relés Hibridos, como los relés Estáticos contienen elementos semiconductores o de estado sólido, pero Śİ por lo menos uno de sus componentes es electromecánico, se lo denomina Hibrido.

Los relés Híbridos se dividen en dos grandes catego-

rias:

a. Relé híbrido electromecánico (hEMR)

b. Relé de estado sólido híbrido (HSSR)

## 2.1.4.1. RELES HIBRIDOS ELECTROMECANICOS

Es un relé con entrada aislada y una salida en la cual un dispositivo electromecánico y electrónico son cornbinados. En este tipo de relé el elemento de conmutación de salida es un relé electronecánico, sin embargo, el sistema de control que sensa la se ñal entrante es electrónico.

Por lo tanto, este tiene una gran variedad de aplica ciones donde se necesita un control temporizado de pequeñas señales.

Además cabe indicar que generalmente el elemento que conmuta al relé electromecánico es un transistor per mitiendo así, un buen acoplamiento sin un excesivo nivel de corriente.

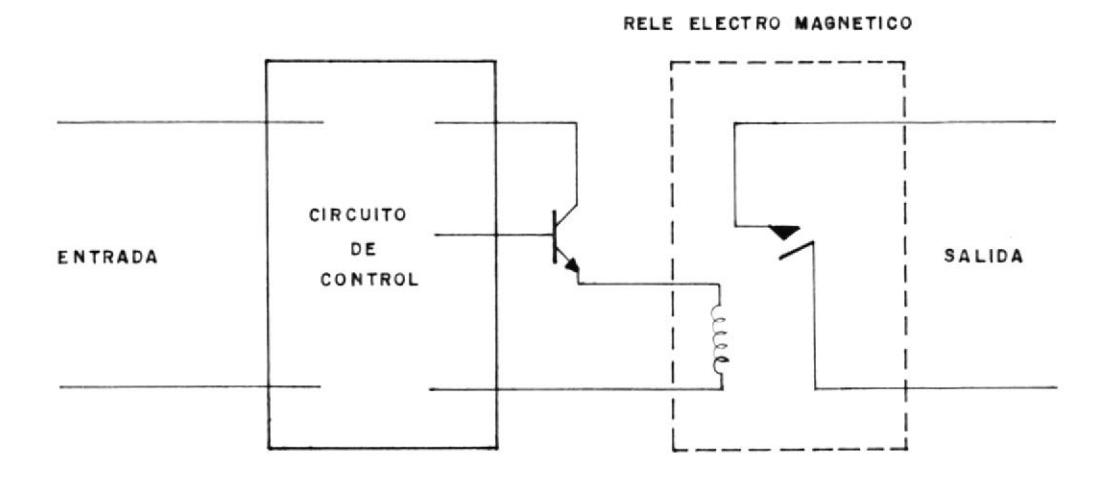

FIGURA Nº- 2.2.- ESQUEMA DE UN RELE HIBRIDOS ELECTROMECANICO

## 2.1.4.2. RELE DE ESTADO SOLIDO HIBRIDOS (HSSR)

Este relé posee la entrada aislada de la parte de fuerza y una salida en donde elementos electromecánicos y electrónicos son combinados para realizar la función de conmutación pero con la sa lida de estado sólido generalmente estos se en cuentran constituídos por un Reed-relé en su entrada y un triac a la salida siendo su puerta energizada con la misma línea de ali

mentación.

Estas características producen que este relé tenga ventajas como bajo consumo, bajo costo, excento de formación y arco y la eliminación del rebote de los contactos; sin embargo; debido a que el en cendido es aleatorio, se van a generar transientes al conmutar cargas inductivas.

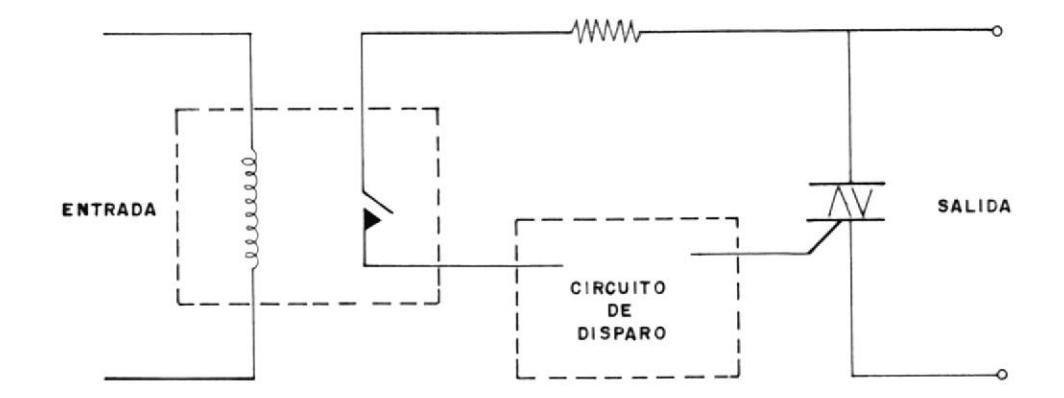

FIGURA Nº 2.3. - ESQUEMA DE UN RELE ESTADO SOLIDO HIBRIDOS.-

## 2.1.5. Tipos de relés de estado sólido

Los relés de estado sólido son construídos con una alta impe dancia de entrada con el fin de garantizar un buen -

aislamiento entre la entrada y la salida con el fin de disminuír la posibilidad de daños debido a una falla. Los mejores tipos de acoplaniento son ios por transformador y por aislamiento óptico.

## 2.1.5.1. ACOPLAMIENTO POR TRANSFORMADOR

Este tipo de protección puede tener en su entrada señales DC o AC, y se usa un transformador para aislar la entrada de la sal'ida.

Cuando se tiene señales DC a la entrada, será nece sario usar un oscilador para conmutar el voltaje D. C., para que pueda pasar al secundario del transformador.

## ?.1.5.2. SISTENAS OPTO AISLADOS

En este sistema posee en su entrada un elemento se mjconductor fotogenerativo tal como un diodo emi sor de luz (LED). Esta energía es dirigida hacia un elemento fotosensitivo, tal como un fototrans misor, que permjtirá que circule corriente <sup>a</sup> la compuerta del triac.

El aislamiento entre la entrada y la salida -

es logrado por las diferentes técnicas de integración que han llegado a producir optoaisladores con aislamientos supeniores a los 8 kilovoltios.

Los tipos de encendido que pueden tener estos relés son:

a. Encendido aleatorio: El cual va a actuar inmediatamente que se envía la señal de control de encendido.

b. Encendido de cruce por cero: El cual habilita su salida después de que 1a ñal de voitaje cruce por cero. SC

#### 2.2. RELES DE SOBRECORRIENTE

#### 2.2.1. Introducción

Este tjpo de relé se usa a Ia corriente como variable de me dición y dependiendo de la intensidad y del tipo de características que desconectará a la carga de la alimentación.

Hasta hace pocos años, los relés de sobrecorriente sólo eran

del tipo electromagnéticos, de tal forma que el tiempo era dado por un disco de acuerdo al tipo de respuesta tiempo - corri ente.

el 'lo Es más difícil obtener una relación matemática para relé de disco debido a la no linealidad de1 mismo, cual no ocurre con un sjstema analógico digital.

#### 2.2,2. Clases de relés de sobrecorriente

I

En los últimos años se han desarrollado djferentes tipos de relés de sobrecorriente pudiéndolos enumerarlos así:

a. Relé de sobrecornientes electromagnéticos.

b. Relé de sobrecorrientes de estado sól ido analógicos.

c, Relé de sobrecorrjente de estado sólido digital.

Los primeros son constituídos por elementos mecánicos accionados por señales eléctricas; posteriormente con el desarro llo de los elementos semiconductores, se reemplazaron las partes mecánicas y móviles creando así relés de menor tamaño y menor costo.

Pero en la actualidad, con la ayuda de los circuitos especiales digitales y los microprocesadores, se ha desarrollado una nueva generación de relés de sobrecorrientes, donde la característica de tiempo - corriente se encuentra grabada digjtalmente en información binaria; y además teniendo en cuenta que la velocidad de proceso de la información es rápi da, se podrá controlar varias cargas a la vez y con di ferentes curvas de respues ta.

#### 2.2.2.7, RELE DE SOBRECORRiENTE INSTANTANEO

Este relé se denomina instantáneo debido a que ac túa inmediatamente después de que se supere un ni vel máximo de corriente prefijado (nivel SET), Por su simplicidad y su bajo costo solamente se lo cons truye con elementos analógjcos en donde la corrien te es sensada en la línea por un transformador de corriente y reducir a un menor valor por medjo de la relación de transformación.

#### 2.2.2.2. RELE TEMPORIZADO

I

A diferencia del relé jnstantáneo, este tipo de re lé trabaja en base de una característica de tiempocorriente; que dependiente del nivel de corriente se tome la decisjón de desconectar a la carga.

Dependiendo del tipo de aplicación que se necesite se seleccionará la característica tiempo - corriente deseada. En el mercado exis ten los siguientes tipos de relés temporizados:

**TIPO** 

**ECUACION** 

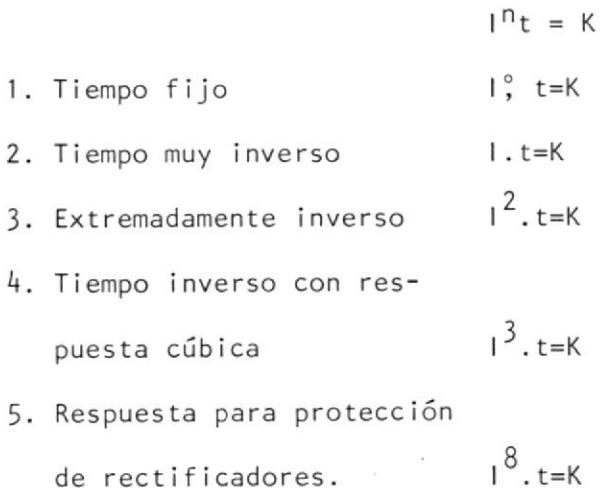

Donde:

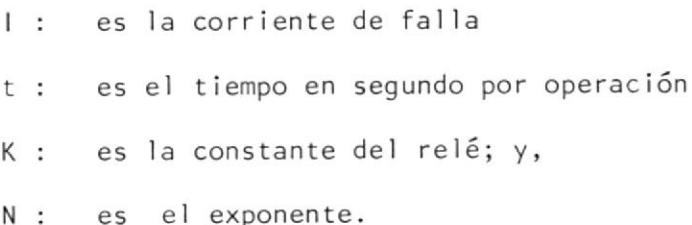

Graficamente los diferentes tipos de característi

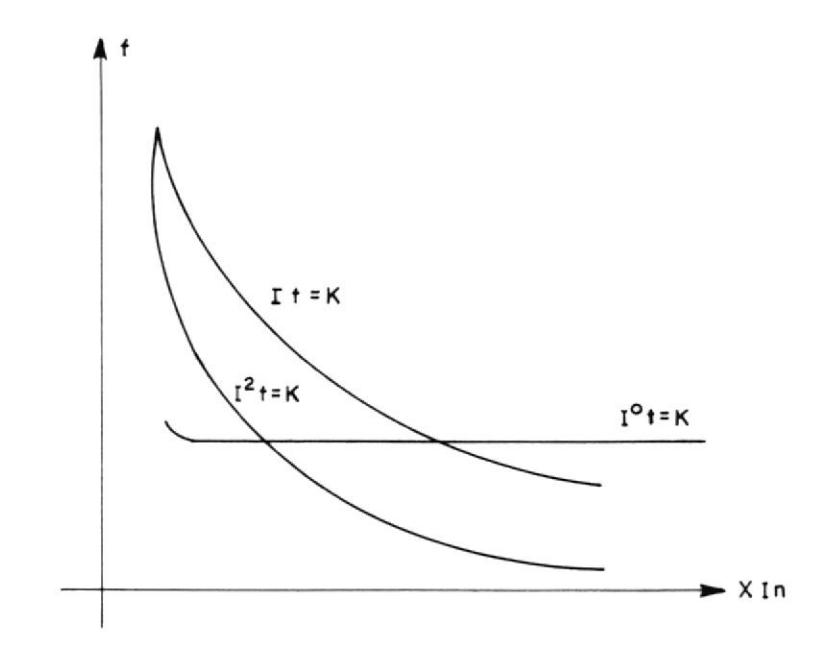

FIGURA Nº 2.4.- CURVAS DE RESPUESTAS.-

# 2.2.3. Ecuación matemática de la característica tiempo corriente

Sabiendo que la relación tiempo - corriente es inversa, se la puede modelar de la siguiente manera:

$$
t = \frac{K_1}{I - Ip}
$$

Donde:

- $\mathbf I$ : corriente muestreada por el transformador de corriente.
- Ip : múltiplo del tap del transformador corriente en el cual el muestreo de corriente ocurre.
- K : constante del relé.
- : múltiplo de referencia de tiempo.  $\mathcal{M}$

Pero si el muestreo de corriente se lo realiza con la misma relación de corriente se simplificará la ecuación de la si guiente manera:

$$
t = \frac{KM}{I - 1}
$$

En Inglaterra se ha normalizado estas respuestas las cuales  $son:$ 

FORMULA MATEMATICA APROXIMADA

$$
t = \frac{0.14}{10.02 - 1}
$$

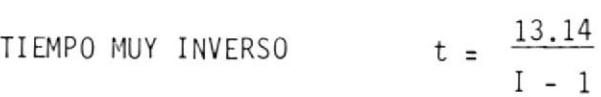

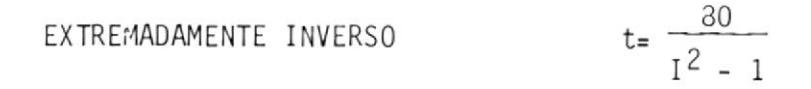

Estas ecuaciones son dadas para relés de sobrecorrien te de disco magnético, en la actualidad con el uso de elementos de estado sólido, se ha producido dos simplificaciones en la ecuación general:

- a. Se puede obtener una buena linealidad no usando disco de inducción produciendo que la constante sea igual a 1(M=1)
- b. Debido a que sólo interesa niveles de corriente mayores al nivel de referencia podemos asumir que  $I \gg 1$ .

Por lo tanto la ecuación final será:

 $t = \frac{K}{T}$ 

## 2.2.4. Aplicaciones de las diferentes características tiempo-corriente

a. TIEMPO DEFINIDO (n=0):

Se lo usa generalmente para la protección de transformadores para prevenir una sobreintensidad de corriente durante  $1a$ energización.

b. TIEMPO MUY INVERSO (n=1):

EIla es usada cuando la impedancia de la fuente es mucho menor que la impedancia de la Iínea.

También es empleada en sistemas de distribución de potencia con el objeto de alcanzar 1a respuesta deseada de pro tección colocando varios en serie.

#### c. EXTREMADAMENTE INVERSO (n=2):

Este tjpo de respuesta se usa para 1a protección térmjca de transformadores y motores de inducción.

Las otras características son de uso mucho más especializados por ejemplo la respuesta cúbica es usada en diseños de fusibles.

## CAPITULO III

## DISEÑO DE LA PARTE ELECTRONICA DEL PROYECTOR DE MOTORES TRIFASICOS

#### 3.1. HARDWARE

En esta parte del capítulo se describirán brevemente todos los elementos fÍsicos que se emplearán en el diseño del sistema de protección de motores trifásicos y que pueden ser enumerados así:

- a. Ampliación de memoria.
- b. Detector de falla de voltaje e inversión de fase.
- c. Sistema de disparo de los triacs.
- d. Circuito de sensado y rectificado de corrjente.
- e. Convertidor analógico digital.
- f. La impresora, que será el periférico que imprimirá los result<u>a</u> dos obtenidos de las mediciones.
- 3.1.1. Diagrama de bloques funcional
	- El diagrama de bloques del sistema se muestra en la figura

Nº 3.1., donde se observa que las corrientes de las fa ses son realimentadas al sistema por medio de transformadores de corriente toroidales con sus salidas conectadas a un arreglo de rectificadores que permitirán el paso de la mayor de las tres, para que posteriormente por medio de un amplificador obtener el nivel voltaje requerido como referencia para el convertidor analógico digital de 8 bits y asi transformarla en un dato digital.

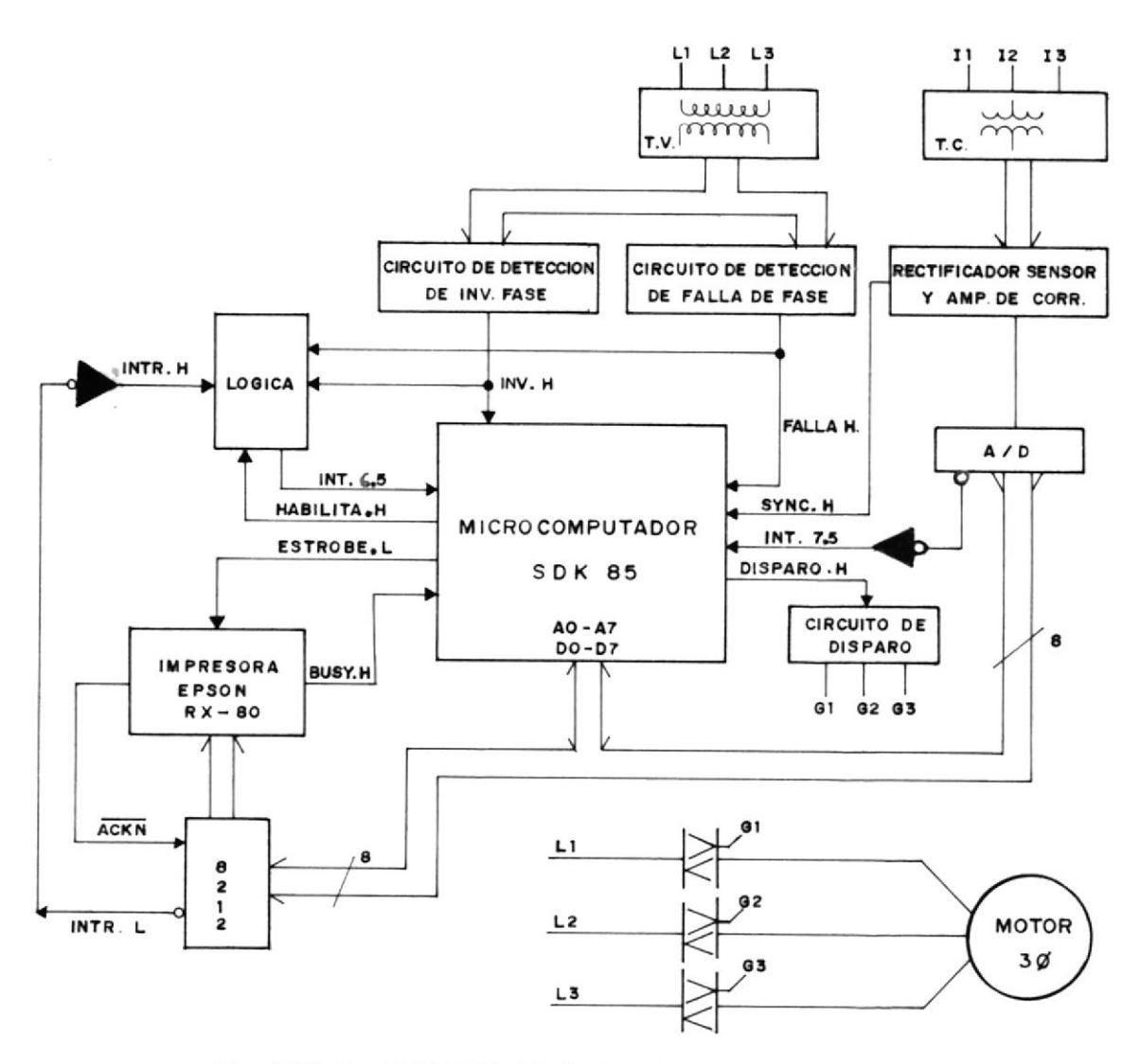

Fig.Nº3.1. DIAGRAMA DE BLOQUES DEL SISTEMA

Debido a que la carga es un motor trifásico se tiene que tomar ciertas precauciones para su normal funcionamiento, por ejemplo se deberá tener un circuito encargando de chequear la secuencia de las fases de alimentación y un segundo circuito que detecte la falla en una de las fa ses; cada uno de los circuitos producirán una señal en respuesta de una anomalía de las fases de alimentación que parará al programa principal por medio de la interrup <sup>c</sup>ión 6.5 del microprocesador,

El sistema posee un circuito de disparo basado en optotriacs que aparte de garantizar un excelente aislamiento enviarán la orden de conmutación a los triacs energizando así el motor.

El relé de sobrecorriente consta de una impresora marca EPS0N, de comunicación paralela modelo RX-80 conectada <sup>a</sup> la barra (8212) que funciona como controlador para conocer cuando la impresora ha terminado de leer un dato o de ejecutar una instrucción, lo cual dará una excelente flexibilidad al sistema, ya que el usuario podrá conocer qué tipo de falla ocurrió.

#### J.1 .2. Descripción del SDK-85

La figura  $N^2$  3.2., es un diagrama de bloques funcional

del SDK-85, omitiendo algunas líneas de control para dar simplicidad al esquema.

Los diagramas esquemáticos y circuitales completos están incluídos en el Anexo Nº 1.

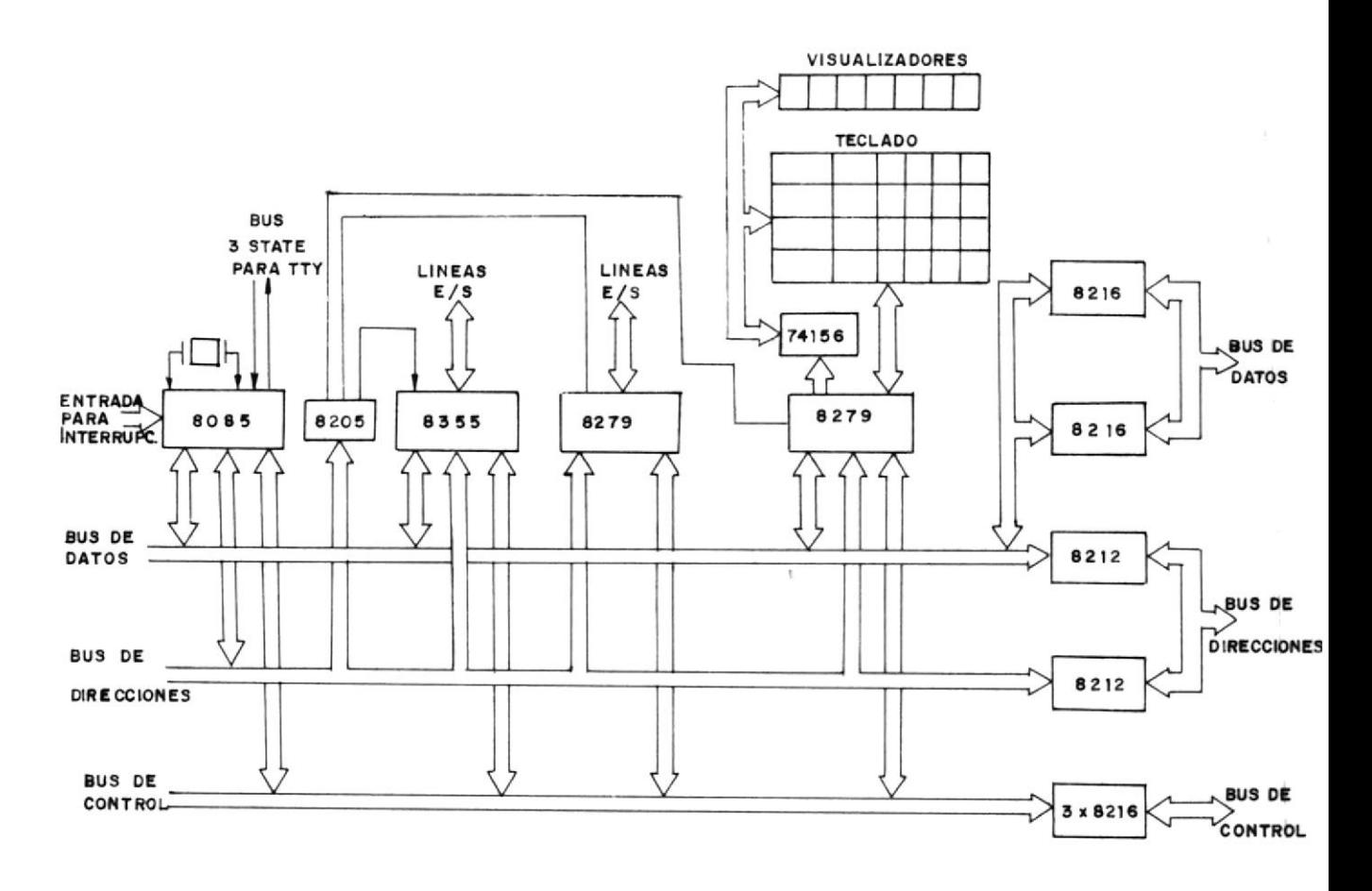

Fig.Nº 3.2.- DIAGRAMA DE BLOQUES FUNCIONAL DEL SDK-85.

A continuación se hará una descripción de cada uno de los elementos del sistema.

FOLLON.

 $\frac{1}{2}$ 

60

EL MICROPROCESADOR 8085 Y EL SISTEMA DE BUSES

El microprocesador 8085, es una evolución del microprocesa dor 8080. Este posee en una sola pastilla el 8080, el re loj 8024 y el controlador del sistema 8225, además es com patible con el repertorio de instrucciones de su antecesor pero con varias innovaciones que lo hacen más versátil.

Debido a que este posee un sistema de barra simple se debe multiplexar el bus de datos con el de direcciones; el bus de direcciones del 8085 posee ocho líneas por las que sa len los bits Ag a A<sub>15</sub> mientras que las ocho líneas A<sub>0</sub> a A<sub>7</sub> de la parte baja de direcciones salen por el bus de da tos  $(D_0 \t a D_7)$ .

Una línea de control especial, ALE (Habilitación del cerro jo de direccional), indica cuando ellos son direcciones y no datos por lo cual este ha de sufrir un proceso de de multiplexado externo.

El verdadero valor del 8085 radica en los componentes es peciales de que dispone el sistema: el 8155 (RAM + E/S) y el 8355 (ROM +  $E/S$ ) puesto que estos componentes disponen simultáneamente de memoria, circuitos de entrada y salida (E/S) y demultiplexores del bus de datos, resulta posible

construir un sistema completo con solo tres circuitos inte grados.

En la figura Nº 3.3., se observan los 40 terminales de que consta el 8085.

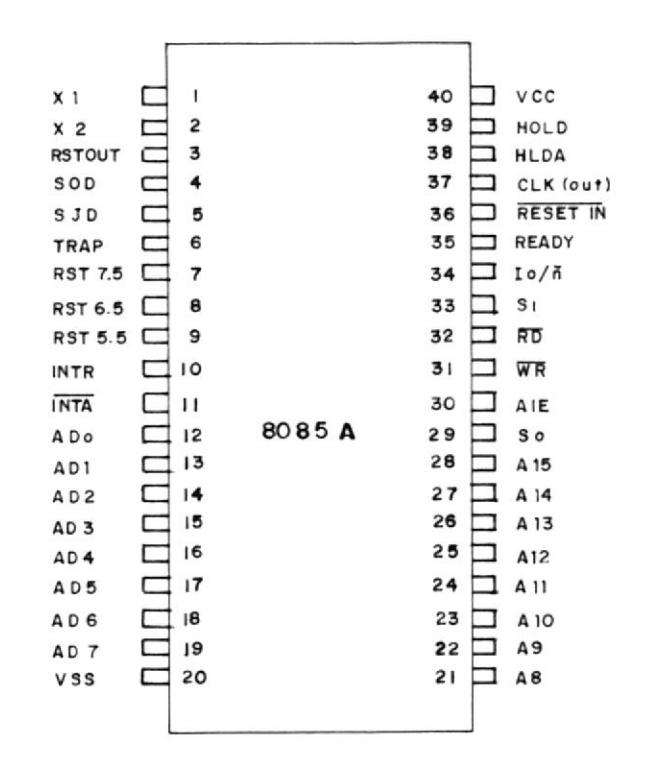

Fig.Nº 3.3.- DIAGRAMA DE PINES DEL 8085

Este dispone de cinco líneas de interrupción que se han re presentado a la izquierda de la ilustración, donde dos ter minales están destinados al cristal del oscilador; y, otros dos a la tensión de alimentación; a la derecha aparecen las líneas básicas del bus de control junto con las de las barras de datos y direcciones.

Posee también un par de líneas de entrada y salida serie que son programables para así dar al SDK-85 capacidad comuni cación con un teletipo. de

La frecuencia del cristal del kit es de 6,114 Mhz, pero el 8085 la divide internamente para dos, por lo cual la fre cuencia básica del 8085 en el k'it es de 3,072 Mhz.

EL 8155:

El 8155, es un circuito integrado de alta integración di señado para ser conpatible con el sistema de buses del  $\overline{\phantom{a}}$ 8085, contiene 256 bytes de memoria ram estática y el equi valente a un PIO (circuito integrado de interfase cuyas si gias significan "Entrada/SaIida Paralela") con tres puer tos externos de 8 bits, cuyas iíneas pueden programarse de una en una como entrada o saljda y un puerto de 6 bits que se usa normalmente para diálogos incluyendo adenás un tem porizador (contador) de 14 bits.

Un 8155 es incluído en el SDK-85 y un espacio para otro ha sido dado en el circuito impreso, el cual fue llenado, denom'inándolo Ram de expansión. La memoria Ram en el <sup>8155</sup> es disponible para el almacenamiento de programas del usua rio así como también para el almacenamiento de información necesitada por los programas del sistema (programa MONI-ToR).

El temporizador que posee el 8155 es usado por e1 programa monitor del 8085 en la rutina de un solo paso para interrum pir al procesador después de cada instrucción.

EL 83s5 y <sup>8755</sup>

Así como el 8155, este circuito jntegrado también ha sido diseñado para ser compatible con el sistema de buses del 8085 además este posee 2048 bytes de memoria ROM con 16 líneas de entrada/salida. El 8755 (que no está disponible en este sistema) tiene idéntica función y posición de pi nes que el 8355, pero contiene una memoria de sólo lectura borrable y reprogramable (EPROM) en ves de una R0M.

El 8355 que está en el SDK-85, posee e1 programa monitor , es decir el que hace posible que el SDK-85 sea accesible a los usuarios.

#### EL 8279

El 8279, es un controlador de display y teclado que maneja la interfase entre el 8085 y el paquete de teclas y visualizadores que tiene el SDK-85. El 8279 refresca el display

desde una memoria interna mientras muestrea el teclado para ver si una tecla ha sido presionada.

E1 8205

El 8205 decodifica el bus de direcciones del 8085 para bilitar a los chips del sistema. ha

Todos los circuitos integrados descritos anteriormente pueden ser conocidos más a fondo si se .revisa el manual del usuario del MCS-85.

3.1.2.1. MAPEO, DISTRIBUCION Y AMPLIACION DE MEMORIA:

El direccionamiento de los elementos que inicialmente vienen acompañados con el kit se Io hace a través del decodificador 8205, al cual se Ie aplican tres líneas de la barra de direcciones - $(A_{11}, A_{12} \vee A_{13})$  para seleccionar al componente deseado. En la figura Nº 3.4., se ve como está conectado este elemento.

De la tabla  $N^2$  3.1., se observa que en el kit só lo se destina desde la localidad 2000 a 27FF para memorias RAM que puedan ser utilizadas por el -

usuario, pero las memorias 8155 sólo disponen de 256 bytes de memoria implicando que el kit dis ponga en total solamente de 512 bytes de memoria RAM.

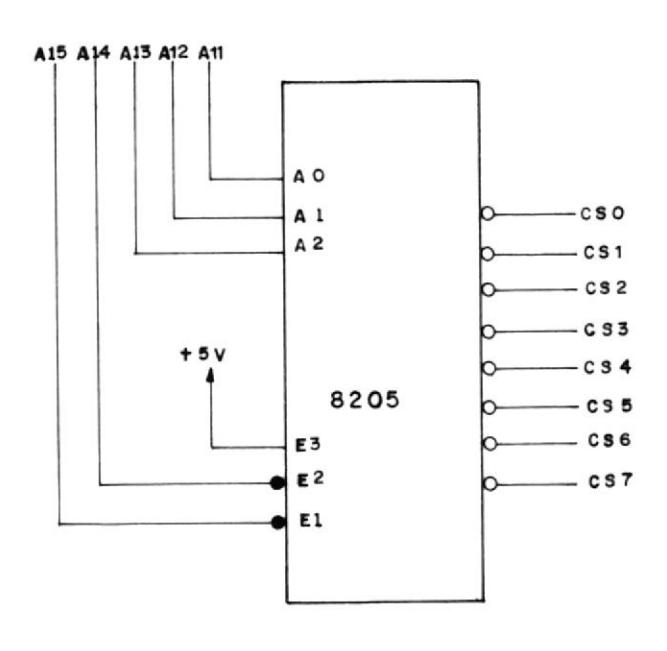

 $Fig.N^{\circ} 3.4.$  CONEXION DEL 8205

TABLA Nº 3.1.

DISTRIBUCION DE MEMORIA

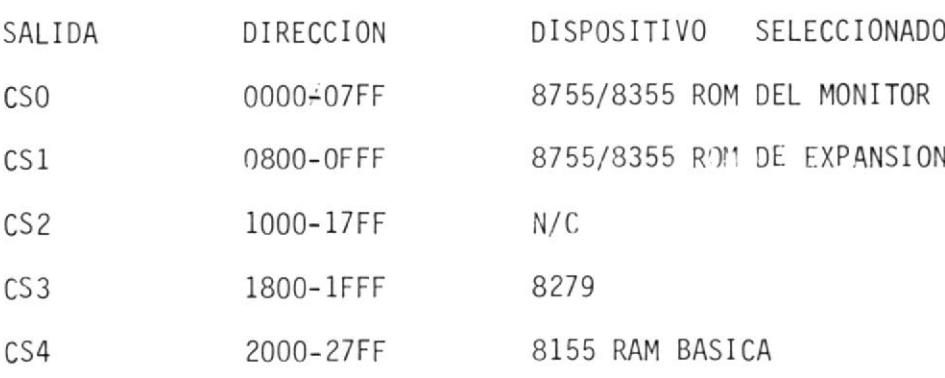

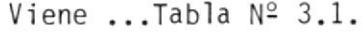

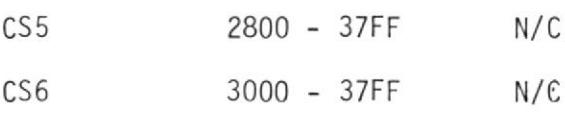

0 sea que la Ram básica está comprendida desde la local idad 2000 hasta la localidad 20FF, pero en realidad ei usuario sólo puede usar hasta la loca lidad 20C1 debido a que el resto es usado en el programa monitor en tanto que la RAM de expansión puede ser usada desde la localidad 2800 hasta la localidad 28FF, por lo cual en total el kit sólo posee 488 bytes de memoria lo cual obliga a construir una ampliación de memoria RAM y ROM para asi poder ejecutar y probar todo el programa.

La expansión de memoria tendrá 4 ki)obytes en me moria rom proporcionada por el EPROM 2732A que contendrá el programa principal y todas las sub rutinas a usarse y 4 Kbytes en memoria RAM confor madas por el circuito integrado 2114A-5, de Intel donde cada uno tiene una capacidad de almacenamien to de 1K palabra de 4 bits, por lo tanto para for mar un banco de 4 Kbytes tendremos que usar 8 cir cui tos i ntegrados .

Hay que considerar para el diseño que los reforza dores de expansión se .habilitan solamente a par tir de la dirección 8000 es decir cuando el bit -A<sub>15</sub> es igual a uno.

En la figura Nº 3.5., se ilustra la configuración de pines y el símbolo lógico del integrado 2114A-5.

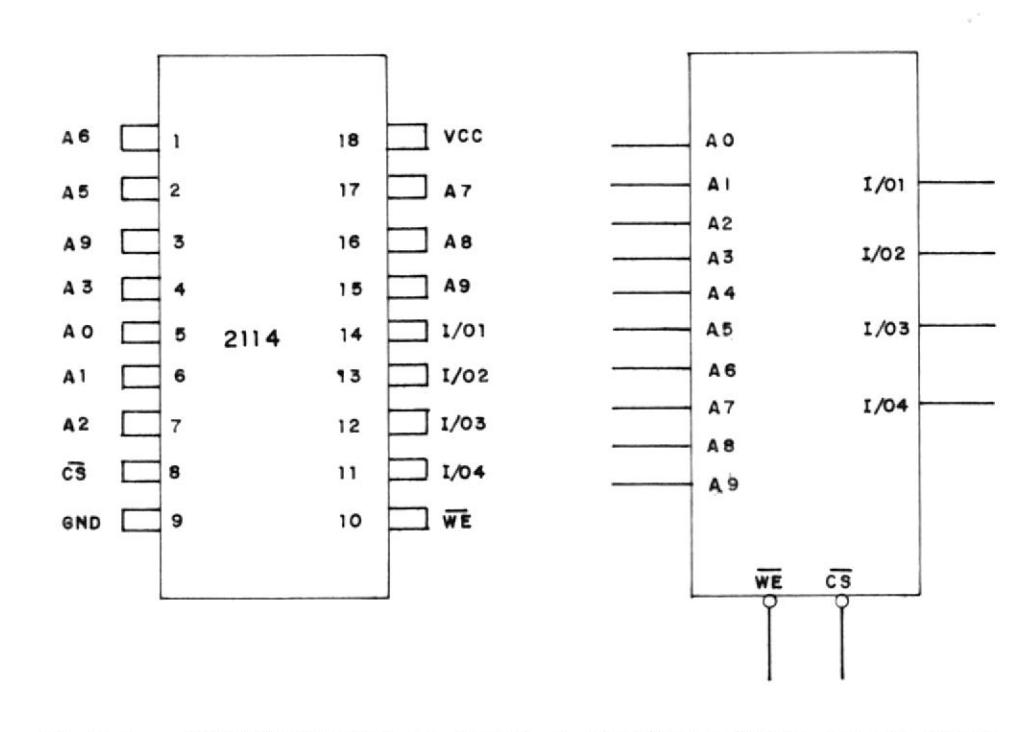

Fig. Nº 3.5.- CONFIGURACION DE PINES Y SIMBOLO LOGICO DE UN 2114A.

De la figura se observa que los pines A<sub>0</sub>-A<sub>9</sub>, son a través de los cuales se provee una capacidad de direccionamiento a las 1024 localidades de memoria contenidas en esta pastilla.

Los pines  $I/01 - I/04$  pertenecen a la entrada y salida de datos, el pin  $\overline{WE}$  es la entrada para la señal de habilitación ya sea de escritura o de  $lectura de la memoria y  $\overline{CS}$  es la entrada para la$ señal de selección del dispositivo.

El proceso de lectura de memoria ocurre cuando se envían simultáneamente un nivel bajo a 1as patillas  $\overline{CS}$  y  $\overline{WE}$ , un proceso de escritura ocurrirá cuando en e1 pin CS esté en bajo pero con el pin WR en sito; la generación de las señales de selec ción para cada integrado es realizado por un de codifi cador 8205.

Ahora, considerando que la expansión de memoria -RAM deberá ser realizada a partir de la dirección 8000 se puede elaborar la tabla N°- 3.2.

En ella se puede observar que los estados de las bits A15, Al4 y Al3, son unos durante todo el ran go de la expansión, por lo tanto se usarán como señales de habilitación para el 8205, de tal ma nera que E $1 = A13$ , E $2 = A14$  y E $3 = A15$ .

También como señal de habilitación pude haber es cogido a la señal IO/M que es generada por el mi croprocesador 8085A colocándose en un nivel bajo cuando se está direccionando a un elemento de memoria.

70

De la tabla también se observa que los bits A12, All y AlO, van ascendiendo desde 000 hasta 110, lo que los posibilitan a ser usados como las en tradas  $A_2$ ,  $A_1$  y  $A_0$ , del decodificador de direccio nes 8205 ocupando CSO hasta CS3 para la selección de las diferentes pastillas 2114 que se localiza rán desde la dirección 8000 hasta 8FFF cubriendo así los 4 kilobytes de memorias Ram.

Las otras cuatro salidas se dejaron libres con el objeto de que posteriormente sean usadas para otro banco de memoria, sin embargo, en este tra bajo se usó la salida CS4 para habilitar al con vertidor analógico digital por lo tanto cuando se tenga que direccionar a este integrado hará que hacerlo por medio de la instrucción OUT 90 donde 90 es el valor en hexadecimal que habilita la sa lida CS4.

MOLLU -

## TABLA Nº3.2.

REPRESENTACION DE LA BARRA DE DIRECCION INDICANDO LA LOCALIDAD DE MEMORIA

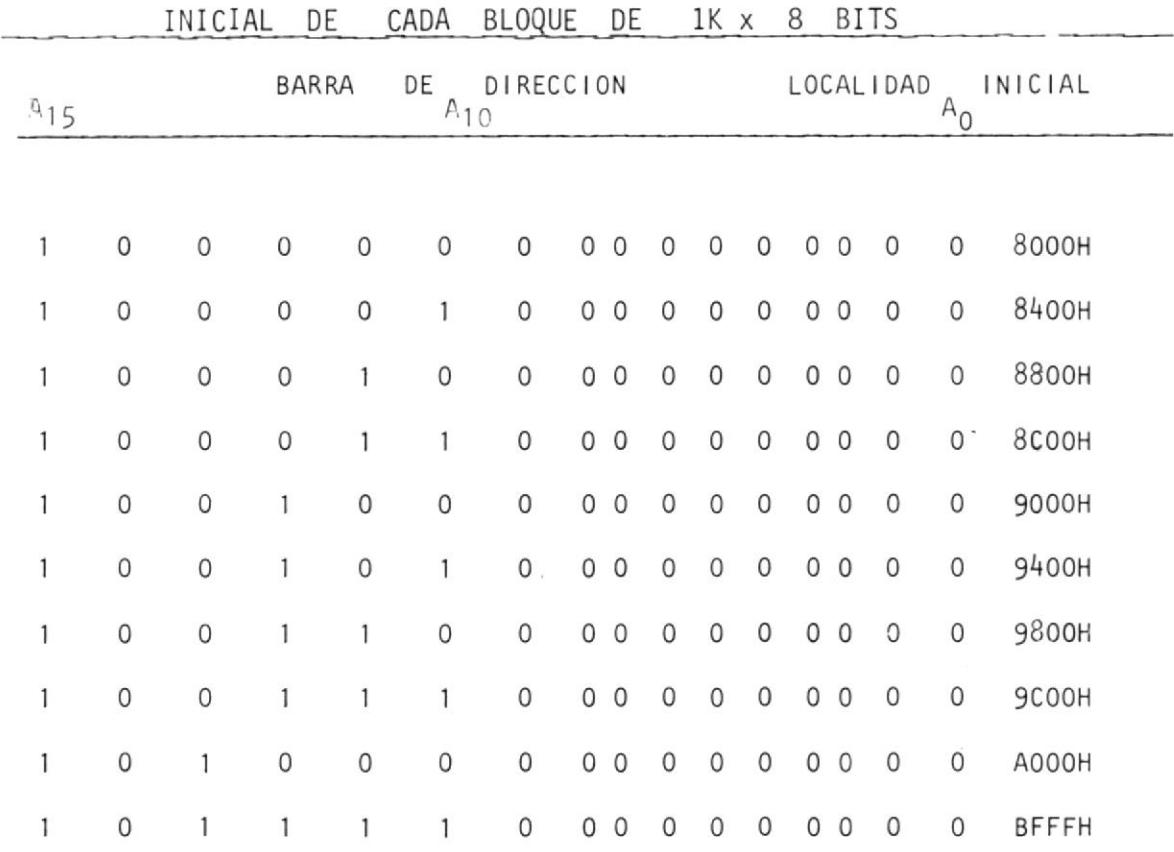

De la misma manera se usó la salida CS5 para habi litar el 8212 que sirve para la impresión de da tos; igualmente que el convertidor para habilitar lo se ejecutará la instrucción OUT 94, produciendo que se coloque en nivel bajo la salida CS5.

De la tabla  $N^{\circ}$  3.2., se aprecia que a partir de la localidad A000 hasta la BFFF (8 kbytes) el bit A13 se mantiene en nivel alto por lo cual se io puede usar para habilitar el EPROM 2732A que se necesita instalar para aimacenar e1 programa prin cipal.

El 2732A es una memoria de solo lectura programable electricamente y se puede borrar los datos al macenados por medio de exposición a luz ultravioleta, este integrado posee 32.768 bits de memoria (4 Kbyte de palabra de 8 bits) con un tiempo de acceso de 250 nanosegundos y sus salidas controla das por Ia señal 0E obligando a estas a mantenerse en alta impedancia cuando esta señal esté en nivel alto permitiendo así conectar sus salidas directamente en Ia barra de datos.

En la figura Nº 3.6., se describe la configuración
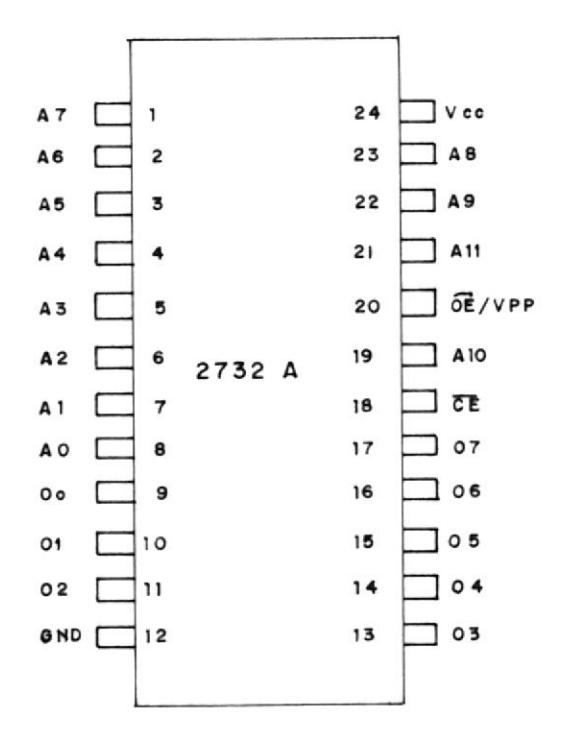

Fig.Nº 3.6.- DIAGRAMA DE PINES DEL EPROM 2732A.

Para poder habilitar a esta pastilla habrá que co locar un nivel bajo en la señal CE (pin 18) impli cando que la señal A<sub>13</sub>, tiene que ser invertida pero como se proyecta que la ampliación sea im plementada en una tarjeta independiente, la colocación de un integrado inversor aumentaría el cos to y espacio, por lo tanto se realizará la inver sión por medio de un transistor.

Para este diseño hay que considerar que la señal A<sub>13</sub> es de frecuencia variable ya que esta es un tren de pulsos de diferentes tiempo de duración, y de alta frecuencia.

En la figura Nº 3.7., se muestra la forma de on da de la señal A13 en el kit SDK, mientras ejecuta la subrutina monitor y el esquema propuesto ba sado en un transistor.

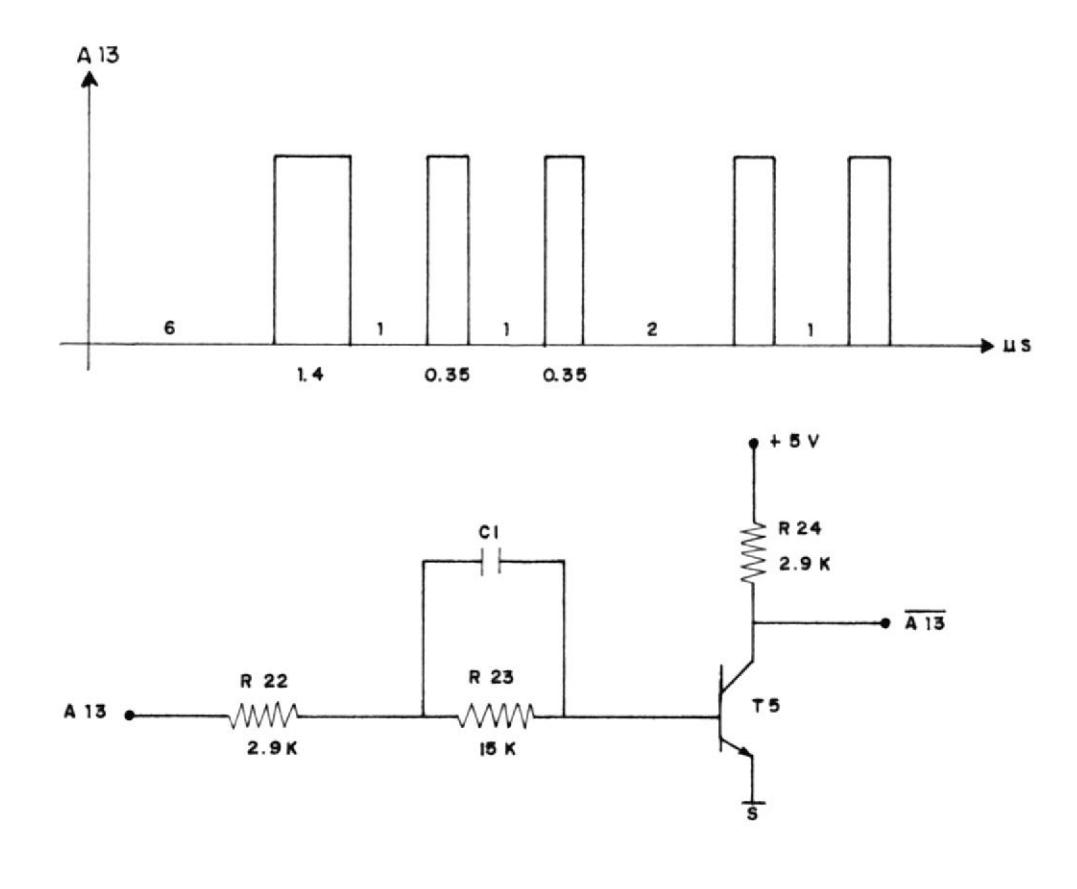

Fig. Nº 3.7.- SEÑAL A<sub>13</sub> Y ESQUEMA DEL INVERSOR En la forma de onda de la señal  $A_{13}$  observamos que el tiempo mínimo entre dos pulsos consecutivos es de 1,35 microsegundos y que e1 período que la señal está en un nivel alto  $(0,35/\sqrt{S})$  el transistor deberá haber llegado a cormutar a saturación.

Pero al pasar a un nivel bajo el transistor debería cambiar el estado de corte, sin embargo, debido <sup>a</sup> que los transistores presentan capacitancias in trinsícas en las uniones que lo mantienen conmutado será necesario colocar un capacitor en 1a base como lo muestra la figura Nº 3.7., el cual coloca un nivel de voltaje negativo a la unión Base -Emi sor cuando la señal de entrada va a un nivel bajo obl igándolo a connu tar.

Sin embargo este capacitor deberá descargarse so bre la resistencia de base  $R_{23}$  de tal forma que cuando la señal de entrada vuelva a ir a un n'i vel alto su voltaje final sea cero o por lo menos haya descargando el 90 % de su carga.

El va'lor capacj tivo se calcula de 1a siguiente ma nera:

C1 máx = 
$$
\frac{\text{Tre}}{2,3 \text{ R}_{23}}
$$
 =  $\frac{0,35 \text{ uS}}{2,3 \times 15 \text{ K}}$ 

 $C_1$  máx = 29 pF

comercialmente sólo se encontró de un valor de 20 pF el cual fue implantado en el sistema con resultados positivos.

3.1.3. Diseño de circuitos periféricos

3.1.3.1. SISTEMA DE PROTECCION CONTRA INVERSION DE FASE:

De manera general lo que se desea realizar con este diseño es la protección del motor de una inversión de fases en los voltajes trifásicos de alimentación, ya que al invertir la secuencia de dos fases el mo tor girará en sentido contrario.

Como factor primordial en todos los diseños siempre se ha considerado el costo económico por lo cual se ha tratado de minimizar componentes y espacio.

Para establecer la secuencia de fases se tendrá -

que muestrear Ios voltajes trifásicos de alimenta ción por medio de transformadores reductores pro procionando además aislamiento entre el sjstema de fuerza y control, debido a que no es necesario po seer una exactitud extremada en los niveles volta jes de salida y con una demanda de corriente míni ma, se usarán los transfonnadores de pequeña ca pacidad con un voltaje de salida de 13,5 voltios.

Debido a que los voltajes a muestrear son trifási cos se necesitará un transformador por cada fase en donde sus primarios pueden ser conectados en Delta o en estrella, y 1os secundarios estarán puestos en estrella aterrizando los secundarios al negativo de la fuente de alimentación.

En la figura  $N^2$  3.8., se describe el diseño completo e1 cual va a ser explicado a continuación :

El voltaje de salida de cada uno de los transformadores es rectificado en media onda por los dio dos  $D_1$ ,  $D_2$  y  $D_3$  los cuales durante el ciclo de conducci<sup>on</sup> alimentarán a los transistores  $T_1$ ,  $T_2$ y T<sub>3</sub> por las base de tal forma que sólo a partir de que el voltaje de salida de los transformadores sea por lo menos superior a 1,4 voltios los tran-

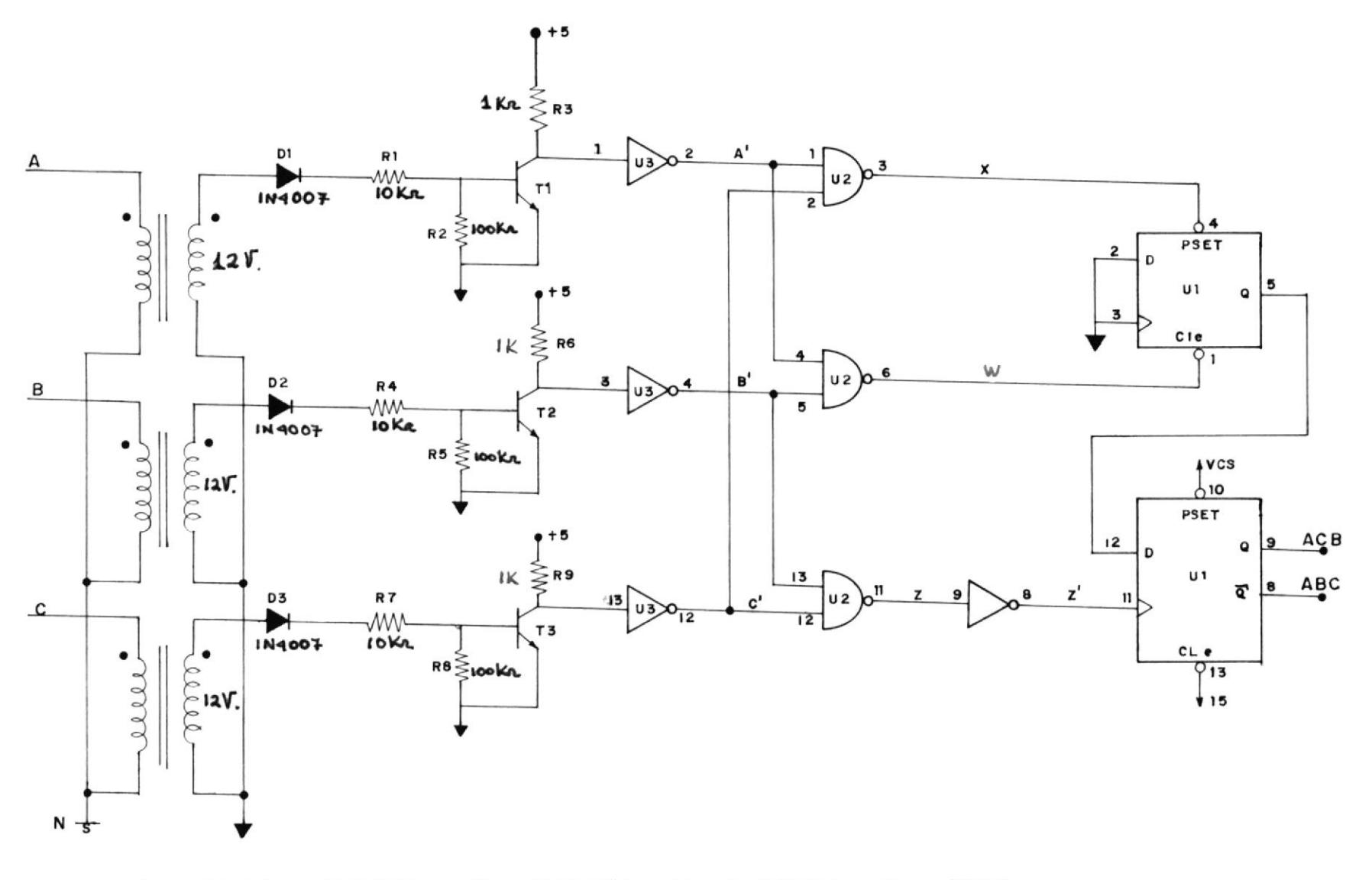

 $\overline{\mathcal{M}}$ 

Fig. Nº 3.8. SECUENCIA DE FASES DE DIAGRAMA DE DETECTOR

 $\sqrt{8}$ 

sistores no van a conmutar a saturación, por lo cual durante todo el semiciclo negativo se polarizarán inversamente los diodos entrando los transistores en estado de corte colocando sus co lectores al voltaje de fuente, que es 5 voltios, siendo estos voltajes alimentados a un paquete -(74LSl4), el cual se encargará de distribuir las señales de salida a una combinación de puertas -Nand.

En la fig. 3.9., se grafica las señales de los co lectores ya invertidas que las he denominado A', B' y C',las cuales van a un paquete de puertas - Nand(74LS00) que conforman un sistema de compara ción de fase, en donde la señal B' a los pines 5 y 13 y finalmente la señal C' a los pines 12 y 2 del integrado 12. AsÍ se logró obtener un grupo de seña les resultantes que nos indiquen si la se cuencia es correcta;conparando las fases A y C , tenemos la señal X que está entre 0 y 60°, ambas señales están en un nivel alto produciendo que La señal X vaya a un nivel bajo, de la misma ma nera se comparan las señales A' y B', produciendo la señal W que estará en nivel bajo entre los <sup>120</sup>y 180 grados que es el tiempo que ambas se señales están en nivel alto. Posterior se com

79

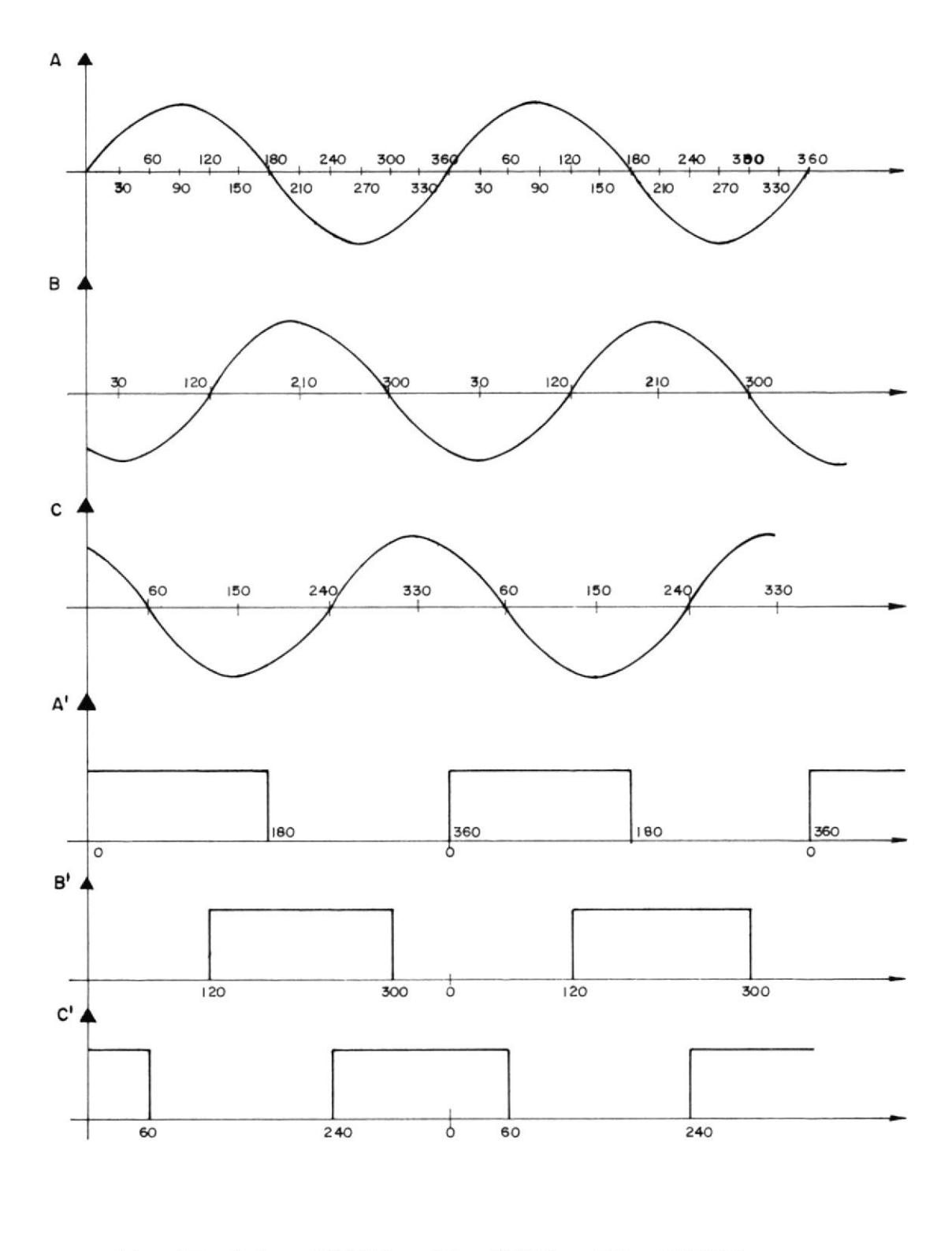

Fig. N°-3.9.- FORMAS DE ONDAS DEL SISTEMA

pará las señales B' y C', provocando que la salida Z cambie a un nivel bajo entre los.240 y 300°.

Este arreglo de puertas tuvo que ser realizado de esta manera debido a que la secuencia a usarse es la ABC, o que es lo mismo ABCABC, por lo tanto se chequeará la secuencia paso a paso por ejemplo  $\overline{a}$ primero CA luego AB y finalmente BC, y si se cum pla esta secuencia en orden todo estará correcto.

Las señales obtenidas  $X$ ,  $W$   $y$   $Z$ , tienen una secuen cia lógica en e1 tiempo la cual se muestra en la figura  $N^{\circ}$ - 3.9.

Las tres señales decontrol  $X$ ,  $W$ ,  $y$   $Z$ , fueron ca bleadas al integrado Ul (741574) que posee un flip fiop tipo D el cual se cableó la señal x (pin4) de tal manera que cuando esta cambie a un nivel baio, la salida (pin5) se coloque en nivel alto y se man tenga así hasta que la señal W cambie a bajo com mutando de inmediato la salida a bajo.

La señal Z, es jnvertida previamente antes de co nectarla a Ul debido a que la señal de reloj del flip - flop, trabaja con flancos positivos para un nivel bajo conmutando de inmediato la salida <sup>a</sup> un nivel bajo.

Las señales obtenidas X, W, Y y Z, tienen una se cuencia lógica en el tiempo, la cual se muestra en la figura Nº 3.10.

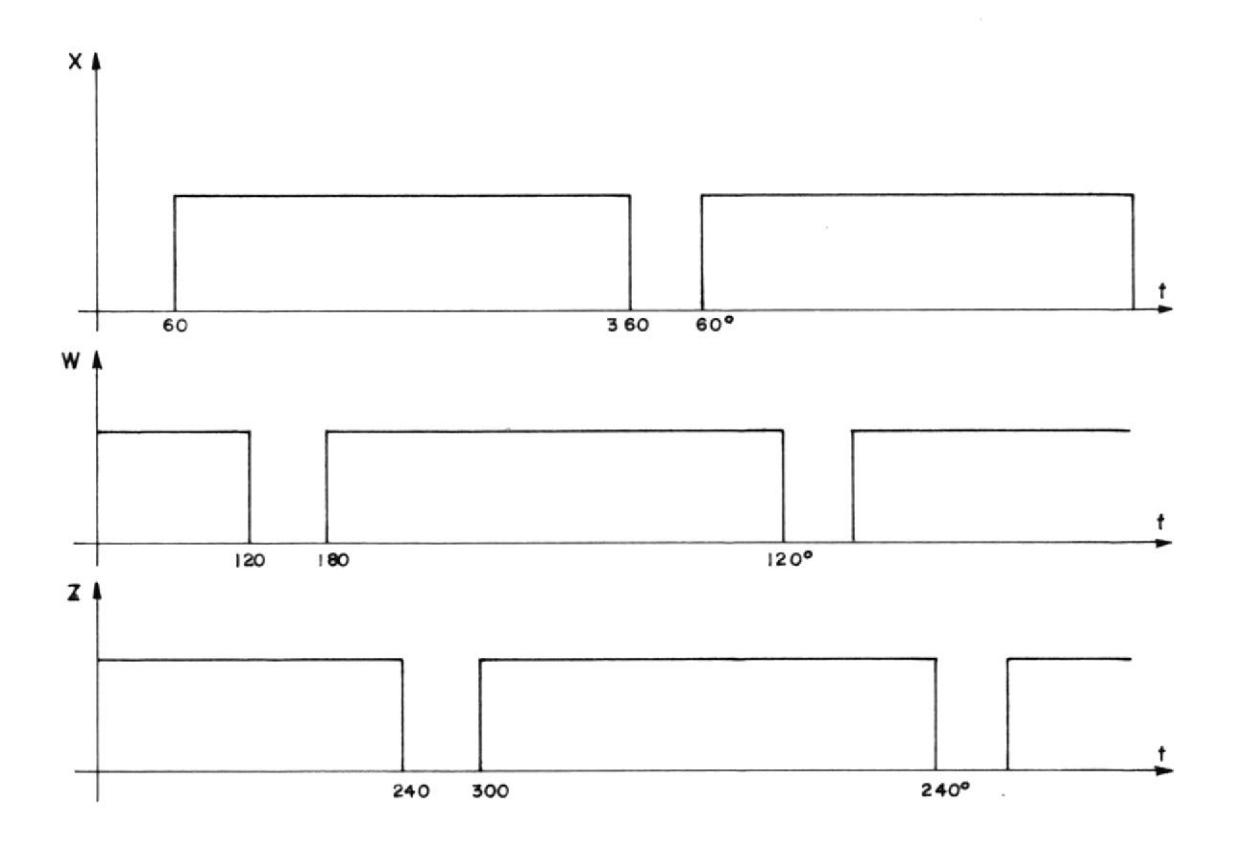

SEÑALES X, Y, y Z. Fig. Nº 3.10.- DIAGRAMA DE TIEMPO DE LAS

Las tres señales de controlX, W y X, fueron ca bleadas al integrado U1 (74LS74), el cual posee dos flip-flop tipo D., en el cual se conecto la se ñal X, de tal forma que cuando la señal X cambie a

que cuando esta cambie de nivel la salida pase <sup>a</sup> ser lo que se tenía en la entrada D (pin 12).

Si la secuencia a chequear es A8C el sistema fun cionaria de 1a siguiente manera:

Asumimos que la señal X es la primera en cambiar a nivel bajo produciendo que la salida de Ul (pin 5) vaya a un nivel alto, pero a los 120 grados 1a señal W cambia a nivel bajo produciendo que la si ga la salida, para que posteriormente a los 240', la señal Z cambie de estado produciendo que la in formación que,estaba en e1 pin 12 vaya a la salida (pin 9) por lo cual si la secuencia es correcta la señal Q (pin 9) estará siempre en un nivel bajo y en el pin 8 su complemento,

Sólo basta que una de las fases sean intercambjadas para que exista una traslación en el tiempo de las señales produciendo que el pin 9 cambie <sup>a</sup> nivel alto.

Esta señal (ACB) fue cableada al kit SDK como se ñal habilitadora de la jnterrupción 6.5 del micro procesador 8085 que obligará a parar la ejecución

83

de1 programa principal para pasar a ejecutar Ia subrutina de finalización y de ésta forma dete ner la marcha del motor, previamente a la impresión del mensaje de apertura.

## 3.1.3.2. SISTEMA DE PROTECCION CONTRA FALLA DE FASE:

Como fue comentado en el Capítulo I, ésta es una de las protecciones que debe poseer un motor tri fásico para lo cual sensamos la existencia de 1os voltajes de las fases de alimentación y cuan do uno de ellos no exjsta, se procederá de inme diato a la total desconexión de la carga.

Este diseño se justifica aún más debido a que las líneas de alimentación del motor son conmuta das por triacs, si uno de estos triacs no conmu tase por cualquier motivo dejaríamos que el mo tor trabajase monofásicamente.

Como se dispone del diseño anterior las señales A', B'y C'que son las indjcadoras de la existencia de las fases A, B y C, respectivamente tan sólo que detenn'inar si estos voltajes están siempre presentes. -

Si analizo la forma de onda de la señal A', esta cambia de un nivel bajo a un nivel alto, solo si existe voltaje en esa fase porque estará en esta do de corte produciendo que Ia señaj A' esté siempre en un nivel bajo; para las otras fases se mantienen el mismo análisis.

El diseño implementado esta representado en la figura  $N^2$  3.11., donde se observa que el sistema está conformado por 3 flip-f1op tipo D (741574 ) que conforman los integrados  $U_4$  y  $U_5$ , en ellos se cablearon las señales A', B'y C', alternada mente como señales de reloj y como señales de entrada se colocaron alternadamente las señales c', A' y B'.

Por ejemplo, cuando la señal A' cambia de esta do va a producir que se transfjera a Ia salida Q(pjn 5) un nivel alto que indicará que 1a fa se C existe; denominando D a esta señal. En las otras dos flip - flop va a suceder lo mismo de tal forma que en una operación normal todas las tres salidas van a tener un nivel alto indicando la existencia de las tres fases.

Las tres señales resultantes D, E y F, van conecta das a una puerta Nand de tres entradas (U6) la cual poseerá un nivel bajo en la salida para una operación normal.

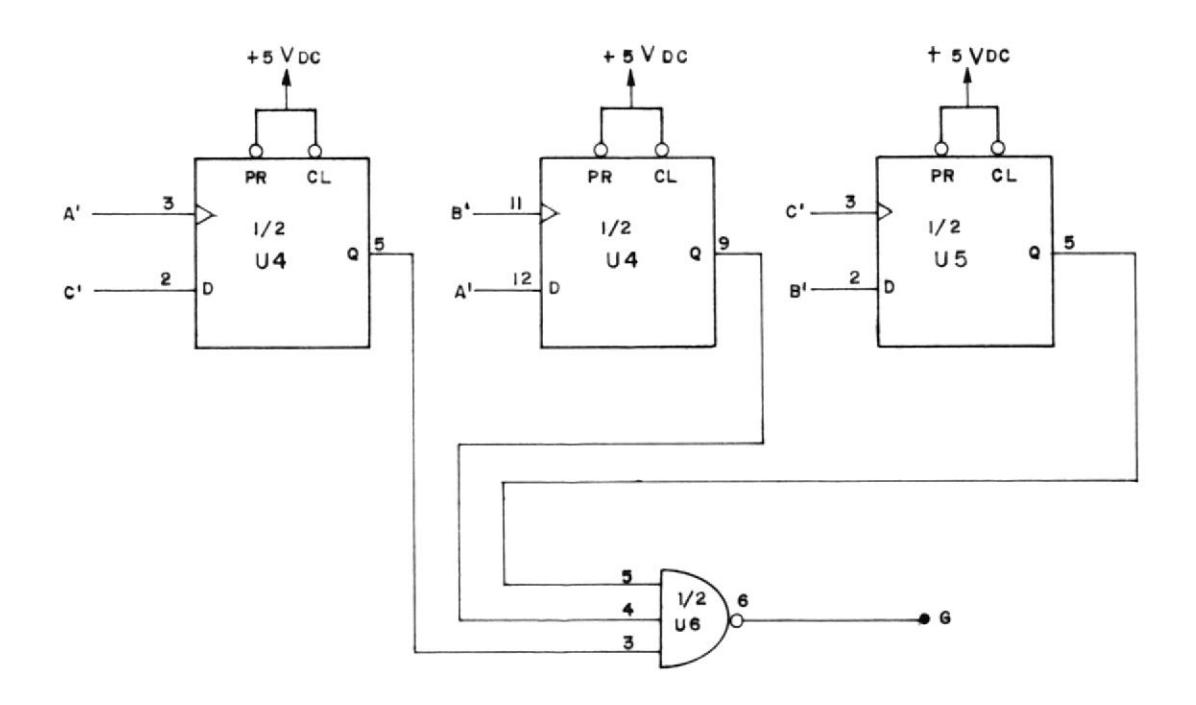

Fig. Nº 3.11.- DIAGRAMA DEL CIRCUITO DETECTOR DE FALLA DE FASE

Si una de las fases no existiese, como por ejemplo la fase C, produciría que la señal C', esté siem pre en un nivel bajo, provocando que la señal D cambie a bajo y por ende la señal G a un nivel al to.

De la misma manera si dos fases no están presentes

el sistema lo va a detectar produciendo que la se ñal G se coloque en un nivel alto.

La señal Preset de los flip-flop son normalmente mantenjdos en nivel alto sin embargo, cuando se detecta una falla de voltaje se generará la se ñal de interrupción 6,5., pero una vez parado el programa, ella no deberá seguir activa para poder usarla en la jmpresión de mensajes. Por lo tanto se controlará a la 1.ógica de interrupción por medio de la señal habilita.H de tal forma  $\overline{\phantom{a}}$ que una vez activa impedirá que siga activa la interrupción debido a un problema en las líneas.

## 3.I,3.3. CIRCUITO DE DISPARO:

Debido a que la alimentación del motor es trifási ca y connutada por Triacs, será necesario que sean cebados los tres triacs al mismo tiempo, por lo tanto la señal de disparo deberá ser común a los tres; además que también se desea tener el ma yor aislamiento posible entre el sistema de fuer za y el de control por Io cual los triacs deberán ser cebados por optotriacs que serán comandados por una señal en común que será enviada desde -

En la figura N°- 3.11., se muestra el sistema implementado donde la señal de disparo enviada des de el microprocesador (pin 16), es usada en el in tegrado U5(pin l1), como señal de reloj la cual va a producir que cambie de estado la salida o desde un nivel alto a un nivel bajo. En principio, la salida Q (pin 9) estará en un nivel alto debido a que durante el período de energización la pata I0 del circuito integrado se mantendrá en nivel bajo por un segundo, tiempo suficiente pa ra garantizar que la salida cambie a nivel alto manteniendo saturado al transistor  $T<sub>5</sub>$  por medio de la resistencia R<sub>20</sub>.

La salida negada (pin 8) es retroaljmentada <sup>a</sup> la entrada D(pin 12) con e1 objeto de que cuan do exista un pulso de reloj produzca que la salida cambie a nivel bajo mandando a esta do de corte a T5 habilitando de esta manera <sup>a</sup> los optos pero al mismo tiempo la salida ne gada Q se colocará en un nivel aito para que en e1 próximo pulso de reloj apague a los optotriacs.

La resistencia R19 ayuda a que durante el perío-

do de energización se mantenga inhibidos a los optos antes que lo haga el flip-flop.

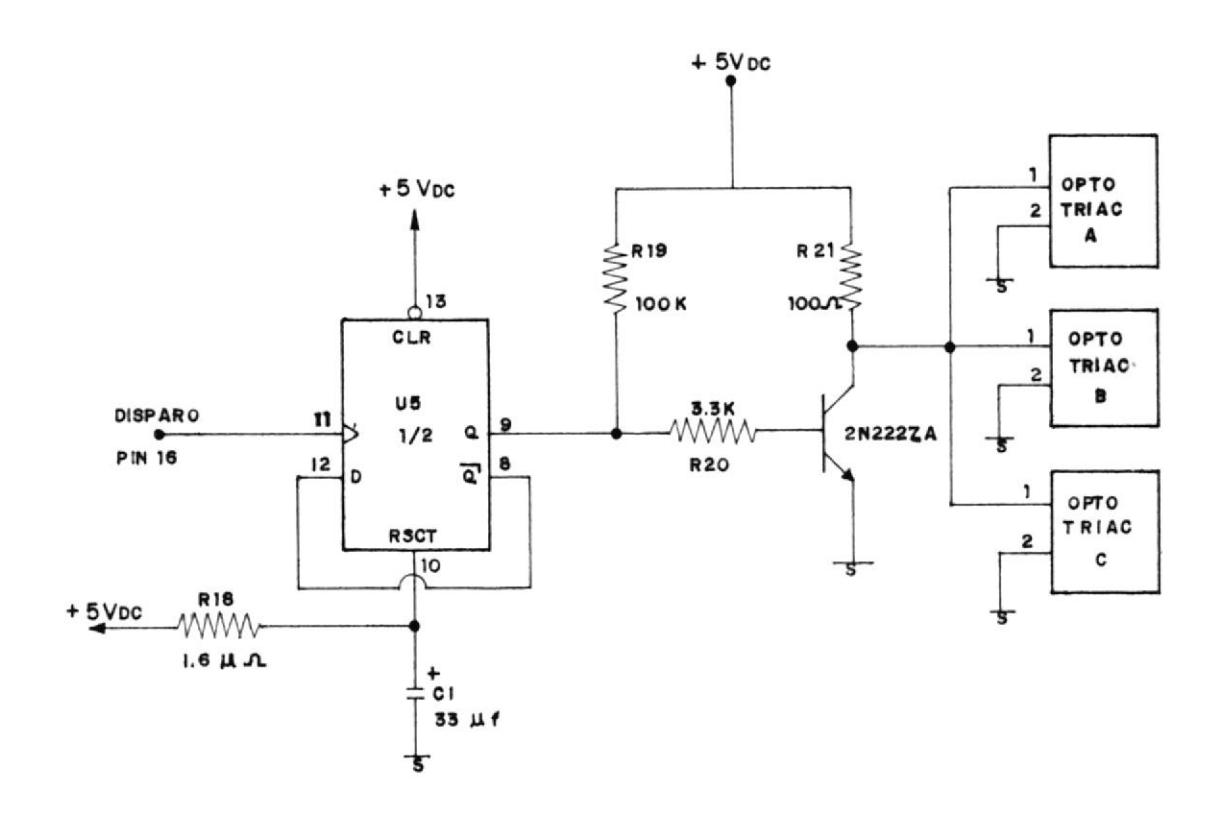

Fig. Nº 3.12.- DIAGRAMA **DISPARO** DEL SISTEMA DE

3.1.3.4. RECTIFICADOR DE CORRIENTE:

El principal parámetro de medición en este traba jo es la corriente, ya que es esta la que va a indicar el estado en que se encuentra el mo tor, por lo cual habrá que muestrearla para su posterior procesamiento en el sistema cen tral.

Existen varias maneras de sensar corriente de un sistema, pero manteniendo el criterio de pro veer el mejor aislamiento entre los sistemas de fuerza y control, elegí sensarlas por medio de transformadores de corriente toroidales que transformarán a Ia corriente a una intensidad menor.

En relés trifásicos, el control de tiempo y el circuito de disparo podría ser independiente pa ra cada fase aumentando así su costo y complicación en el diseño, Sin embargo, se puede reali zar la misma función con un sólo sistema de dis paro y control de tiempo, pero este deberá ser controlado por la corriente de mayor intensidad de las tres fases o por la que posea la falla, para lo cual las tres corrientes serán rectifica das por un arreg'lo de puentes rectificadores de onda completa en serie, además que:

a. Se necesita tener una señal de voltaje <mark>que</mark> sea proporcional a la corriente sensada para que sea alimentada al convertidor analógico digital para su procesamiento.

90

b. Se debe permitir que a cualquier instante la corriente de mayor intensidad fluya a la re sistencia de drenaie, ya que con el arreglo en serie sólo una de las fases va a pa sar. En la figura Nº 3.12., se grafica el di agrama del sistema implementado.

La corriente es transformada en voltaje por me dio de la resistencia R<sub>10</sub>, pero debido a que el nivel de referencia debe ser variable de acuer do a la corriente noninal que se escoia y a par te de que es de muy pequeña magnitud, será nece sario amplificarla posteriormente por medio de un amplificador diferencial el cual tendrá una ganancia variable por medio de Ia resistencia Rl3 y Rl4, que físicamente están en un potenciómetro de eje, con el fin de que tengan el mismo valor y asf obtener el valor de referencia 0,3125 V que es equivalente a 10H.

También el sistema de control necesita conocer , posterior al disparo, en que instante la mayor de las corrientes está creciendo debido a que el programa requiere sincronizarse con la corrien te a muestrearse.

91

Es así que en serie con la resistencia  $R_{10}$  se co locó dos diodos y un transistor, los cuales van <sup>a</sup> ser enerqizados por la corriente del transformador con el fin de que cuando exista corriente el transistor conmute a saturación y tan sólo cuan do cruce por cero, o mejor dicho cuando Ia corrien te sea menor que la necesaria, para mantener po larizado a los diodos y ál transistor, conmute el estado de corte generando así en su colector una señal de 120 Hz de frecuencia.

Como se observa en la figura Nº 3.13., el colector del transistor permite la circulación de co rriente al Led del optoaislador que invertirá <sup>a</sup> la señal de sincronización permitiendo así obtener un nivel alto, cada cruce por cero, además con la colocación de los dos diodos estará garantjzado un tiempo mínimo de 0,2 ms para la máxima intensidad de corriente que circulará en secundario del transformador , que en este caso es de 770 mÁ debido a que la máxima corriente en el motor po drá ser 10 nominal (100 Amp.), considerando una relación de transformaci6n de 130.

La señal resultante se la denominó SYNC.H que

fue enviada a la puerta B (Port 22) del 8155 instalado en el SDK.

Se debe tener en cuenta que cada vez que se requie ra cambiar la corriente de referencia habrá que necesariamente cambiar la ganancia del amplificador para volver a obtener el mismo valor de refe rencia.

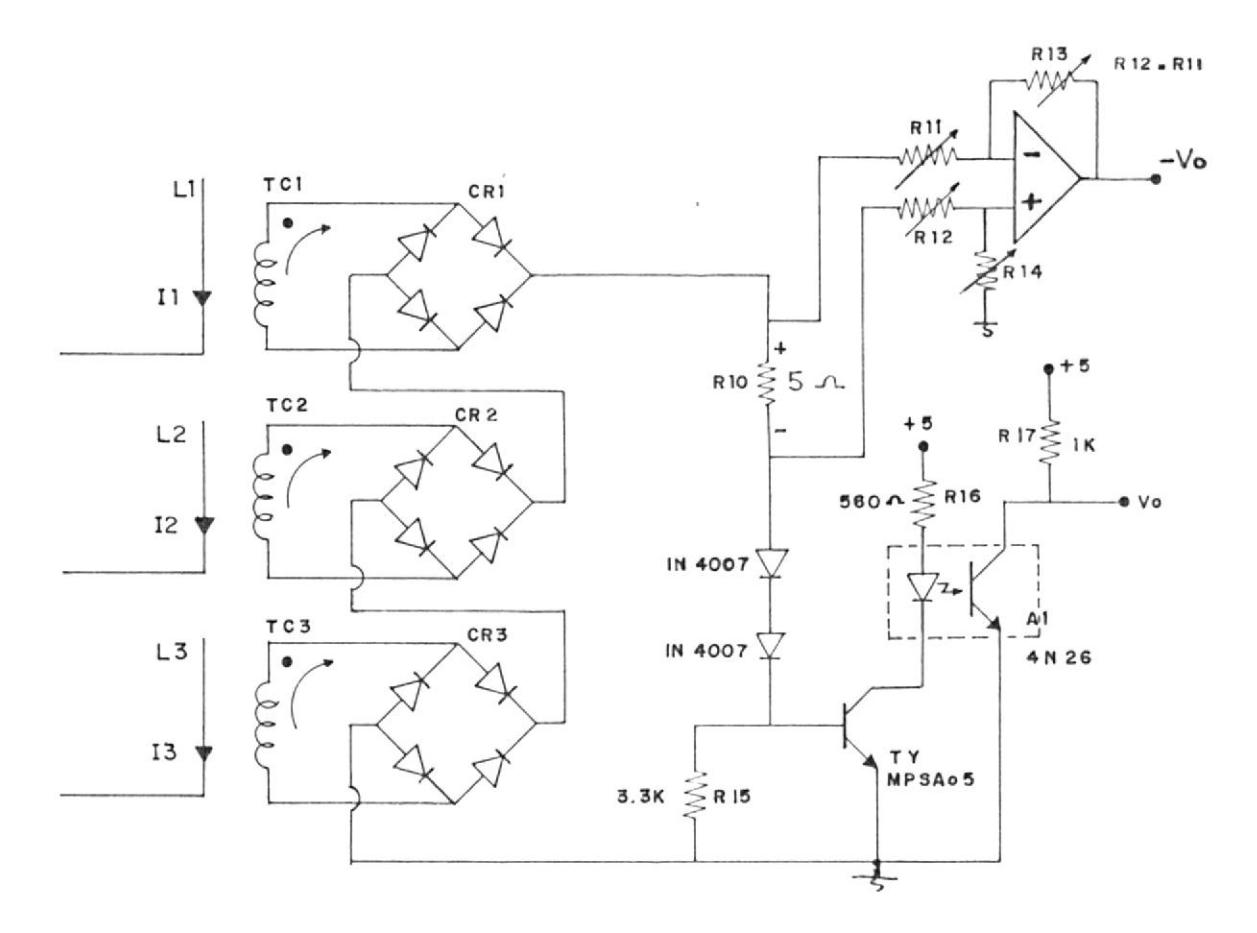

Fig.  $N^2$  3.13.-CIRCUITO CORRIENTE.-SENSOR DE

En el Anexo Nº 3, se muestran fotografías de 1a

respuesta experimental del rectificador de co rrjente, su amplificador y su sensor de cruce por cero.

## 3. I.3.5. CONVERSION ANALOGICA DIGITAL:

La tempori zación de la apertura de la carga es váriable, depende de1 nivel de corriente existente, así que el sistema central deberá saber el valor de la misma a cada instante, pe ro debido a que el microprocesador trabaja con información digital la corriente tendrá que ser convertida a un dato digital.-

Con este fin se usó el convertidor analógj co digital de 8 bits ADC8O3LCN (Ver figura - Ne 3.]4), que posee un tiempo de acceso de 'l35 nS, con un tiempo de convers'ión de <sup>100</sup> uS y con salidas que poseen 3 estados lo cual posibilita su directa interconexión en la barra de datos.

Este posee tres señales de control: $\overline{WR}$ , RD y  $\overline{\text{CS}}$ , las cuales controlan la operación del mi smo y una señal de interrupción (INTR) que comunicará la terminación del período de conversión.

La señal CS es quien habilita al circuito integrado por lo cual ésta deberá estar en nivel ba jo cuando se requiera usarlo y sólo cuando  $1a$ señal WR cambia a nivel bajo se encerará e1 convertidor colocando de inmediato a la señal INTR activa para que después de que una de las dos señales  $(\overline{CS} \vee \overline{WR})$  cambia a nivel al comienza la conversión, que una vez termito nada activará la señal de fin de conversión  $(TNTR)$ .

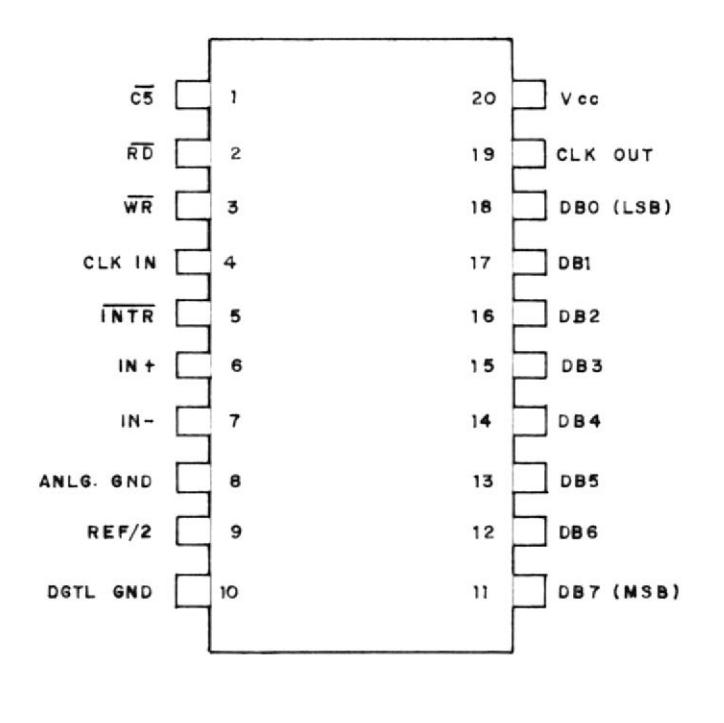

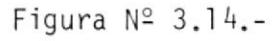

Convertidor

ADC803LCN

Habiendo finalizado la conversjón, 1a lectura de dato es comandada por las señales  $\overline{RD}$  y  $\overline{CS}$  las cuales deberán estar activas (nivel bajo) para habilitar a los aisladores de salida y así leer el dato cambiando la señal de interrupción <sup>a</sup> nivel alto.

Las señales  $\overline{RD}$  y  $\overline{WR}$  fueron cableadas a las señales  $\overline{RD}$  y  $\overline{WR}$  provenientes del microprocesador y así poder manejar el convertidor sólo ejecutando las instrucciones In y Out, sin embar go, como se está usando la estructura de mapeo de memoria hay que direccionar la habilitación del integrado por medio del contenido de <sup>I</sup>as instrucciones In y Out, respectivamente.

Ahora bien, debido a que en Ia expansión de memoria posee un decodificador 8205 del cual ha sido usado para direccjonar cuatro Kbytes (8000H hasta SFFFH) se podrá asignar la dirección 9O0OH pq ra el convertidor cableando desde la salida <sup>04</sup> (terminal 11) hasta el terminal l señal CS del con vertidor). Por lo tanto, para enviar a convertir se lo hará por medio de la instrucción Out 90 <sup>y</sup> para leer con In 90 enviando directamente el dato

al acumulador del microprocesador.

La señal INTR es posteriormente invertida con el fin de comandar la interrupción 7.5 del microprocesador de tal forma de que en el instante que termine de convertir esta señal interrumpa el pro grama para proceder a leer el dato.

Debido a que el convertidor tiene como voltaje de alimentación 5 Vdc también será el máximo va lor de la señal de ingreso, dando a la salida un valor de FFH(256D) por lo tanto el paso de la co<u>n</u> versión de 0.0]953 voltios / bits así que para poder obtener un valor de l0H(16D) la señal de ingreso deberá tener un valor de 0.3125 voltios que en este caso será el valor pico de la corrien te nominal .

En la tabla  $N^2$  3.3., se presentan los diferentes vaiores de voltaje para cada uno de ios múltiplos de la corriente referencial, siendo estos constan tes aunque varíe el valor de la corriente nominal debido a que para cada variación de Ia corrjen te nominal se tendrá que calibrar 1a ganancia de1 amplificador para mantener constante el valor pi co de 0,3125 voltios.

| Hexadecimal |
|-------------|
|             |
|             |
|             |
|             |
|             |
|             |
|             |
|             |
|             |
|             |
|             |
|             |
|             |
|             |
|             |
|             |
|             |
|             |
|             |
|             |
|             |
|             |
|             |
|             |
|             |
|             |
|             |
|             |
|             |
|             |
|             |
|             |
|             |
|             |
|             |
|             |
|             |
|             |
|             |
|             |

Tabla  $N^2$  3.3.

3.1.3.6. INTERFASE A IMPRESORA:

Diseñe una interfase desde el microcomputador SDK a una impresora EPS0N RX-80 con el fin de que sea esta quien registre los datos y resultados.

Por ejemplo si existiese una falla de corriente en una de las fases de alimentación el sistema desconectará el motor y a Ia vez dejará un testimonio escrito del tipo de falla que  $\overline{\phantom{0}}$ ocurrió y cual fue su intensidad.

Con esta idea empezó a desarrollar esta parte del proyecto, comenzando primeramente por el estudio de las especificaciones técnicas de 1a impresora.

## IMPRESI ON :

Modelo de impresión: Sistema de impacto por triz de puntos. ma

Columnas: 80

Velocidad de Impresjón: 100 caracteres por segundo.

Velocidad de alimentación de papel: 150 mS/línea. Di rección de impresión: Bidireccional.

l NTERFASE :

Interfase: tipo paralelo de B bits.

Sincronización: externa usando la señal STROBE.

Dialogo por medio de las señales AKNLG y BUSY.

Nivel Iógico: Los datos, señales de control son compatibles con niveles TTL ( 5 Vdc), por lo tan to se puede realizar la interconexión directa des de el SDK a Ia impresora.

Esta impresora posee un microprocesador 7810, el cual envía al mecanismo de impresión las señales de control para imprimir; además controla al motor de paso que mueve a la cabeza de impresión.

También envía la señal de control al motor de paso para la alimentación de papel; el sistema de posición envía al CPU 7810 la señal denominada PTS para poder determinar la posición exacta de la cabeza de impresión, el CPU recibe las seña les HP y PE que son usadas para conocer cuando la cabeza llegó a la posición inicial y cuando se ha terminado el papel de impresión respectivamente. En la figura Nº 3.15., se muestra el Diagrama de Bloques de la Impresora.

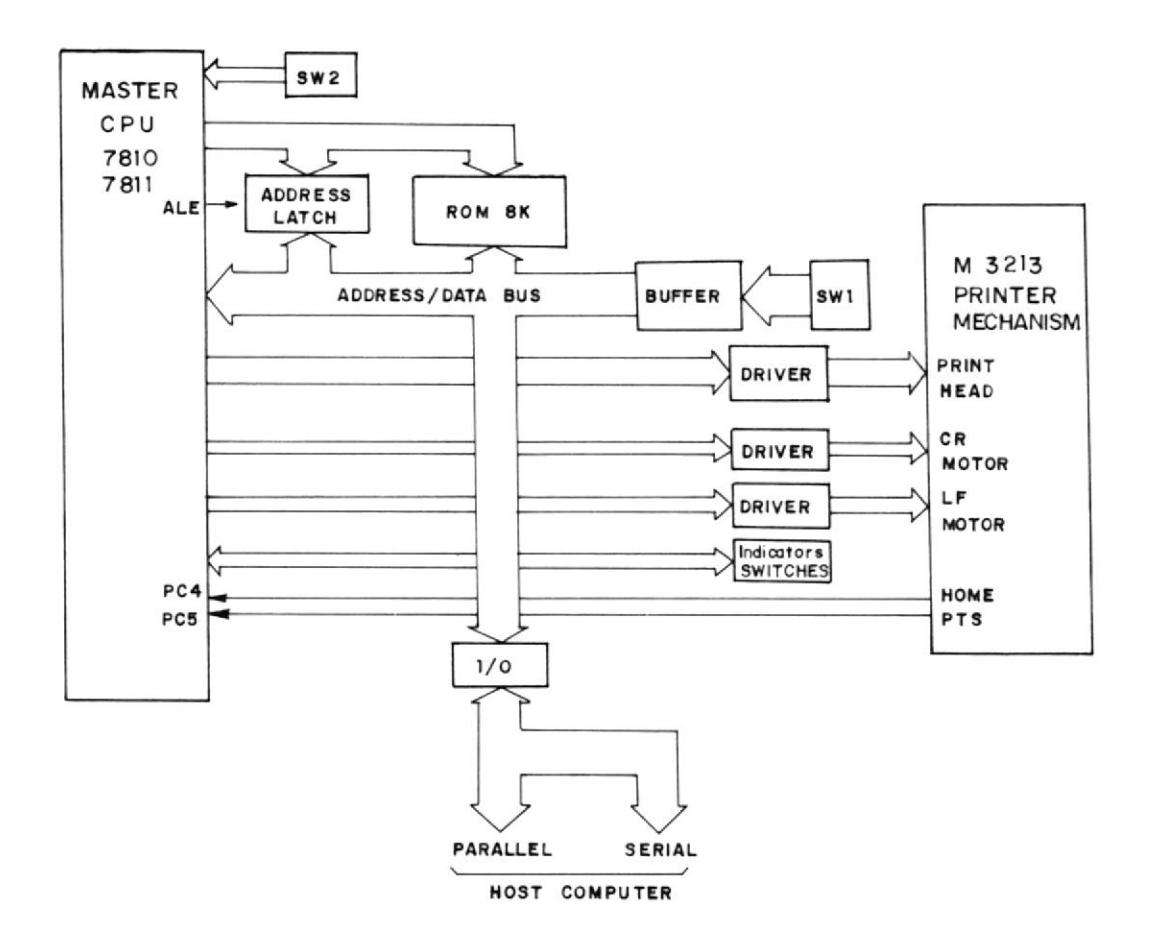

Figura Nº 3.15.- DIAGRAMA DE BLOQUES DE LA IMPRESORA RX-80

La disposición de pines para la impresora RX-80, en

lo que interfase en paralelo está condensada en el Anexo Nº 2 de esta tesis.

-)

I

EI fabricante de recomendaciones para la construcción de la interfase en paralelo las cuales son:

- El cableado de las señales de la interfase de berá ser realizado con cables entorchados en pareja y denominando RETORNO al hilo que va a tierra, de tal forma que al ir entor chado, la señal está protegida de variaciones externas que puedan inducir voltajes en ella, por lo tanto, para la implementación de Ia in terfase e se escogió un cable bljndado con hi los entorchados en pareja (AWM STYLE 2448) que es comunmente usado para este tipo de interfase.
- b. Los tiempos de subida y bajada de los niveles -TTL deberán ser menor a 0,2 mS.

El fabricante proporciona un diagrama de tiempo que indica la manera como se deberá realizar la secuencia de transferencia de las diferentes seña les necesarias para realizar un diálogo correcto entre la impresora y el computador.

t

En la figura Nº 3.16., se muestra la secuencia a seguir que podría ser explicada de la siguiente ma nera:

1. El dato es enviado a la impresora, pasando es ta información a los pines de entrada del in tegrado 74LS373, el cual va a servir de alma cenamiento temporal de datos.

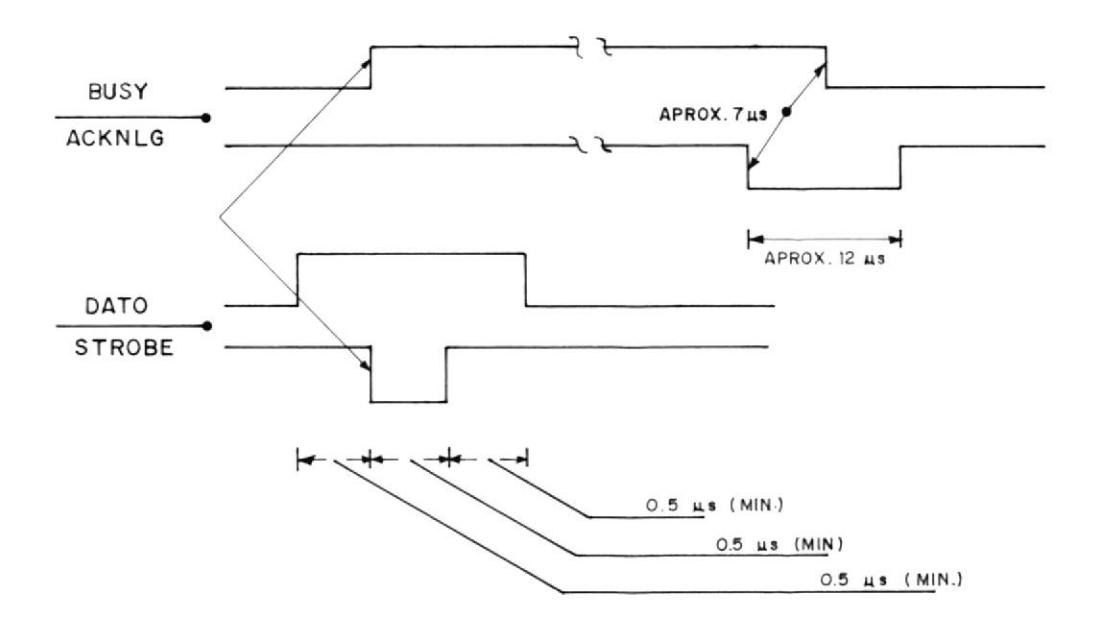

M

ļ.

۹

Figura Nº 3.16.- SECUENCIA DE TRANSFERENCIA DE DATOS

2. Estos datos son guardados en el integrado 74LS 373, en el instante que la señal STROBE es envíada desde el computador central.

Una recornendación del fabricante es de que los datos deberán estar como mínimo 0,5 microsegundos de que la señal de STROBE cambie de esta do.

- 3. Una vez que el paso anterior fue realizado, la impresora envía al computador la señal BUSY in dicándole que no podrá recibir otro dato hasta que ella termine de realizar lo ordenado ante riormente, manteniéndose en estado alto todo ese ti empo .
- 4. Es durante este ciclo donde los datos sacados desde el 74LS737 y almacenados en micro 7810 por medio de la Puerta D. <sup>s</sup>on el
- 5. Una vez que ei proceso de almacenamiento haya terminado, la impresora responde al computador con la señal ACKNLS, la cual cambia de estado alto a baio, indicando que todo el proceso ha terminado y que puede recibir otro dato des pués de 7 mi crosegundos.

I

Hay que indicar que el proceso de enviar los datos se lo puede realizar a una velocidad muy alta sin embargo el proceso de impresión es lento por 'lo cual el tiempo en que la señal BUSY va a estar ac tiva es largo comparado con el tiempo que pasa ac tiva durante la transferencia de datos.

Esta consideración se la debe tener en cuenta de bido a que durante todo el período de impresión la señal BUSY estará activa (nivel alto) y en el mo mento que cambie se podrá seguir recibiendo da tos, por lo cual habrá que necesariamente che quear por medio de una puerta el estado de esta señal desde el SDK, de tal forma que sensamos cuando esta cambia de estado mientras que duran te todo ese tiempo el sistema podrá realizar cual quier otra actividad.

En la figura Nº 3.16., se muestra la conexión b<u>á</u> sica que debe existir en una interfase en par<u>a</u> 'lelo entre una impresora y una computadora.

Pero existen señales que pueden ser obviadas de pendiendo de1 uso que uno desee dar'le a la im presora, por ejemplo existen dos señales que no son enviadas del computador debido a que la impresora posee intetruptores que colocan es tas señales en un estado Ió9ico, seleccionando por e1 operador. -

F

Por ejemplo si el usuario desea que cada vez que se imprima una lfnea, siempre se avance otra; se co locará la seña] AUTCSPEED XT a tierra por medio del conmutador SW2-3(ON); además, si se desea siempre tener Ia impresora seleccionada, se cormuta la se ñal SLCT IN a tierra (ON) en el interruptor SW2-2.

Empiezo a diseñar la interfase asignando los pines para las señales que van a ir desde el SDK hasta Ia impresora, pero debido a que se ha utilizado la téc nica de cableado en el mismo kit, tuve que usar un conector RS-232 (CN1) con pines largos, de tal mane ra que pueda ser cableado desde la pastilla de in terfase, todas las señales necesarias; y para e1 la do de la impresora, un conector macho Centronics -(CN l) que es el conector estandard para la impresora; en la tabla  $N^{\circ}$  3.4., se muestran las asignaci ones de pi nes,

Para enviar los datos desde el microprocesador has ta la 'impresora es necesario usar un reforzador que debe ser compatible con el 8085, siendo el <sup>8212</sup> quien reune Ios requisitos aparte que este integra do permite capturar el dato y mantenerlo hasta que sea habilitada la escritura del mismo.

| SENALES DE CONTROL | CN1 SDK        | CN1 CENTRONICS                   |
|--------------------|----------------|----------------------------------|
|                    |                |                                  |
| STROBE             | 1              | 1                                |
| GND (STROBE)       | 14             | 19                               |
| DATA 1             | $\overline{c}$ | $\overline{2}$                   |
| GND (DATA 1)       | 15             | 20                               |
| DATA <sub>2</sub>  | $\overline{3}$ | 3                                |
| GND (DATA 2)       | 16             | 21                               |
| DATA 3             | 4              | 4                                |
| GND (DATA 3)       | 17             | 22                               |
| DATA 4             | 5              | 5                                |
| GND(DATA 4)        | 18             | 23                               |
| DATA <sub>5</sub>  | 6              | 6                                |
| GND (DATA 5)       | 19             | 24                               |
| DATA 6             | $\overline{7}$ | $\overline{7}$                   |
| GND (DATA 6)       | 20             | 25                               |
| DATA 7             | 8              | 8                                |
| GND (DATA 7)       | 21             | 26                               |
| DATA 8             | 9              | 9                                |
| GND (DATA 8)       | 22             | 27                               |
| <b>BUSY</b>        | 10             | 11                               |
| GND (BUSY)         | 23             | 29                               |
| SELECT             | 11             | 13                               |
| GND (BLINDAJE)     | 24             | 30                               |
| ACKNLG             | 12             | 10                               |
| GND                | 25             | 16                               |
| N/C                | 13             | 12, 14, 15, 17, 18<br>28, 31, 32 |

Tabla  $N^2$  3.4.

ASIGNACION DE SEÑALES DE LA INTERFASE SDK - IMPRESORA

8212:

Esta pastilla no es más que una puerta de entrada y salida, la cual es usada para realizar una in terfase de 8 bits en paralelo, poseyendo sali das de 3 estados, permitiendo así que pueda conec tarlo en cualquier sistema periférico sin ningún problema (Ver figura  $N^{\circ}$ - 3.17).

Además posee un flip-flop, que genera una se ña1 de interrupción que será usada para habjlitar una de las interrupciones del 8085; también en cada entrada posee un fiip - flop, que captura rá el dato. El dato no aparecerá a la salida hasta que la señal EN esté en un nivel alto habi litando la salida en cambio para borrar el da to se deberá enviar un nivel bajo a Ia señal  $CLR$  encerrando así los flip - flops, sin embar go cualquiera de estas funciones están supenditadas por Ia lógica de control que a su vez está en dependencia de las siguientes señales:

i. DST, DSZ; las cuales son usadas como selectoras de pastilla, además habilita el buffer y cambiando asincrónicamente a nivel alto al flip - flops de interrupción.

i08
- 2. MD; si está en un nivel alto permitirá el coman do de la señal de reloj de los flip - flops de entrada por medio de las señales DSI y DS2, y con un nivel bajo el estado de los reforzadores va a estar regido por la señal DS1 y DS2 y el reloj para los flip - flops por la señal STB.
- 3. STB; esta entrada es usada como reloj para los flip - flops de entrada para el modo de entrada MD= 0 y produce el cambio a un nivel bajo de la señal de la interrupción con su flanco nega tivo.

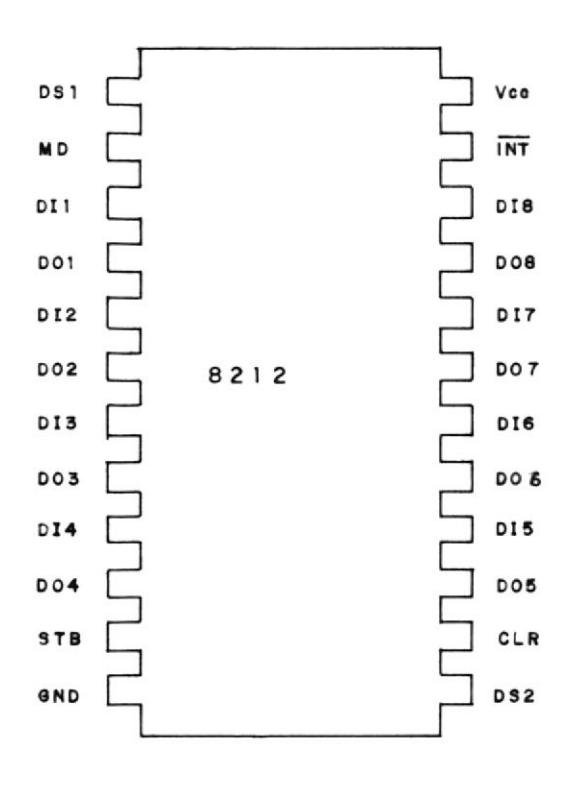

Figura  $N^2$  3.17.-DESCRIPCION DE PINES

Debido a que la idea principal de este diseño es que se comande la impresión pero sin estar necesar'iamente siempre en el modo de impresión, la se ñal de habilitación DSI fue conectada al pin de la señal WR (WRITE) del microprocesador para cuando se active esta señal la pastiIla entre en el modo de escritura, paraielo a esto la señal <sup>05</sup> (pin lO) del decodificador 8205 de 1a expansión de memoria es posteriormente invertida para con vertirse en señal de habilitación (DS2) del 8212.

Por esta razón cuando se trata de habilitar a la pastilla, primeramente para poder habilitar las señales DSI y D52 habrá que usar el comando OUT <sup>94</sup>debido a que al eiecutar la 'instrucción OUT co loca la señal WR en nivel bajo.

Una vez que los datos están almacenados se enviará la señal STROBE a la impresora desde el 8085 por medio de la señal SOD ejecutando la instrucción SIM C0. El valor C0 es debido a que se debe colo car un nivel alto a la saiida de la señal SOD (da tos de saljda en serie) la cual es usada para la transmisión de datos en serie, pero a parte de colocar ese nivel debo también habilitar la sali da por medio de la señal soE (HABILITADoR DE 500)

ambas señales se encuentran consideradas en la instrucción SIM del 8085 y cuyo formato es mos trado en la figura Nº 3.18.-

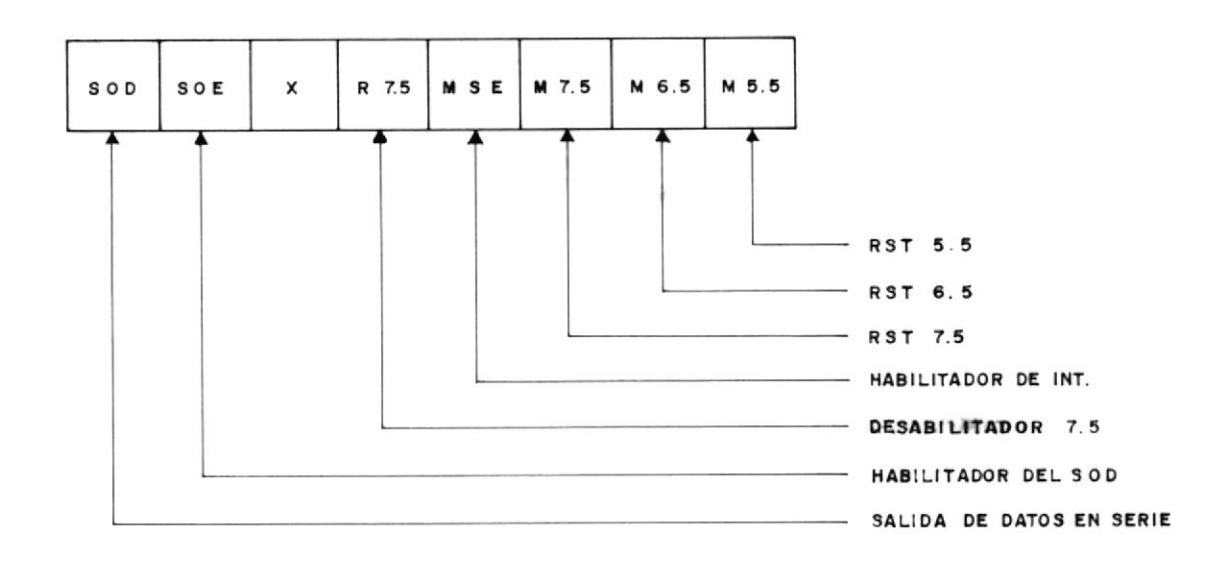

Figura Nº 3.18.- FORMATO DE LA INSTRUCCION SIM

Tanto la señal SOD como SOE son activadas con un nivel alto por lo tanto el valor binario correspondiente será 11000000 ó CO en hexadecimal, la señal SOD se mantendrá en alto hasta que se eje cute la instrucción SIM 40 en la cual se coloca un nivel bajo a la señal SOD, este proceso es usado para enviar la señal STROBE a la impresora.

Una vez enviada esta señal la impresora contesta

rá con la señal BUSY y se mantendrá así, durante todo el período de grabación del dato en el buffer de la impresora o durante la impresión.

Terminado de ejecutar la orden cambia de estado la señal ACKNLG, colocando la señal INT en nivel -ALIO, señal que formará parte de la lógica de  $1a$ interrupción 6.5 deteniendo cualquier proceso que se esté ejecutando, para indicar que ya se puede enviar otros datos.

Además el pin 14, de la pastilla 8212, fue conectada a la señal Reset IN de tal forma que los datos sean borrados cada vez que conmute esta tecla; la señal BUSY será enviada al puerto B(Puerta 22) de la pastilla 8155 para indicar cuando ha termina do de imprimir el sistema.

La impresora solamente reconoce códigos hexadeci males que van a ser decodificada por el micropro cesador de la impresora para posteriormente impri mirlos de acuerdo al Código ASCII, el cual se en cuentra en el Anexo Nº 2.

Por ejemplo para imprimir la oración: HOLA COMO ES TAS, se tendrá que codificar de la siguiente manera:

48, 4F, 4C, 41, 20, 20, 43, 4F, 4D, 4F, 20, 20, 45, 53, 54, 41, 53, 20, 21, 0A.

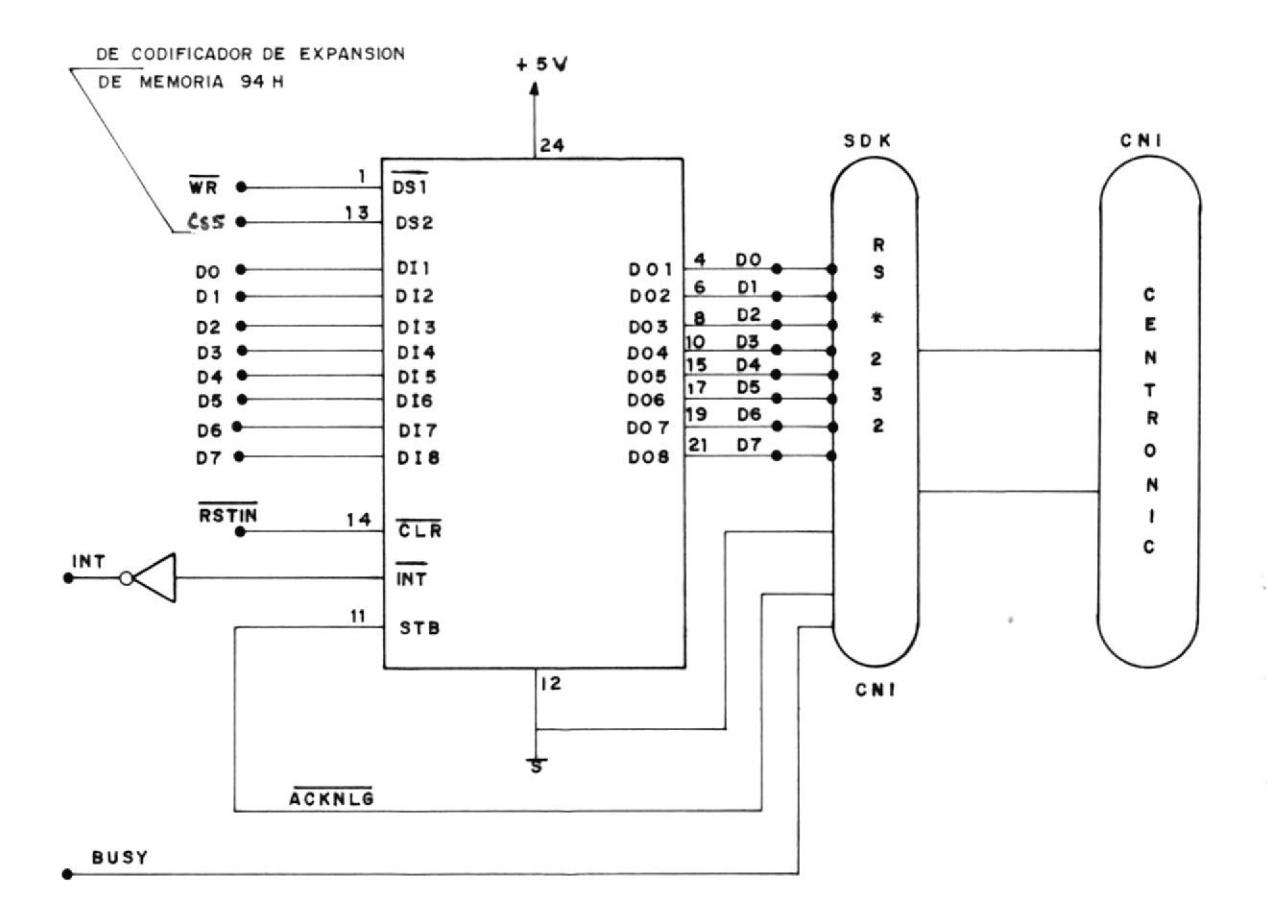

DE **CONEXION**  $3.19.$ , -DIAGRAMA Figura N≌

> Inmediatamente después que se envia el comando -OA, la impresora empieza a imprimir y durante to este proceso la señal BUSY se mantendrá en ni do

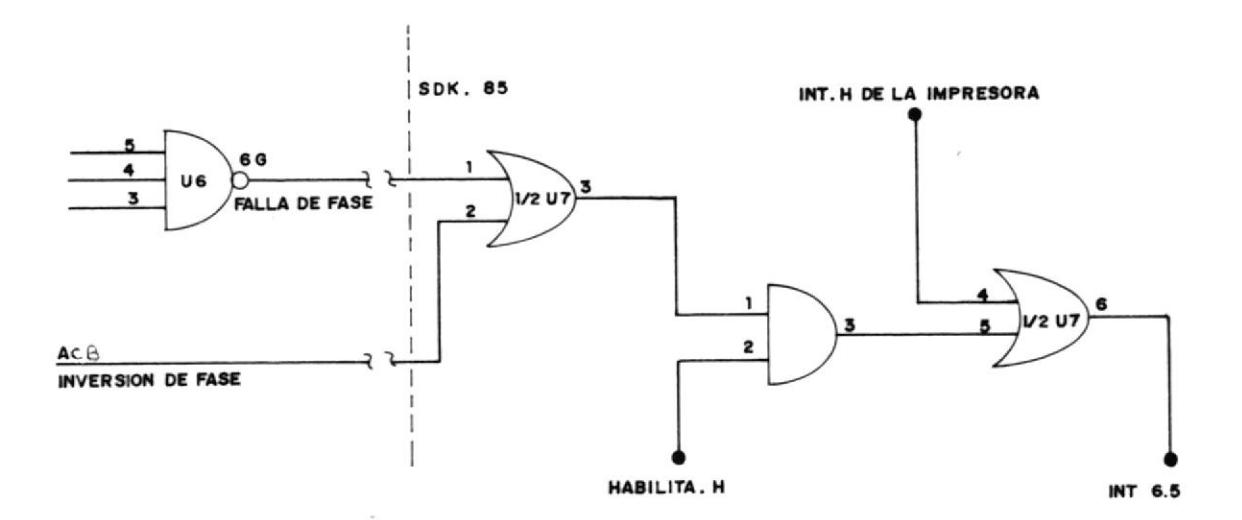

Figura Nº3.20.- CONSTITUCION DEL SISTEMA DE INTERRUPCION 6.5.

PUERTA 21 PUERTA A (PROGRAMADA COMO SALIDA)

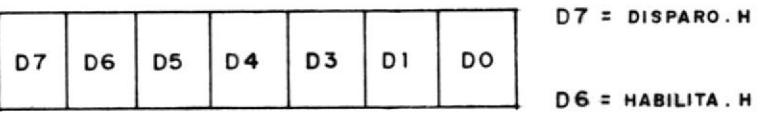

Figura Nº 3.21.-ASIGNACION DE LAS SEÑALES EN LAS PUERTAS DEL INTEGRADO 8155. (PUERTA A y B) .-

PUERTA 22 PUERTA B (PROGRAMADA COMO ENTRADA)

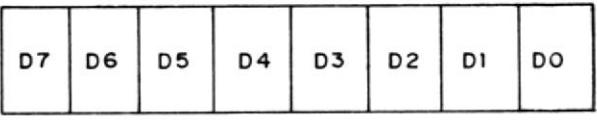

D7 = BUSY.H  $DS = ACB.H$  $D5 = 0.H.$ D4 = CRUCE POR CERO.H 114

vel alto.

También se puede considerar la marginación de la hoja, la cual se la ejecuta enviando el comando -ESC  $Q(N)$  y ESC I  $(N)$  para el margen derecho e iz quierdo, respectivamente; siendo el valor de N la cantidad de columnas que se desea dejar en blanco.

### C A P I T U L O IV

### PROGRAHAC ION DEL RELE SOBRECORR I ENTE ESTAT ICO

#### 4.1. SOFTWARE

En el Capítulo lV, tenemos la programación del relé sobrecorriente estático, por lo cual a continuación podremos observar la descripción de los progra mas y de los algoritmos que han sido usados pa ra la programación del relé de sobrecorriente, los cuales fueron grabados en su totalidad, en un Eprom, desde la localidad A000H hasta A659H, además almacenado en memoria Ram, las variables del programa desde la localidad 2000H hasta 200EH, tal y como lo podemos observar en la figura  $N^2$  4.1., que nos muestra la local ización de las variables usadas en los prog ramas .

(Ver en la página siguiente)

 $\sim$ 

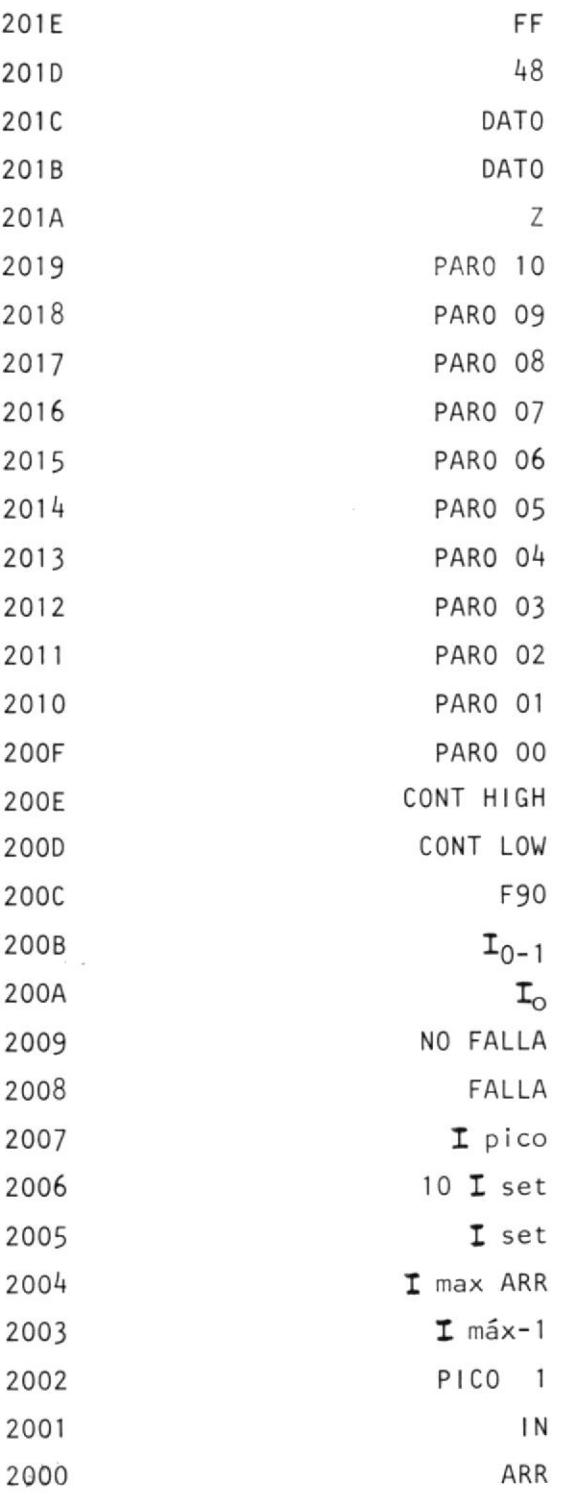

Tabla  $N^2$  4.1.- LOCALIZACION DE LAS VARIABLES USADAS EN LOS<br>PROGRAMAS.-

El objetivo de cada una de estas variables o banderas será ex plicado a cont inuac ión:

- ARR: Esta variable puede tener dos valores 00 ó FF representará el fin del período de arranque. que
- IN: Que indicará si se adquirió el primer dato para posterior mente determinar la fase de la corriente. Ella puede tener dos valores igualmente que la bandera anterior.

PICO 1: Indicará si se ha pasado el primer pico de arranque.

- lmáx l: Registrará el valor del máximo nivel de corriente en el arranque.
- lmáx ARR: Contendrá la máxima intensidad de corriente permiti da para el arranque.
- lset: Será la referencia de corriente y que ha sido fija en I 0H.
- 10 Iset: Contiene la máxima intensidad de falla (AOH) para de senergizar instantaneamente al motor.

Ipico: Registrará el valor del pico de corriente de cada uno

118

de los semiciclos muestreados.

Falla: Esta bandera indicará que existe una falla de corriente.

No falla: Debido a que se ha considerado en el diseño fallas in termitentes se ha habilitado esta variable y si pasan 10 semiciclos sin producirse fallas se borrará el contador de tiempo de apertura y a esta variable.

lo: Contendrá el valor actual de la corriente.

 $I_{0-1}$ : Contiene el anterior valor de la corriente.

F90: Bandera usada para indicar la fase decreciente de la co rriente rectificada.

Cont Low, High: Es un contador de l6 bits que acumulará los pasos para la temporización de la apertura.

- Paro 00: Bandera usada para indicar a la subrutina de impresión que imprima el encabezamiento.
- Paro 0l: Bandera usada para imprimir el mensaje de que el notor ha s ido energ izado.
- Paro 02: Bandera usada para enviar a imprimir el mensaje que se ha parado el motor debido a una inversión defase, de
- Paro 0J: Bandera usada para envíar a imprimir el mensaje de pa ro debido a una fqlla de fase.
- Paro 04: Bandera usada para enviar a imprimir el mensaje paro debido a una excesiva corriente de arranque. de
- Paro 05: Bandera usada para indicar a la subrutina de <mark>impre-</mark> sión que imprima el valor de la corr iente de arranque.-
- Paro 06: Bandera usada para imprímir el mensaje de paro debido a que el arranque ha sido largo.
- Paro 07: Eandera usada para indicar que se ha procedido <sup>a</sup> des energ izar al motor instantáneamente.
- Paro 08: Bandera usada para imprimir el valor de la corriente en una falla instantánea.
- Paro 09: Bandera usada para indicar que se paró temporizadamen te al motor.
- Paro 10: Bandera usada para enviar a imprimir el valor de la última corriente de falla.
- Z : Bandera usada para reconocer si la interrupción genera da (6.5) es debido al proceso de impresión o a un pr<u>o</u>

120

blema detectado por el supervisor de voltaje.

Los datos· que están posteriormente anotados son usados para la impresión de la magnitud de la corriente de falla.

#### 4.1.1. Tareas del microprocesador

El sistema ha sido señalado con el objeto de controlar el arranque y funcionamiento de un motor Jaula de Ardilla protegiéndolo con dos tipos de respuestas para un incremento de corriente: instantánea y muy inversa. La pri mera funciona si se supera en 10 veces a la corriente no minal del motor y la segunda tan sólo cuando es mayor.

El microprocesador tendrá que realizar las siguientes fun ciones:

4.1.1.1. ARRANQUE DEL MOTOR:

Aquí el microprocesador deberá enviar la señal de disparo a los triacs, sin embargo el deberá primero asegurarse que no existe problema en la línea (falla ó inversión de fases) para así pa sar a conmutar a las fases) para así pasar a conmutar a los triacs.

La siguiente función es el muestreo del estado de las corrientes en las fases.

Estas han sido rectificadas y amplificadas de acuerdo al nivel de referencia de conversión el cual deberá mantenerse constante.

La toma de muestras es asincrónica y sólo des pués que se muestre el valor pico de la  $\mathsf{CO}$ rriente se comenzará a procesar la información.

La muestra será procesada y comparada con  $l$ a referencia para determinar si actúa o nó  $e<sub>l</sub>$ sistema de protección.

### 4.1.1.3. PROCESAMIENTO DE DATOS:

Después de adquirir el valor del nivel de co rriente existente el microprocesador deberá determinar, siempre y cuando el dato sea  $ma$ yor que la referencia, cual es la razón existente entre la muestra y la referencia para así determinar el tiempo de apertura de acuer do a la característica. tiempo - corriente es cogida.

El programa contendrá grabado el tiempo de apertura codificado en fracciones hexadecimales que serán usadas como incrementos en un contador cada semiciclo de tal forma que cuando llegue a tener un valor mayor o igual a FFFFH desconectará a la carga de las líneas de alimentación.

### 4.I.I.4. SALIDA DE RESULTADOS:

Se usaron como dispositivos de salida:

Displays: Conformados por seis dispositivos de visualización disponibles en el SDK-85 que permitirán visualizar la terminación del programa.

Impresora: De interfase paralelo, marca -Epson, modelo RX-80,para la impresión de los datos y resul tados del sistema.

## 4.1.2. Programación

En la anterior parte se indican todas las tareas que

deberá realizar el microprocesador y para que estas pue dan desarrollarse es necesario proveer una programación adecuada, basada en el set de instrucciones del HPU 8085 en el lenguaje mnemónico y código operacional que se muestra en el Anexo l.

La programación puede ser subdividida en cinco bloques que se muestran en la figura  $N^2$  4. 1.

El subprograma inicialización se encarga de inicializar el puntero de pila, puerta, 8155, encerar ciertas lo calidades de mennrias, chequear el estado de las lÍneas de al imentación y arrancar el motor de observar el nivel de corriente existente para lo cual se rectificó las muestras de las tres corrientes y con virt iendo en vol taje a la mayor de las tres Para que posteriormente sea convertida en un dato digi tal por medio del convertidor Analógico - Digital.

La subrutina <u>Tiempo de Apertura</u> es la encargada de buscar el valor de paso que deberá incrementar el contador cada semiciclo hasta obtener un va lor mayor <sup>o</sup> iqual a FFFFH.

El subprograma Terminación se encarga de finalizar al

sistema por lo tanto tendrá que ejecutar varias acciones que están divididas en cuatro subprogramas que son:

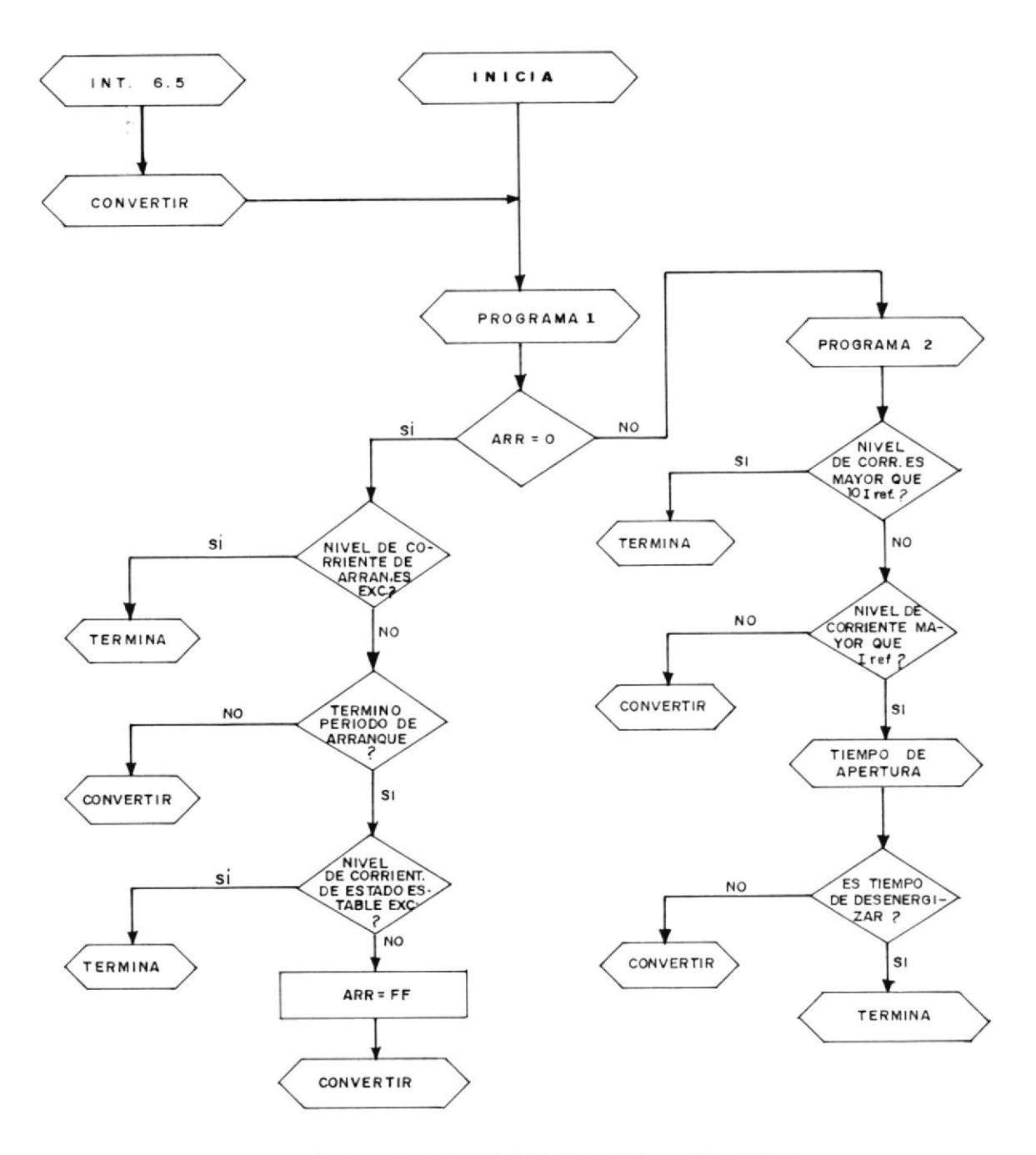

Fig. 4.1. - DIAGRAMA DE BLOQUES PRINCIPAL

125

Apertura: Es el encargado de desactivar a la señal de <sup>d</sup>isparo de los Tr iacs.

Separación: En este programa se separa el valor hexa decimal de la corriente para codificarlo en ASCII y asÍ poder imprimirlo.

lmpresión: Se encarga de enviar datos a 1a impresora para comunicar al usuario la razón por la cual se para el motor.

Final : Usa al campo de display del kit para mos trar el mensaje -F lN- ind icando la terminación del pro g rama .

Todos los subprogramas serán explicados a continuación además que en la figura  $\mathsf{N}^\mathsf{e}$  4.2., se ind ican sus localizaciones.

#### SUBRUTINA/DATOS **LOCALIDADES**

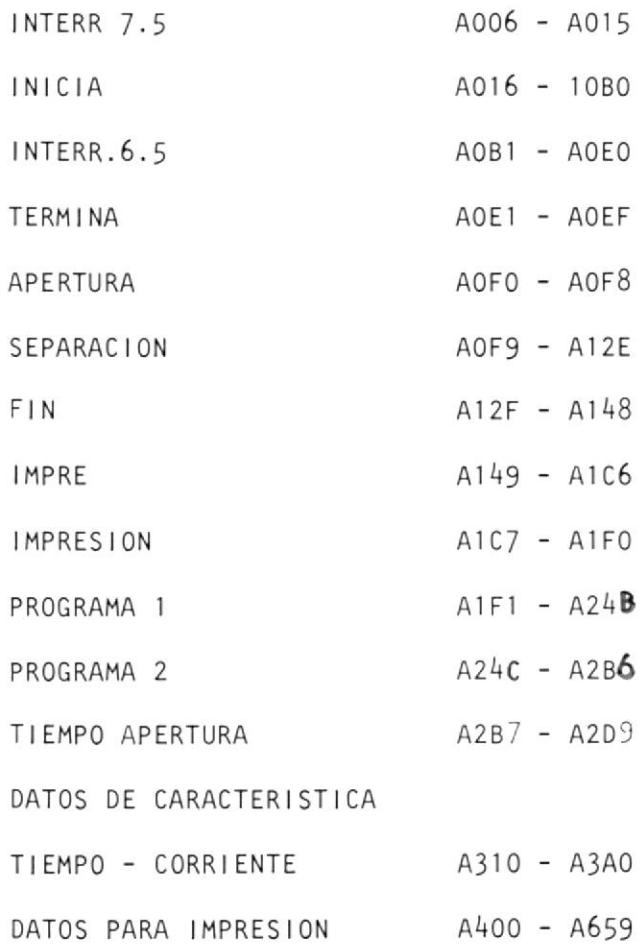

Tabla Nº 4.2. - DISTRIBUCION DE LA MEMORIA DEL EPROM.

Esta subrutina es la encargada de enviar a con vertir y adquirir cada dato de corriente. Su secuencia se basa primero en habilitar a la interrupc i6n 7.5 y asÍ poder enviar por me dio de la instrucción oUT 90 la señal de ini cio de conversión.

Pero debido a que el tiempo de conversión es de 100µS,el programa se detendrá en espera de la señal de interrupción del convertidor ha bilitando a la 7.5 y proceder a adquirir el nuevo dato por medio de la instrucción lN <sup>90</sup> Este dato pasará al acumulador del microprocesador y será almacenado en la localidad 200A como la variable lo.

Una vez realizado esto, se salta a ejecutar la subrutina Programa I con el fin de investigar si este dato está sobre la corriente de referencia. Cabe indicar que durante todo este tiempo la interrupción está deshabilitadas con el objeto de poder procesar los datos sin interferencias.

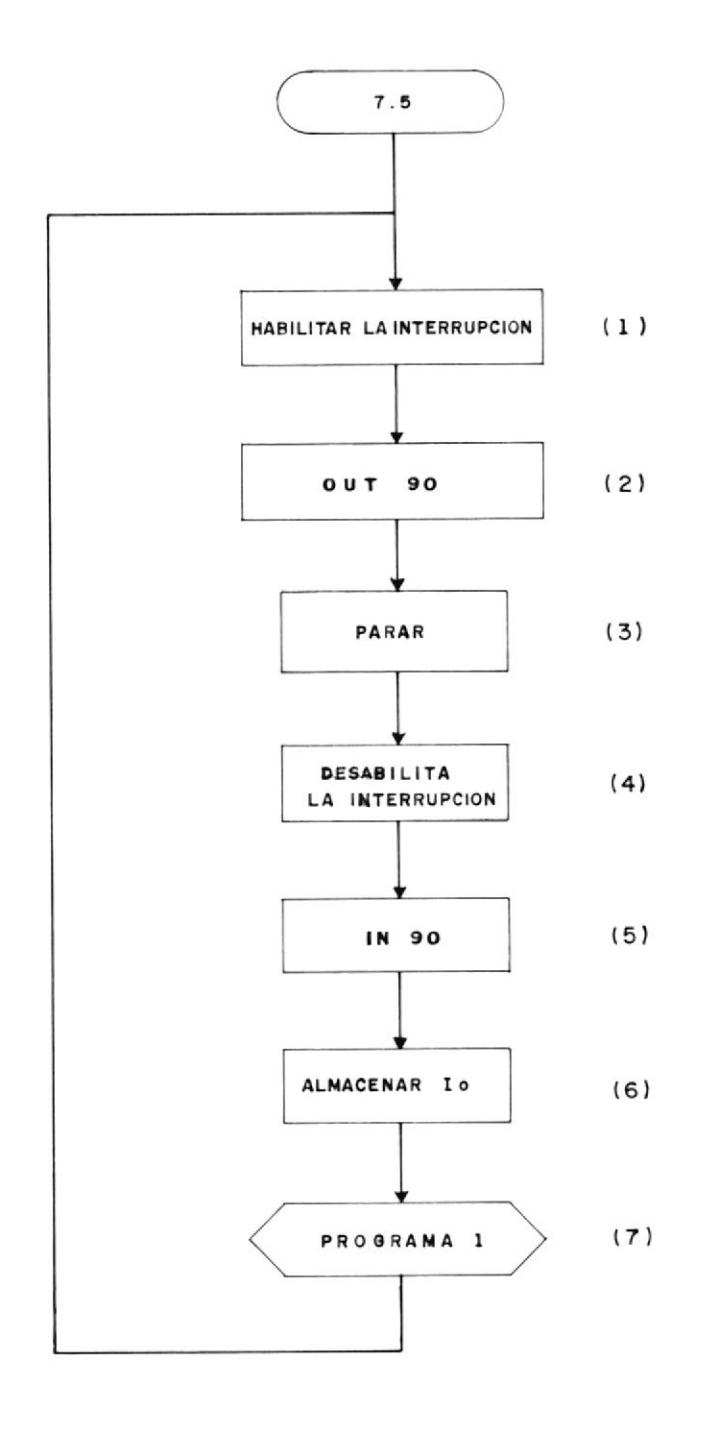

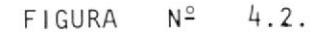

vez que está procesado Una el se regresa a habilitar a dato las interrupciones y se procede adquirir otro dato.  $a$ 

Todo esto se lo puede apreciar en figura  $N^2$  4.2., que está en la la anterior página y que nos mues tra la Subrutina INTERR 7.5.

# 4.1.2.2. SUBRUTINA DE INICIALIZACION:

El Diagrama de Flujo de la sub rutina de Inicialización, se mues tra en la figura  $N^2$  4.3, en la página siguiente, así como la explicación y el detalle de su desa rrollo.

Se inicializa las puertas A y B del inte grado 8155 como salida y entrada, respectivamente por medio del coman $el$ do de estado 10H (02), donde

primer bit indica que la puerta ha sido se leccionada como salida, asignando al terminal D7 la señal Disparo H y a D6 las señales Habilita.H, donde la primera es usada para cebar a los triacs y la segunda para inhi bir la acción de la interrupción 6.5 debido a una falla en las líneas, ya que una vez de tectada la interrupción deberá ser usada pg ra la ejecución del programa de impresión.

La puerta B (Port 22) sirve como entrada Ias siguientes señales: BUSY.H(07), INV.H (06) , FALLA.H(D5) y cRUcE.H(04). a

Encera 34 localidades de memoria que son usa das para almacenar las variables del sistema.

Además se graban los valores de las variables de referencia en las localidades 2004, 2005 y 2006; se coloca las direcciones de salto de las interrupciones 6.5 y 7.5, donde la primera depende de la variable Z la cual si posee un valor de cero indicará que la interrupción generada es debido al supervisor de lÍnea y en caso contrario por la impresora.

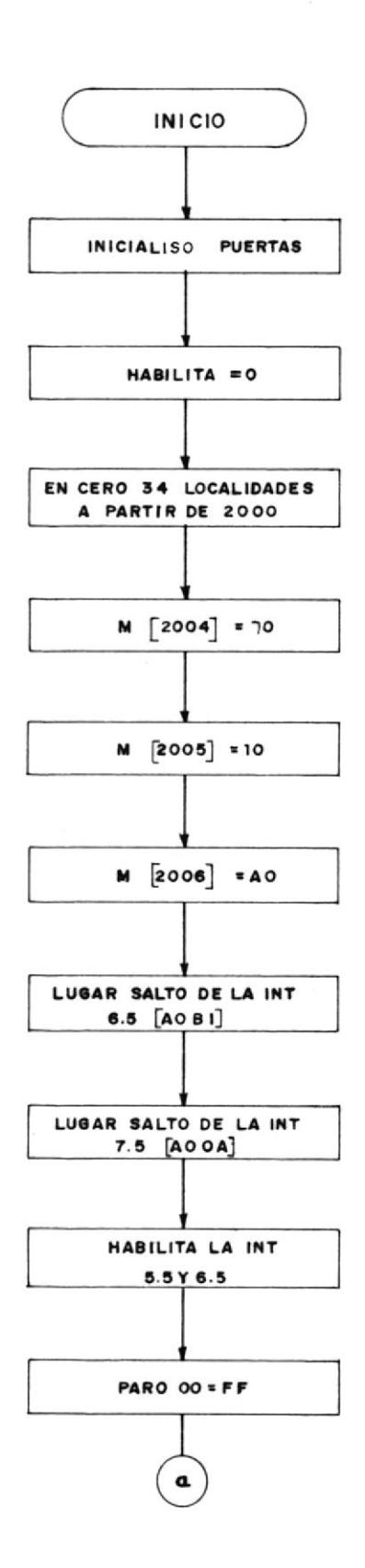

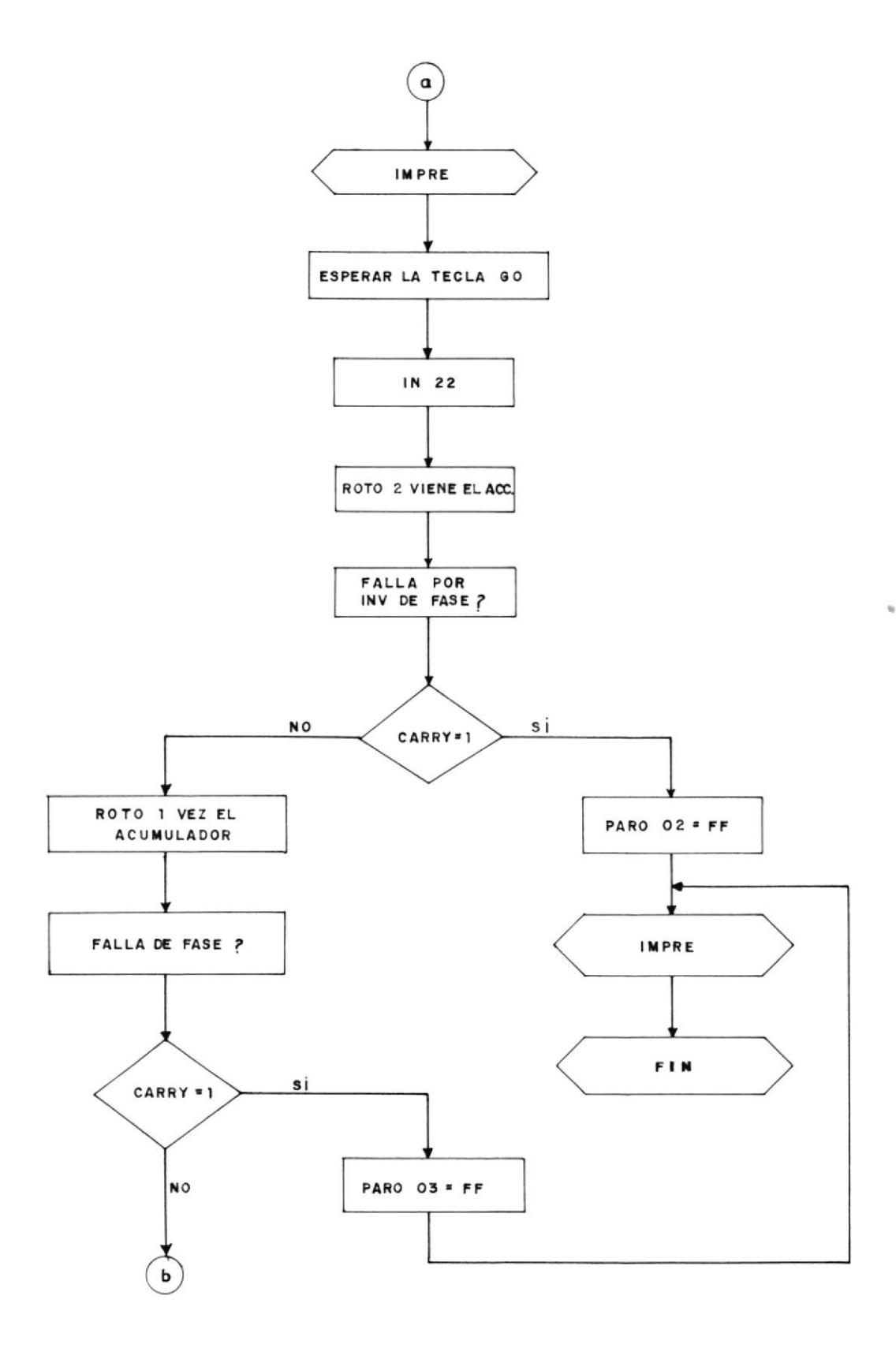

Continua........

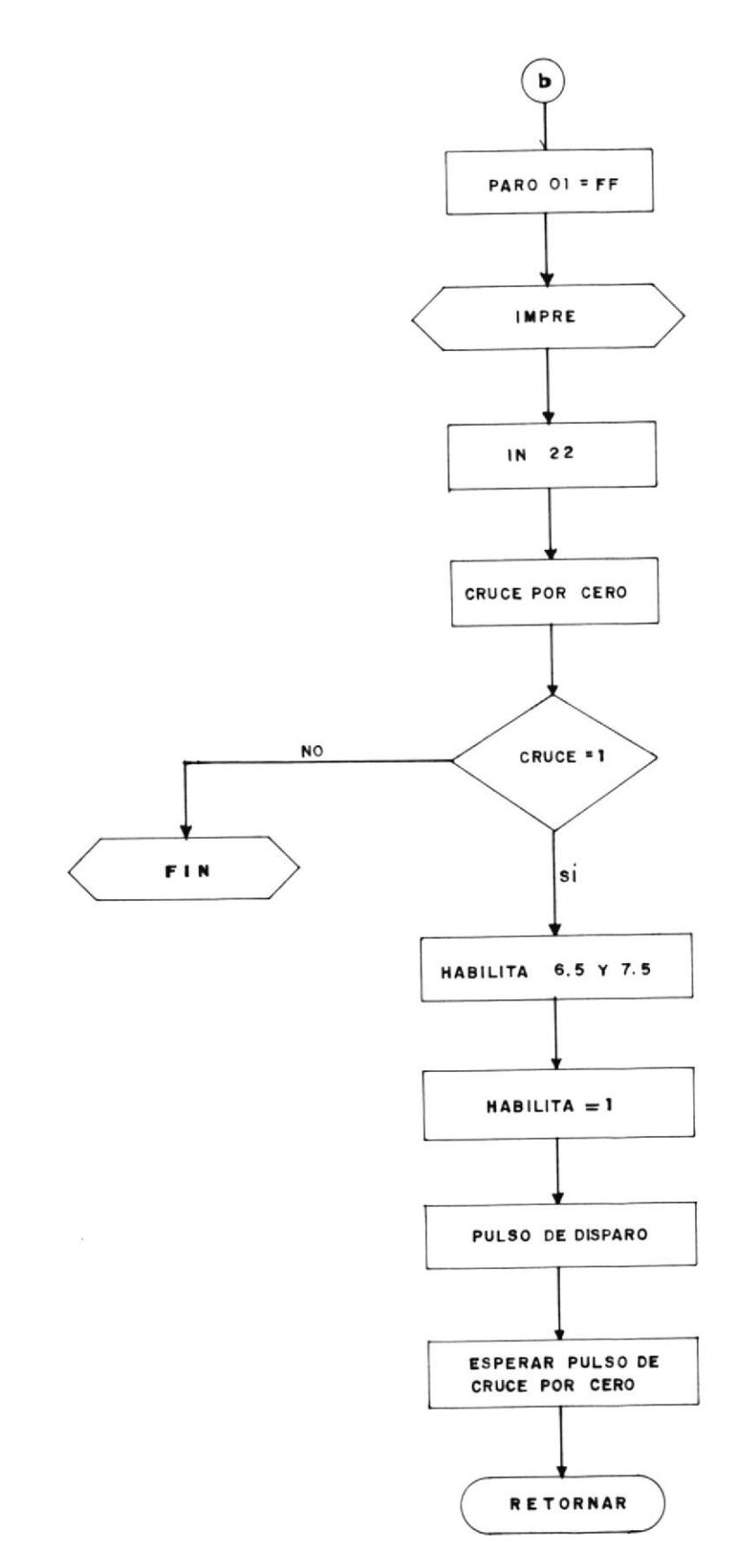

La interrupci6n 7.5., es manejada exclusivamen te por el convertidor para indicar la terminación del perÍodo de conversión.

Finalmente, se enmascara a la interrupción 6.5 para ser usada en la impresión de mensajes y <sup>a</sup> la interrupción 5.5 para la lectura del teclea do.

Se graba en la localidad 200FH el valor FFH con el objeto de enviar a imprimir el mensaje de presentación, además pidiendo que se digite la tecla Go, que en el kit posee el código l2H, para luego proceder a energizar al motor.

Previo a la energización del motor se chequea el estado de las líneas de al imentación con el fin de asegurarse de que no exista problema en ellas. Se ejecuta la instrucción In 22 y se revisa los bits correspond ientes a estas seña les y si ellos tienen un nivel alto (bit 6 y bit 5) indicarán que existe problema en las líneas de alimentación, deteniendo la se cuencia de arranque del motor y posteriormente imprimir el tipo de falla.

135

Se envia el mensaje de haber arrancado el motor y se empieza a chequear el estado de la señal de cruce por cero de corriente, se desenmascara a las interrupciones  $6.5$  y  $7.5$  del 8085. La 6.5 es usada por la impresora y por el supervisor de líneas, mientras que la 7.5 es usada para la conversión analógica - digital de la corriente. Posteriormente, se envía el puJ so de disparo a los triacs por medio del bit D7 de la puerta 22 (Disparo.H) y así posteriormente esperar el primer cruce por cero y así sincronizarse con la fase creciente de la co rriente.

# \.1.2.3. SUBRUTINA lNT6.5:

La interrupción 6.5 es usada para dos propósitos:

- 1. Para poder saber si la impresora ha recibido el dato enviado y está lista a recibir otro.
- 2. Para el reconocimiento de la existencia de algún tipo de problema en las líneas de al<u>i</u> men tac i ón .

Por lo cual, para poder reconocer cual de las dos condiciones han activado a la interrupción se incluyó a la variable Z en la localidad  $-$ 20lAH y que dependiendo de su valor ejecutará una u otra acción.

Por ejemplo, su valor es 00H el programa sa brá que la interrupción es generada por la ló gica del supervisor de lÍneas procediendo a de sactivar a la señal Habilita.H al enviar al bit 6 de.la puerta 21 un cero y asÍ poder usar la sólo para la impresión.

Posteriormente se investiga cual de las señales del supervisor generó la interrupción, pro cediendo a encender la bandera de paro correspondiente y saltar al subprograma Termina. En caso de no encontrarse ninguna de las dos seña les activas, se retornará al programa princi-Pal.

Si el valor de Z es FFH indicará que se la es tá usando en el proceso de impresión,procedien do por lo tanto a la espera del cambio a nivel bajo de la señal Busy.H generada desde la im presora con el fin de poder enviar otro dato.

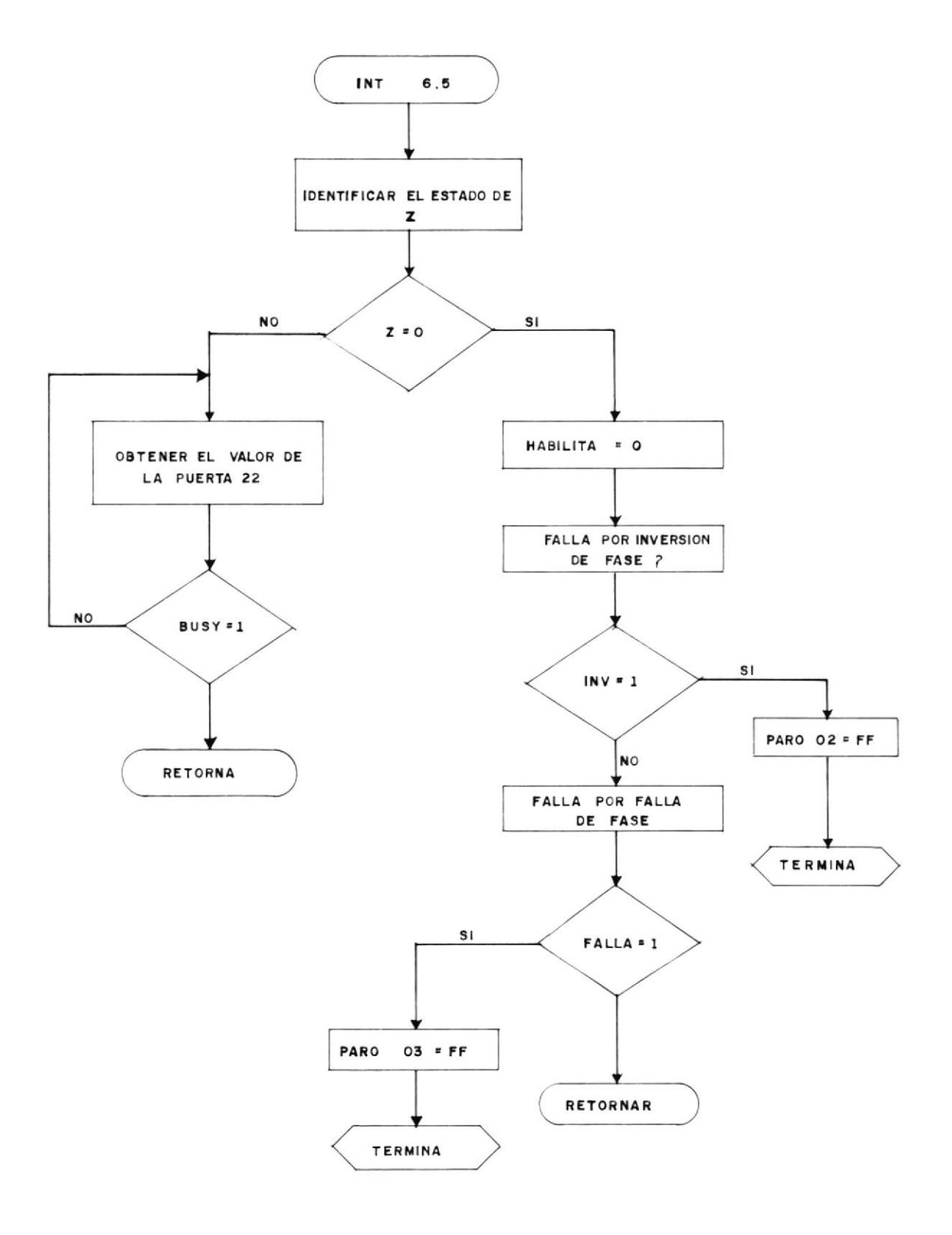

### 4.1.2.4. SUBPROGRAMA TERMINA:

Este es el encargado de terminar la ejecución del programa principal, comunicando al usuario la razón por la cual se detuvo al motor.

Este se encuentra compuesto por 4 subprogramas los cuales son:

APERTURA: Se encargará de desenergizar al motor.

SEPARACION: Este se encargará en convertir un dato hexadecimal a su equivalente en ASCII pa ra que este pueda ser entendido por la impresora.

IMPRE: Por medio de esta se envían a imprimir tanto los mensajes de inicialización, de paro y las magnitudes de la falla de corriente y es debido a esta última que se llama dos ve ces a IMPRE, ya que la intensidad de corriente de falla es variable; por lo tanto, se envía primero a imprimir la leyenda y posteriormente el valor de la corriente codificada en ASC Il por la subrutina Separación.

FIN: Ella se encargará de mostrar en el campo de displays del SDK85, la palabra FIN indicando la terminación del programa.

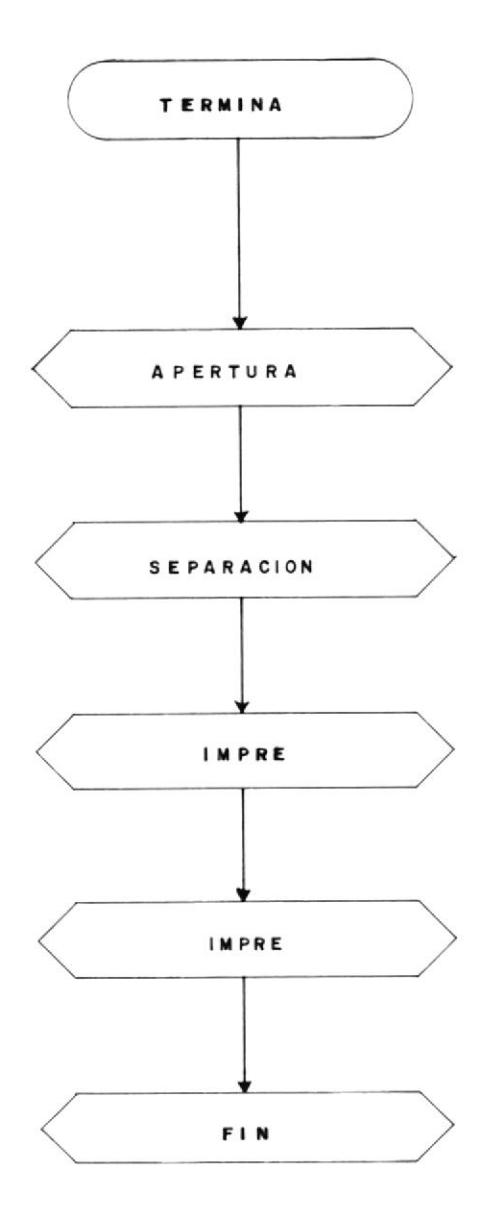

I{. ].2. 5. SUBPROGRAHA APERTURA:

Se encargará de la desconexión del motor de las líneas de alimentación por medio de la se ñai Habilita.H que se encuentra fisicamente en bit D6 de la puerta 21, de tal forma que se envía un pulso al Flip-Flop para cargar el valor que posee en la entrada D, que normalmen te es un cero (0 voltios), y así cambiar la sa lida a cero, desactivando a las optoaisladores,

## \.1 .2,6, SUBPROGRAMA SEPARAC ION:

Se encargará de convertir el valor hexadecimal de la corriente pico (Ip) en un valor equivalen te en ASCII para así poder ser entendida por la impresora.

En el Anexo 2, se muestra una tabla con las equivalencias en ASCII de cada una de los ca racteres que pueden ser impresos y si nos fija mos que los valores numéricos que van desde el 0 hasta 9, tienen una equivalencia entre 30 y 39 y el valor de una letra empieza con 41 para el caso de la A mayúscula en adelante.

Debido a que en ASCII cada letra o número po

see dos digitos, el dato hexadecimal tendrá que ser separado en parte alta y baja para que posteriormente se codifique <sup>a</sup> cada uno en una locaiidad de memoria  $(201B - 201C)$ .

Dicha localidad de memoria será llamada durante el proceso de impres ión y aunque el valor impreso está en hexadecimal ser virá como referencia al usuario del ni vel de la falla ocurrida ya que su con verslón a decimal es sencilla.

En la siquiente página podremos apreciar la figura  $N^2$  4.6., la cual nos muestra el Diagrama de Flujo de Separación, el  $\overline{\phantom{0}}$ cual así mismo, será explicado a continuac i6n :

 $\mathfrak{g}$ 

ì.

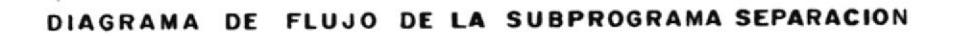

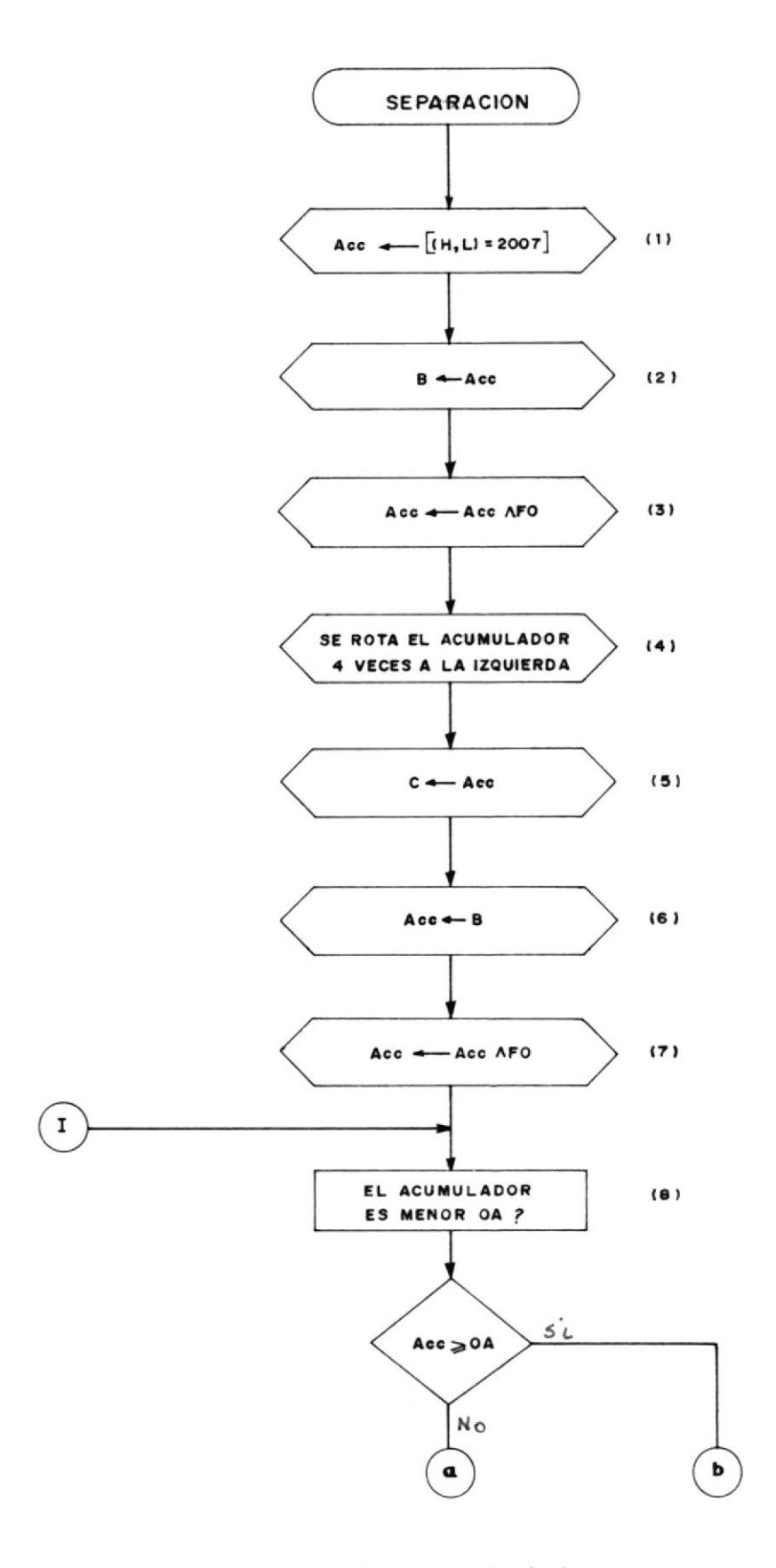

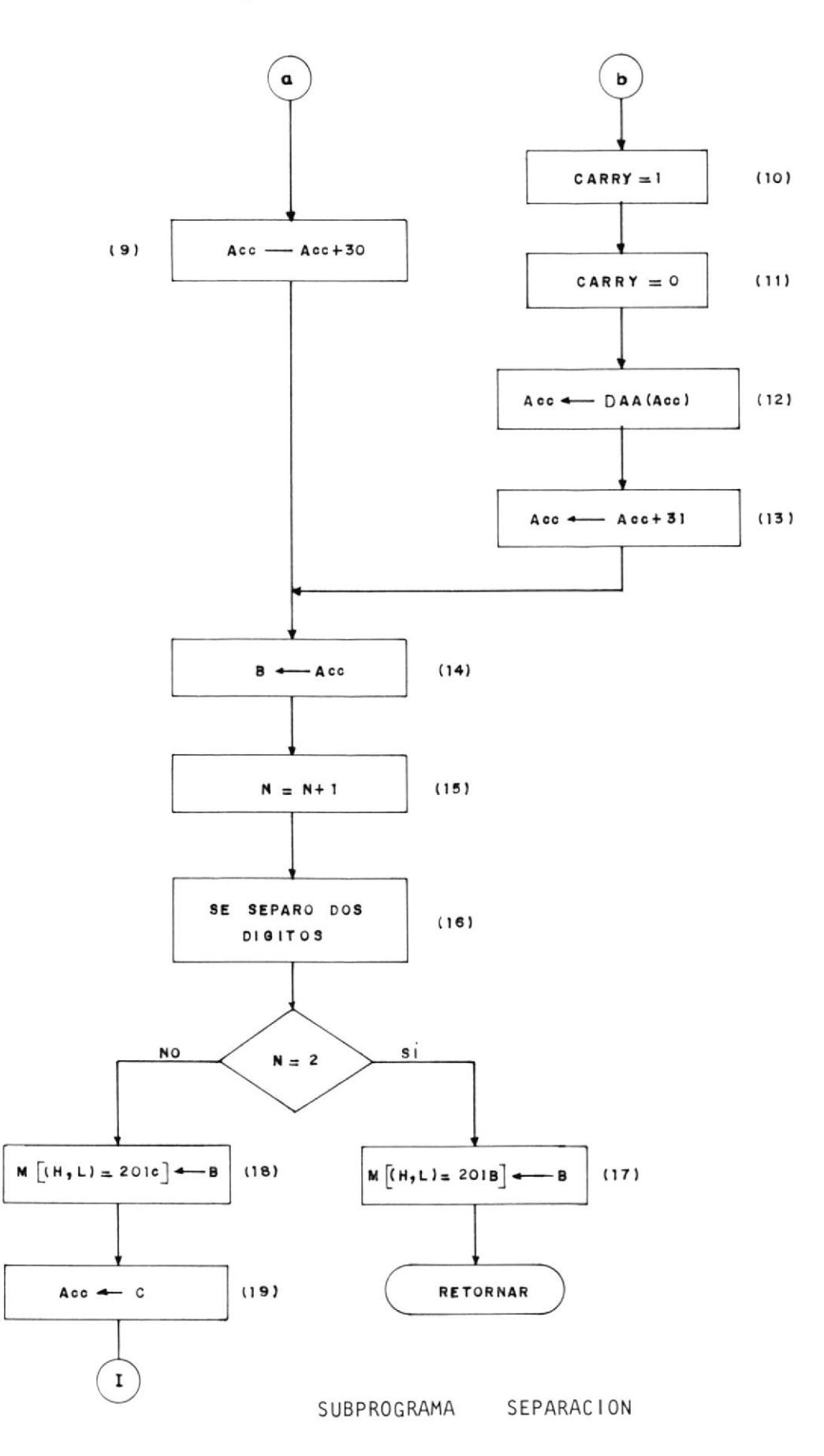
1,2: Debido a que 1a variable a separar es lp localizada en 2007H se la carga directamente al acumulador y también en el registro B con el fin de separar la parte alta de la baja.

3, 4, 5: El valor de la parte alta es separa do de la baja por medio de ia multiplicación del acumulador con el valor FOH o en otras pa labras haciendo cero al nibble de la parte ba ja. Una vez real izado se rota el acumulador 4 veces, con la finalidad de que ei nibble de la parte alta se convierta en baja y sea des pués almacenada en el registro C.

6,7: Nuevamente es transferido ai acumulador el valor de la corriente pico desde el registro B con el fin de eliminar la parte al ta mult¡plicándola por OFH.

8 al l4: Teniendo en cuenta de que en el acu mulador se mantiene la parte baja y que esta puede estar comprendida entre 0 y F habrá que necesariamente preguntar si es mayor a 10 (OAH) ya que sí no lo es, tan sólo habrá que sumarle 30H al acumulador.

Si es mayor primero habrá que ajustar a deci mal y posteriormente sumarle 31H al acumulador, por ejemplo OBH (llD), deberá tener un valor en ASCII de 42 por lo tanto ajustando a decimal tendrernos en el acumulador llH <sup>y</sup> si a esto le sumamos 31H, obtendremos el va lor final de 42H.

Cabe recordar que lo que se quiere imprimir es el valor hexadecimal de la corriente pg ra así poder determinar por medio de las tablas cual fue la magnitud de la falla. El valor final del acumulador es transferido al registro B.

l5 al l9: Debido a que a los dos digitos hay que realizar la misma operación se colocó un contador y asÍ usar el mismo programa, para ambos, de tal forma que en la primera cuenta se guarde en la local idad 20lCH el valor en ASCII de la parte baja y en la se gunda en la localidad 20lBH la alta y así re tornar al programa Termina.

Después de guardar la parte baja se transfie re el contenido del registro C al acumulador (la parte alta) y así retornar al octavo es tado.

#### 4.1.2.7. SUBRUTINA FIN:

Esta subrutina muestra en los 6 visualizadores del SDK-85, los 6 caracteres que corres ponden a los códigos especiales que se en cuentran almacenados a partir de una localidad direccionada por los registros H y L. De bido a que los visualizadores están manejados por el 8279, es necesario explicar breve mente el funcionamiento del circuito integra do en lo que concierne al manejo de los vi sualizadores, ya que eilos darán el mensaje de finalización.

El 8279, posee una memoria RAH para desplie gue visual de 16 x 8, en la que consta la dirección de memoria dél dato que se quig re visualizar. Esta memoria RAM puede ser leída o escrita en la modalidad de autoincre mento; es decir que sólo es necesario direc cionar una de sus memorias por una sola vez y en la próxima ocas i6n para que se requiera escribir o leer,se direccionará automáticamente a la siguiente localidad de memoria.

El 8279, posee una línea de dirección Ao que indica que, si es alta, las señales que eg tán en el bus de datos son comandos o status y si es baja indica que son datos.

Si nos fijamos en el diagrama circuital del SDK-85 (Ao está conectada a A8 del bus de direcciones) nos daremos cuenta que para es cribir un comando se deberá direccionar a 1900 y si queremos escribir un dato debemos direccionar a 1800.

Uno de los comandos que posee el 8279 es el de escritura en la RAM de despliegue visual, yquees: l00Al AAAA. Donde Al es el bit que indica si se quiere la modalidad de autoincremento o nó y AAAA es el número del visualizador donde se quiere que aparezca el caracter primeramente direccionado. El núme ro del visualizador que está más a la izquier da en el KIT es el 0000 y el que está más <sup>a</sup> la derecha es el 0110.

Después de escribir este comando con  $A_{0=1}$ 

subsecuentes escrituras con  $A_{Q=0}$  harán que los datos sean automaticamente direccionados por la RAM, aparezcan en los visualizadores. En las direcciones dadas por la RAM deben es tar códigos hexadecimales que representan <sup>a</sup> los caracteres que nosotros queremos ver en el despliegue visual  $(d, c, b, a, dp, g, f, e)$ .

El hardware del sistema está diseñado para que cuando un cero se escribe en la posición correspondiente a un LED del segmento del vi sualizador, este se encienda. Así, si quere mos representar una A, el código especial sería 88 en hexadecimal (10001000) .

Es por esta razón que para enviar el mensaje -FlN-, se debe enviar los siguientes códigos: FB, E8, Fc, 8c, FB, y FF para que el último dí gito no se encienda.

En la figura  $N^2$  4.7., se muestra el diagra ma de fiujo de esta subrutina en la cual se empieza indicando que sólo existe 6 datos que se quieren enviar a grabar, a continuación se coloca la modalidad de autoincremento envian do el códi9o 90 a la local idad 1900H, se

carga el primer dato al acumulador y es po<u>s</u> teriormente enviada a la dirección 1800H y se prosigue hasta que el sexto dato es env i ado.

Una vez terminado aparecerá en el campo de despliegue visual el mensaje FIN terminando - 1a ejecución de este trabajo,

En la siguiente página podemos observar el -Diagrama de Flujo del sistema FIN. En ella se abrevia la secuencia de transferencia de los seis datos, para luego de haber terminado se pasará a detener al microprocesador por medio de la instrucción HLT quedando el men saje de FIN en los visualizadores indicando la terminación del programa y la desenergizac ión del motor.

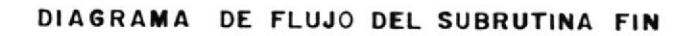

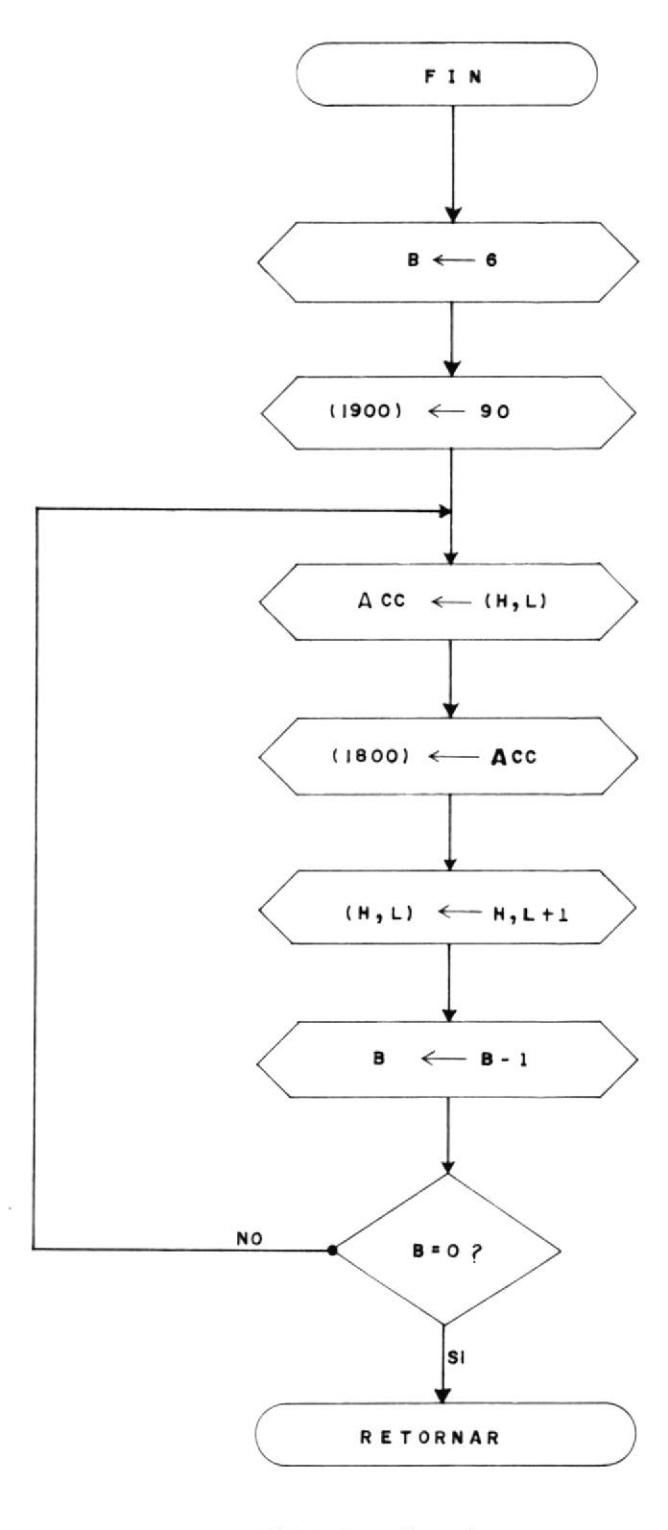

FIGURA  $N^2$  4.7.

La subrutina IMPRE es la encargada de reconocer cual de las banderas de alarma se ha en cendido para así poder indicarle a la subruti na IMPRESION, la dirección desde donde deberá comenzar a enviar datos a la impresora.

Cabe recordar que a lo largo de los programas se han incluído la impresión de varios mensajes o datos, y que cada una de las condiciones iban a ser identificadas por medio de una ban dera que tomaría el nombre de PARO y que, de pendiendo de su enumeración identificará la dirección inicial desde donde se comenzará <sup>a</sup> enviar los datos. Las banderas de PARO se encuentran localizadas entre las localidades 200F - 2019 y se denominan PARO 00 hasta PA R0 10.

Por lo tanto, primero se buscará cual de es tas banderas están activas (con un valor de FF) y una vez encontrada se indicará la di rección inicial de los datos que corresponden a este paro; sin embargo, hay que considerar, que los datos a imprimirse pueden ser varia-

#### DIAGRAMA DE FLUJO DE LA SUBRUTINA IMPRE

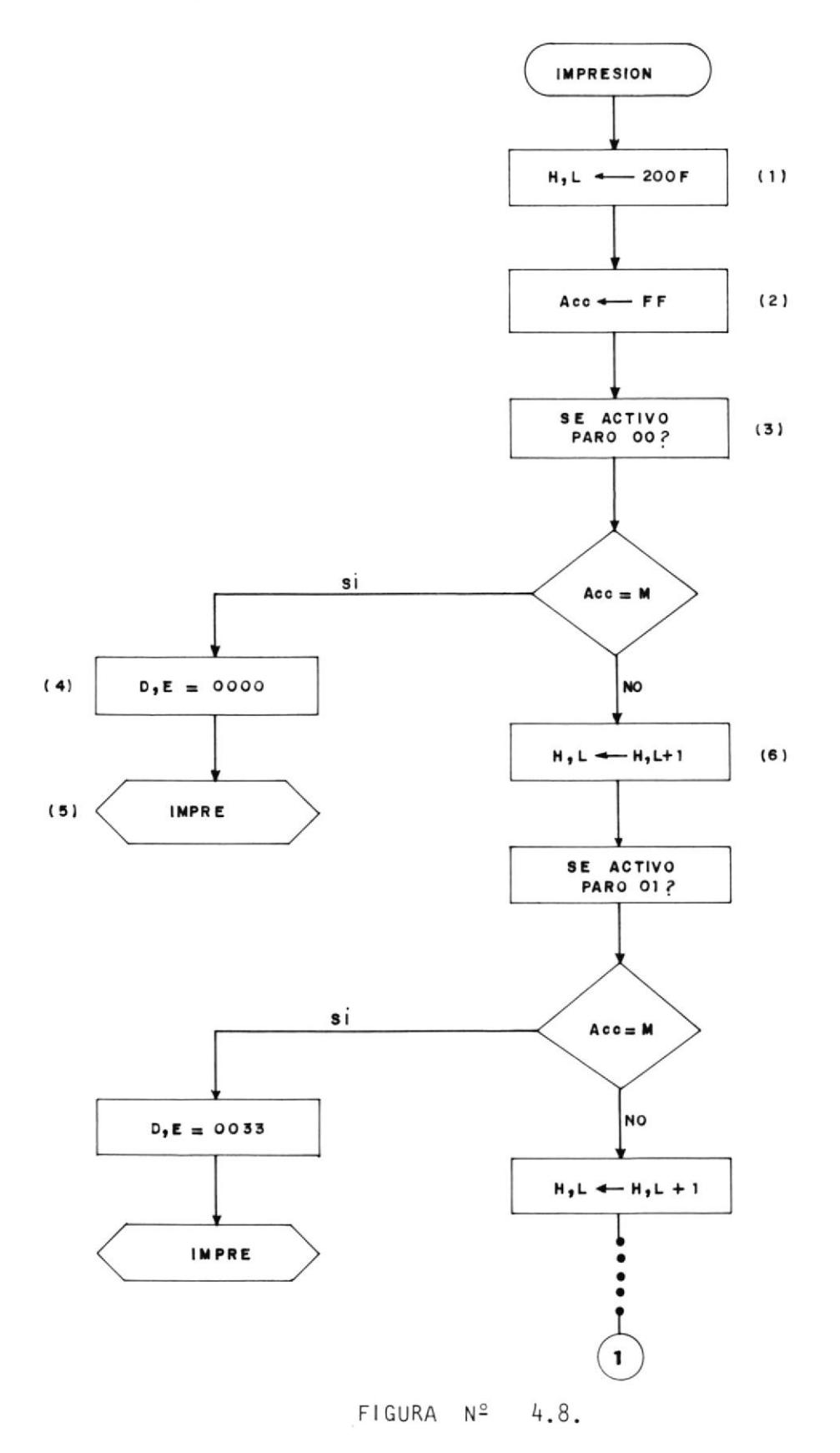

Continuación...... Figura Nº 4.8.-

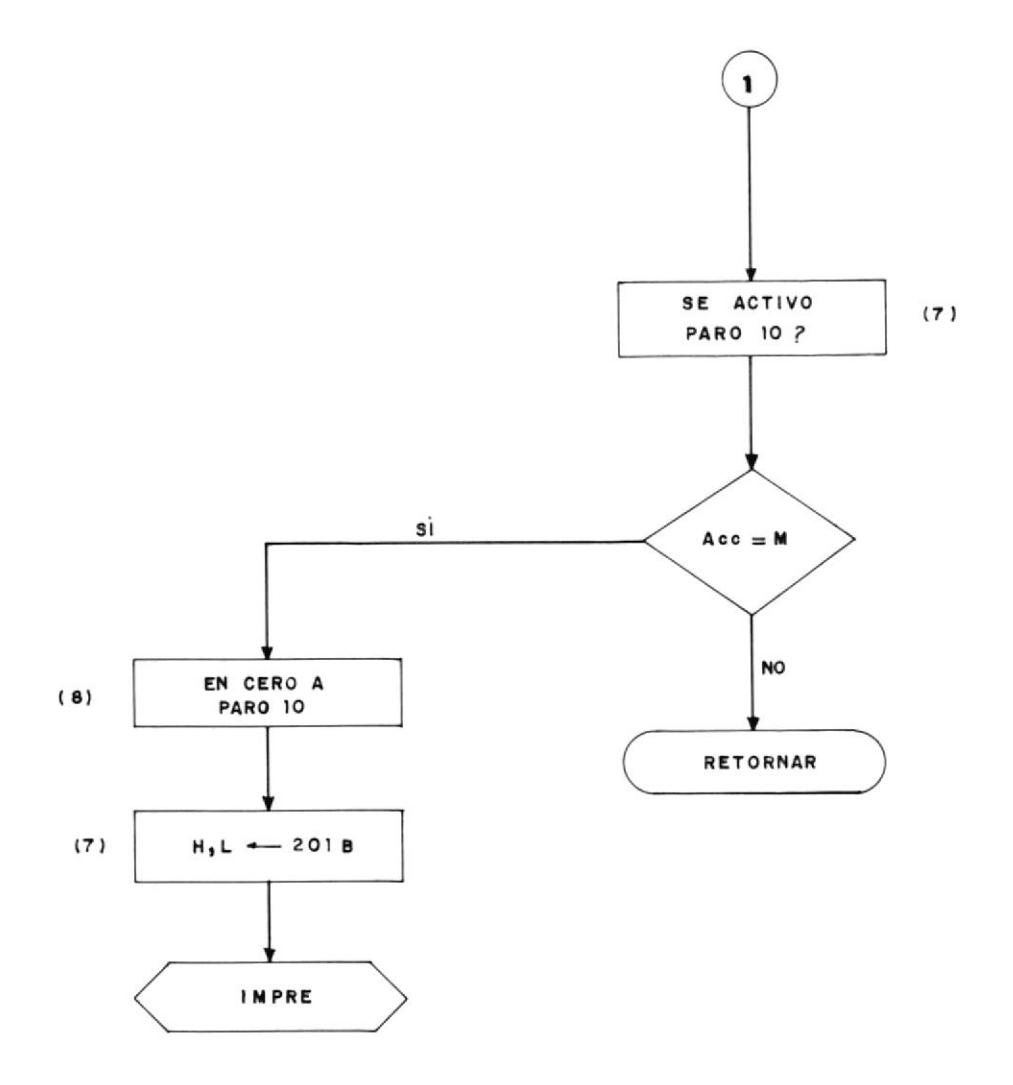

ble como las magnitudes de corriente obligan do a tener como inicio de datos localidades especiales para estos (201B-200D).

I,2: Se mueve a los registros H,L el valor - 200F que es la localidad de PARO 0 con el fin de inicializar la busqueda; se procede a cargar el acumulador con un valor igual a FF que se usará como comparador para determinar cual de las banderas está activa.

3 : Se pregunta si la bandera ha sido activa da, ya que si lo fue, se colocará en los re gistros D,E la localidad en donde empieza los datos correspondientes a este PAR0. Cabe in dicar que debido a que los datos fijos de im presión empiezan desde la localidad A400 tan sólo se colocará en los registros D,E el incre mento que se le debe sumar para llegar a la localidad inicial correspondiente al PARO se leccionado, y en caso de que el valor de esta bandera no sea FF se incrementará en uno la localidad de memoria para así proceder a pre guntar por la próxima.

7 : Los paros 5, 8 y l0 que corresponden a la impresión de datos, se colocará como localidad inicial la 2018 grabando en ella el valor en ASCII del digito más significativo de la co rriente y en la siguiente localidad el digito

menor también codificado en ASCII, pero previo a esto se encera a esta bandera con el fin de no interferir en la búsqueda de otro paro. La localidad 20lD contiene el código 48H que representa a la letra H en ASC|l, la cual será usada para indicar gue el valor im preso de la corriente está en hexadecimal. En la localidad 201E se encuentra grabado el va lor FF que dará la indicación al programa de impresión ia finalización del envio de datos.

Una vez determinada la localidad de inicio de impresión se pasa a ejecutar la subrutina IM PRES ION.

#### 4.1.2.9. SUBRUTINA IMPRESION:

Por medio de esta se envían datos a la impre sora y la forma de hacerlo fue hecha en base del tipo de impresora usada, tal como lo fue en el hardware.

En la figura  $N^2$  4.9., se muestra el diagrama de flujo de esta subrutina siendo explicada <sup>a</sup> cont i nuac ión:

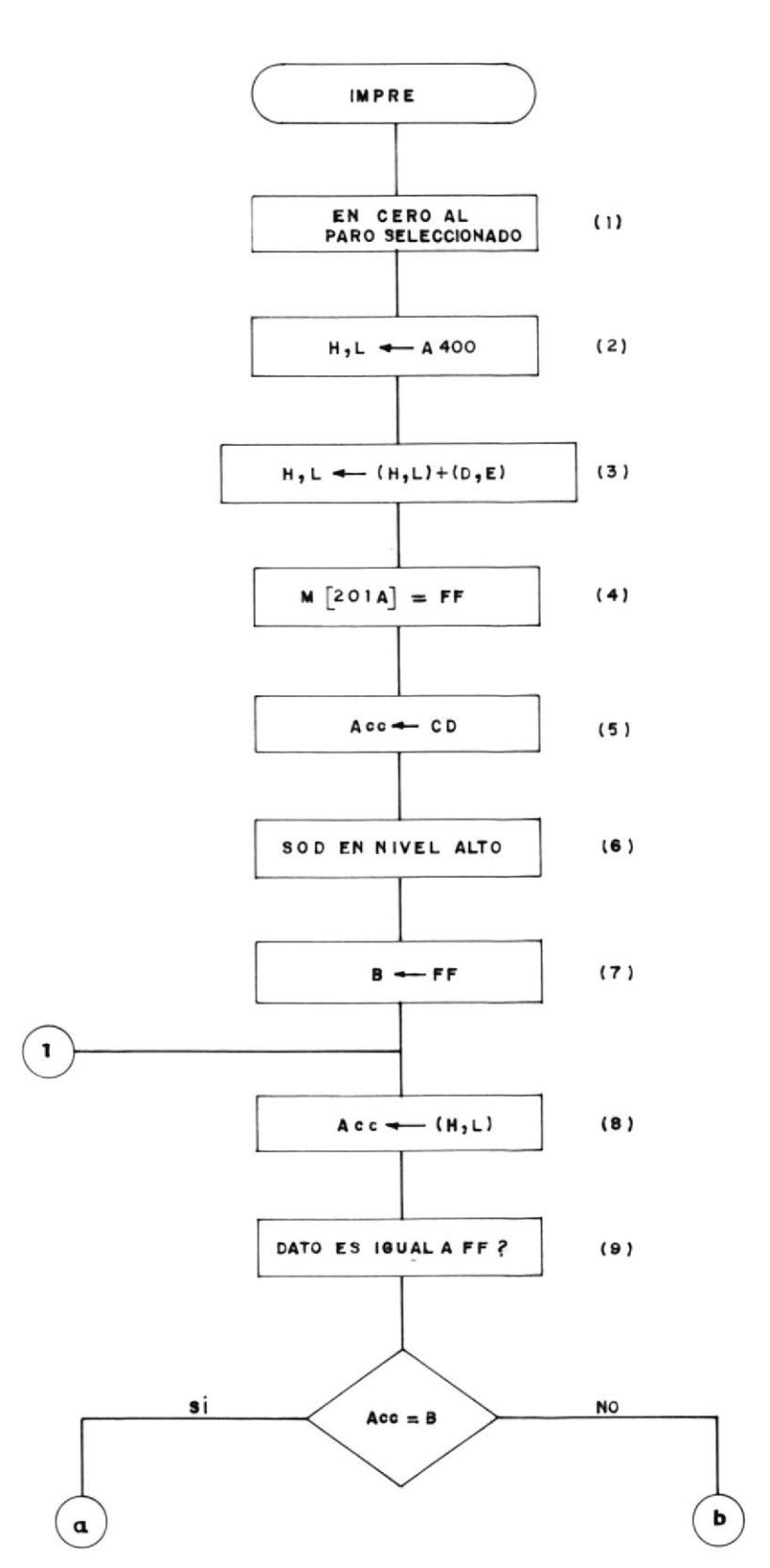

## FIGURA 4.9.- DIAGRAMA DE FLUJO DE LA SUBRUTINA IMPRESION

Ì

f.

Continuación........Figura Nº 4.9.-

Ì

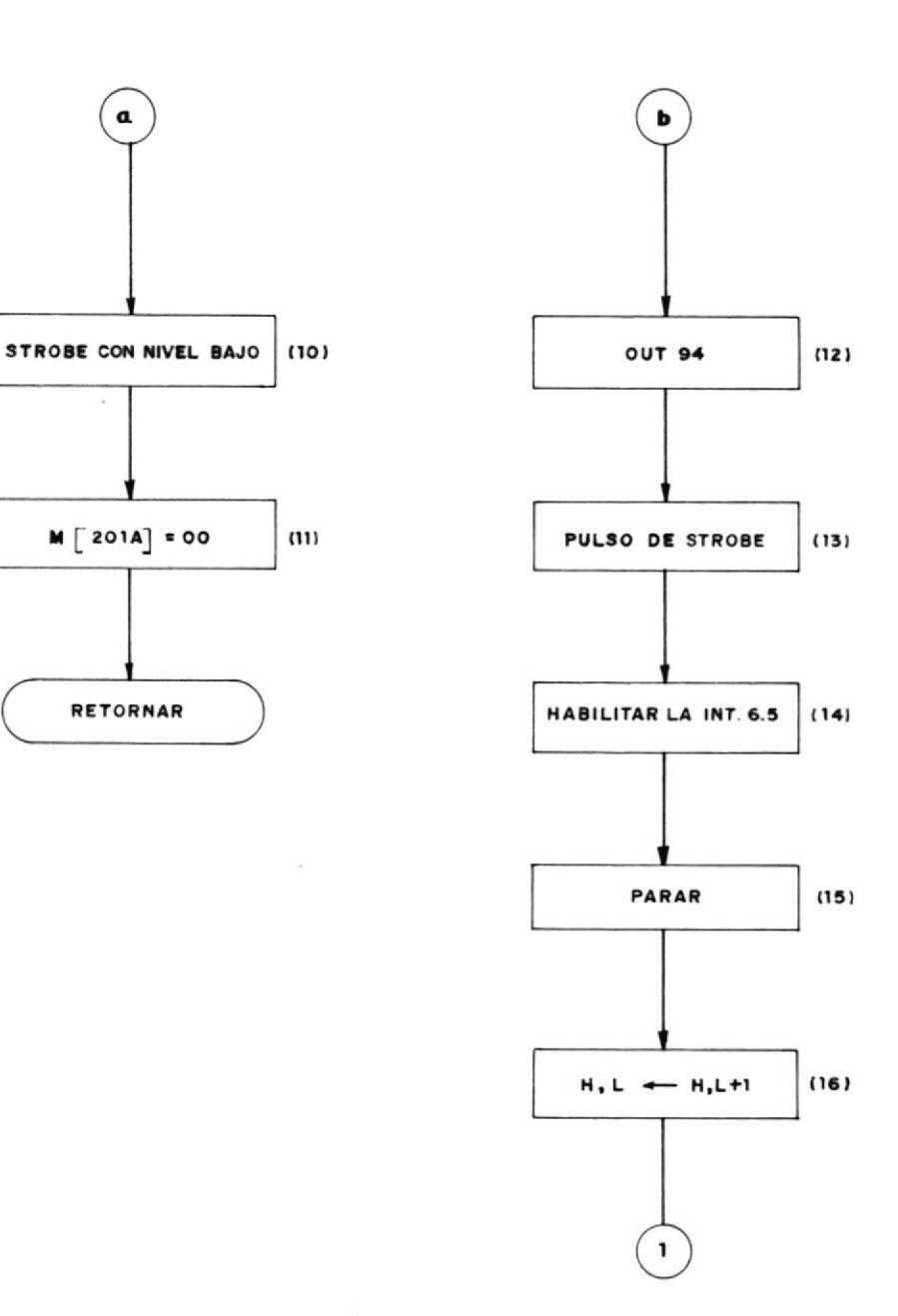

1,2,3,4: Primero se encera al paro seleccio nado en el subprograma Impre. Debido a que los datos a imprimirse se encuentran grabados a partir de la localidad. A400H tan sólo se lo suma al valor que posea los registros

D, E que fueron grabados en la subrutina IMPRE como las localidades de inicio de impresión.

Además se grabará con un valor FF a la bandera Z para indicar que la interrupción 6.5 es usada en el proceso de impresión.

5,6 : Se transfiere al acumulador el valor C0 con el objeto de que al ejecutar la trucción SIM; se habilita la salida en enviando un nivel alto a la señal SOD niendo activa a la interrupción 6.5. insser ie mante

7,8,9, 10, ll : Se carga al regisrro B con un valor FF con el objeto de que cada vez que se quiera enviar un dato primero se com pará si es igual a FF, ya que si lo es, indicará la terminación de la impres ión enviando a la señal Strobe un nivel bajo (SOO-O) y pos teriormente un cero a la bandera Z y así más tarde retornar al programa principal.

12, 13, 14, l5: Si el dato no es iqual a FF se procederá a enviarlo al 8212 ejecutando la instrucción Out 94, procediendo posteriormente a enviar un pulso a la señal Strobe, habi

litando a la interrupción 6.5 y parando la ejecución del programa en espera de la misma.

16: Después de volver del subprograma de la interrupción 6.5 se incrementa en uno la calidad de memoria de datos para luego tar al séptimo estado y así proceder <sup>a</sup> viar otro dato a la impresora. lo sa <sup>I</sup> en

#### 4.1.2.10. SUBRUTINA PROGRAMA 1:

El programa principal se encuentra dividido en dos partes denominadas programa I y 2 en donde la primera funcionará durante el perío do de arranque ejecutando funciones como la medición de corriente y período de arranque. Si esta corriente es mayor que l0 veces la corriente de referencia del motor se procede rá a la desenergización del motor; además de que después de 3 segundos (360 semicilos) y el nivel de corriente no es menor que la de referencia se procederá a desenergizar al mo tor.

La segunda parte del programa se encargar<mark>á -</mark> de seguir a la señal de corriente, tanto en

su semiciclo positivo y negativo con el obje to de determinar su máxima magnitud y compararlo con el nivel de referencia y si es su perado llamar a la subrutina de tiempo de apertura con el objeto de evaluar cual debg rá ser el valor de paso que servirá de incre mento en el contador de tiempo de apertura.

Ei programa deberá contemplar diferentes pg sibilidades de falla ya que esta puede ocurrir antes o después del pico, por lo ta<u>m</u> to se creó la bandera F90 de tal forma si está activa(FF) la fase decreciente la corriente será indicada que de

En la figura  $N^2$  4.10., se muestran varias posibilidades de fallas y a continuación se explicará el diagrama de flujo de la subruti na Programa l

I : Debido a que esta subrutina se apoya en parte de la subrutina Programa 2, se necesitará conocer si el perÍodo de arranque ha concluído preguntando si la bandera ARR está activa (FF) y asÍ se pasa al programa 2 <sup>y</sup> en caso contrario se sigue ejecutando este prog rama .

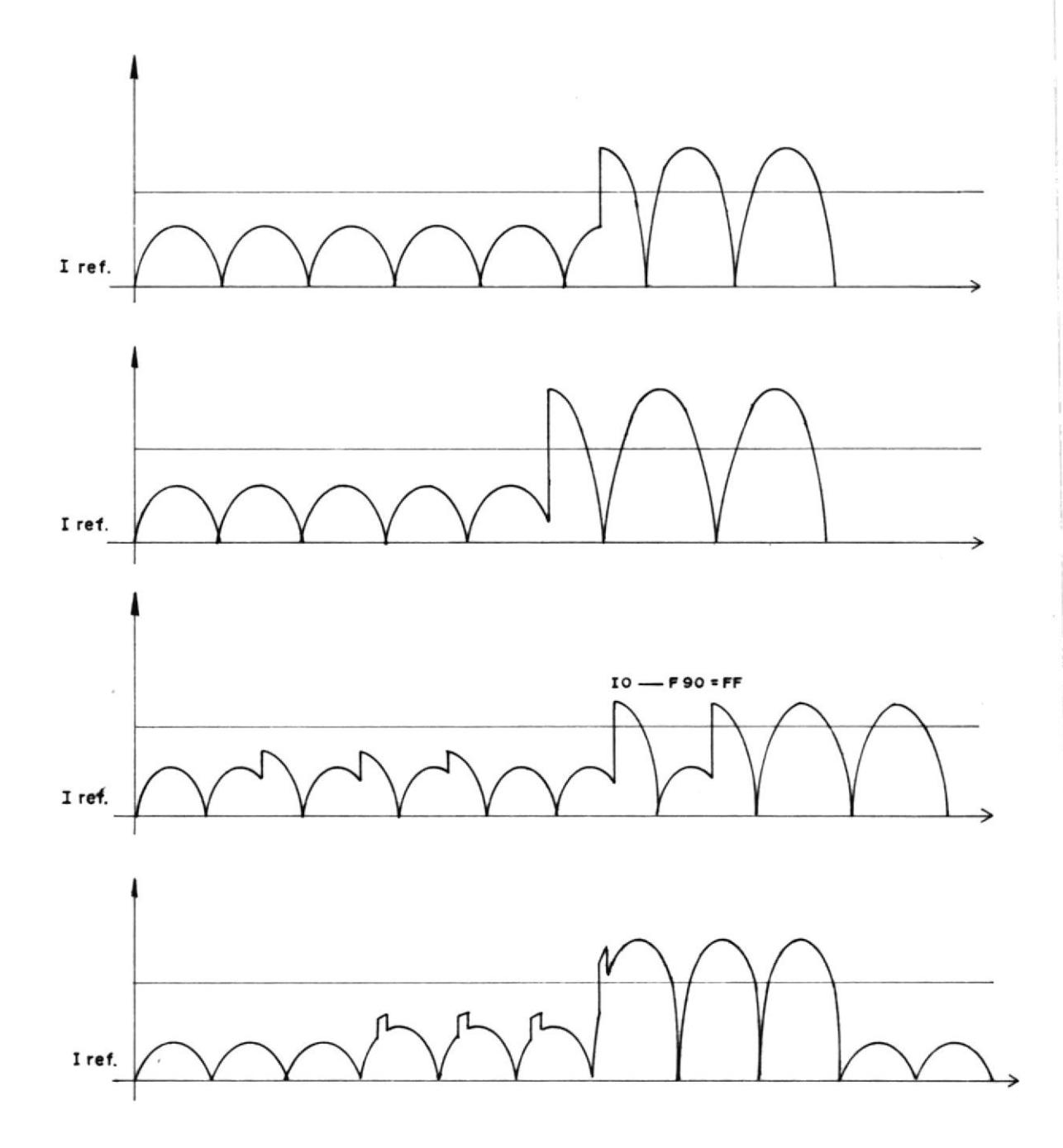

Figura  $N^2$  4.10.-FALLAS DE CORRIENTE

> 2, 3, 4, 5 : Al enviar la orden de disparo la corriente comienza desde cero y será de característica sinusoidal y por ser posterior mente rectificada siempre empezará con la fa

162

T

se creciente, pero debido a que la variable lN posee inicialmente un valor de cero se adquiere un primer dato almacenándolo en la variable  $I_{0-1}$  (200B); y así, pueda ser com parado con el próx imo.

Al obtener el primer dato, la bandera lN es activada con el fin de que en la próxima conversión se salte a Programa 2 y así reg lizar el seguimiento de la corriente, que es cornún en ambos programas, para luego pre guntar si la bandera de arranque está acti va para regresar al séptimo estado.

7, 8, 9, 10, l1 : Se mide la intensidad de la corriente de arranque por medio de la bandera Pico I guardando en la varíable  $\overline{a}$ I<sub>max1</sub> el valor pico de la corriente de arranque y a la vez si esta es mayor que la máxima corriente de arranque (que se en cuentra grabada en la localidad 2003H y que ha sido fijada en OAH considerando una re ferencia constante de 10H) activará a las banderas de Paro 4 y 5, procediendo a eje cutar el programa Termina.

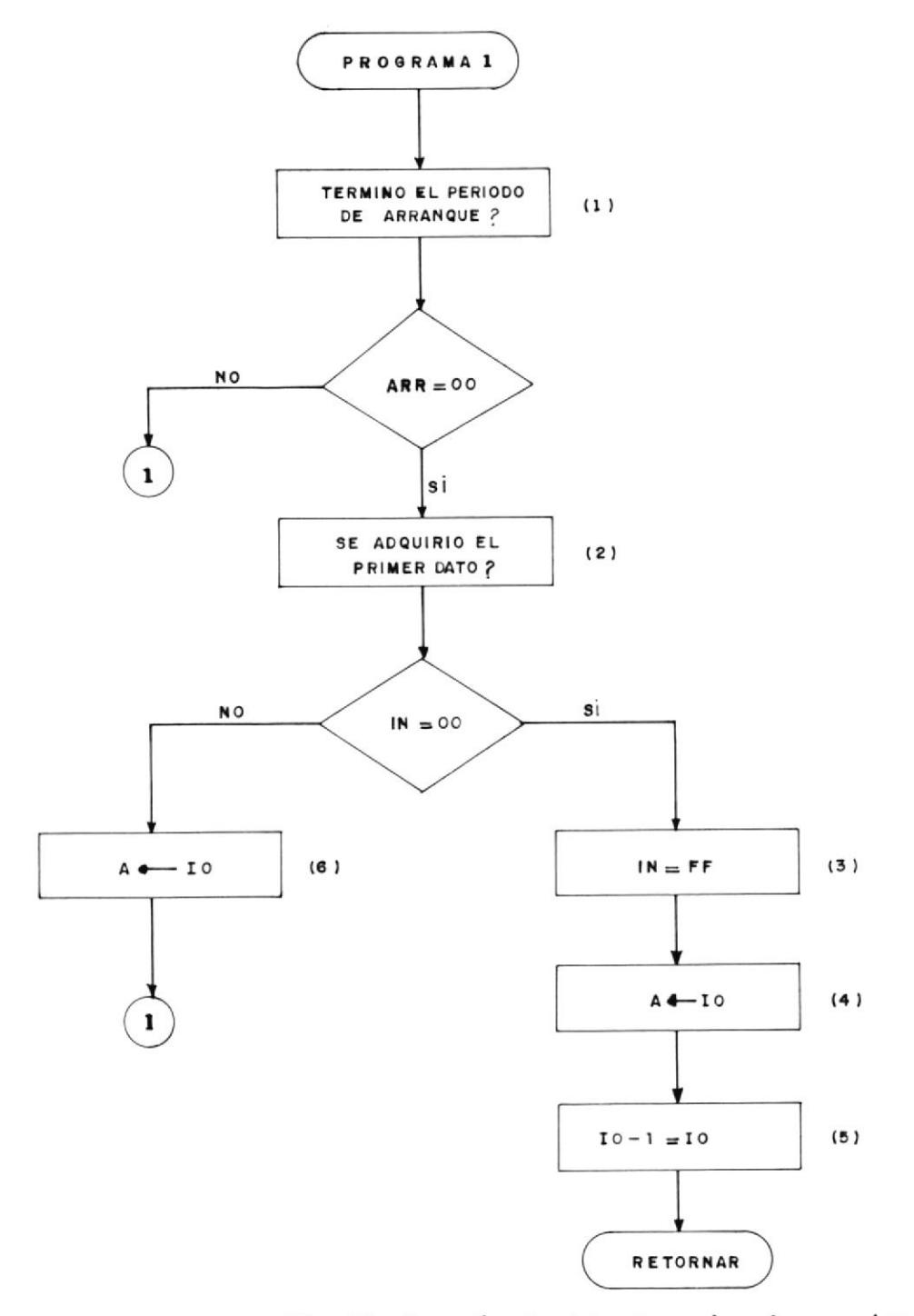

12, 13: Después de detectar el primer pico y si este es menor que la corriente máxima de arranque, se empieza a incrementar cada semiciclo con un valor 00B6 al contador de apertura con el fin de tem

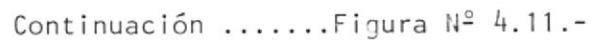

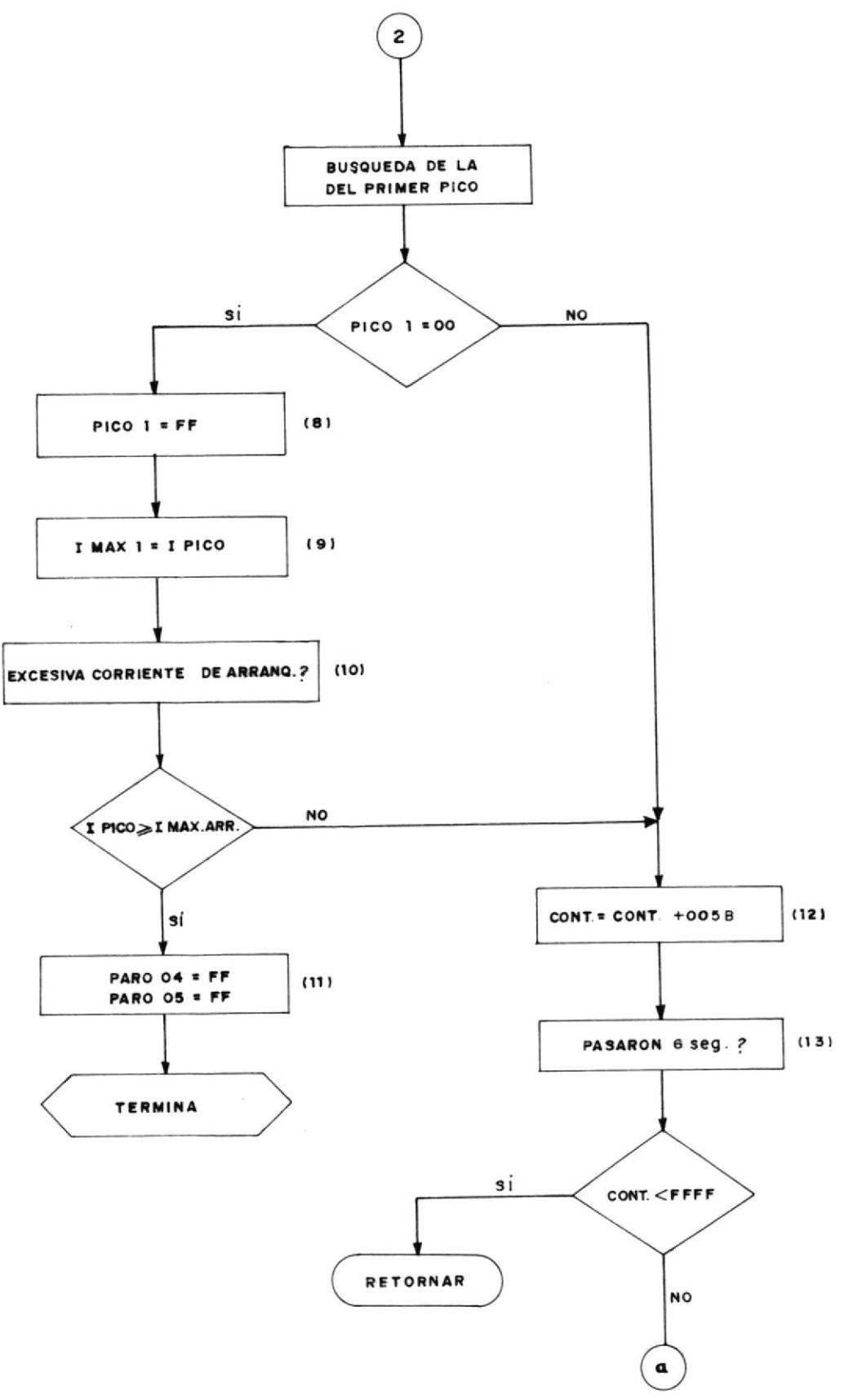

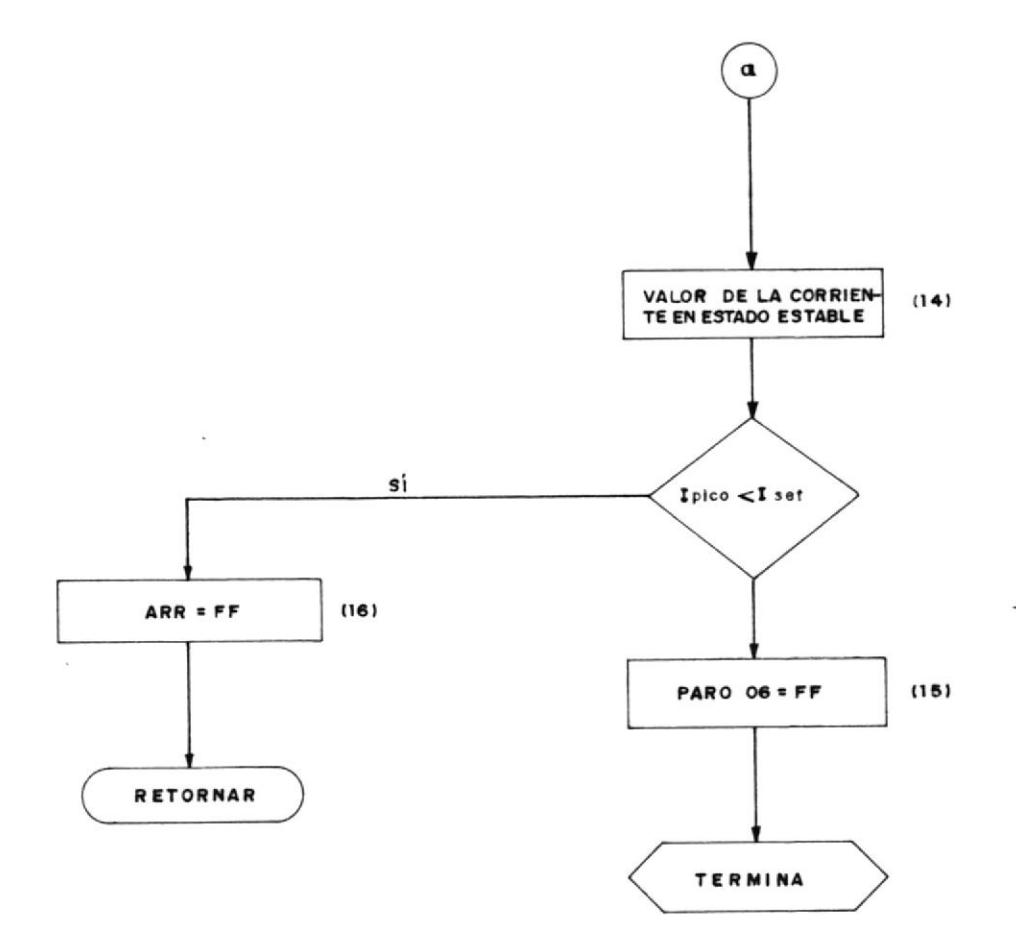

FIGURA Nº 4.11.- SUBRUTINA PROGRAMA 1

porizar un perÍodo de arranque de 3 segundos (que implica 360 semiciclos). Pasado los <sup>3</sup> segundos el contador tendrá un valor igual <sup>a</sup> FFFF (65.535 en decimal) indicándole el tér mino del período de arranque.

14, 15, 16 : Una vez pasados los J segundos si la corriente es menor que la referencia, se dará por terminado el período de arranque colocando un valor igual a FF a la bandera - ARR y borrando al contador de apertura.

En caso contrario se indicará que existe un problema por un exceso de nivel de corriente mediante la activación de Paro 6, pasando <sup>a</sup> ej ecutar la subrutina Termina,

#### ¿{. I.2. II . SUBRUTINA PROGRAMA <sup>2</sup>

En este programa se determina si el nivel de corriente es excesivo o nó, por lo cual se determina el valor pico de corriente mediante su seguimiento, o sea que se vá detectando la fase creciente de la corriente rectifi cada entre 0 y 90 grados y cuando el próximo valor muestreado sea menor que el anterior -

indicará que el dato anterior es un máximo.

Es debido a esto que se creó dos variables llamadas  $I_0$  y  $I_0-1$  en donde la primera con tendrá el valor del dato actual de corriente y el otro el valor de la anterior conversión.

El programa comparará el valor pico con el nivel de referencia, que en caso de ser ma yor pasará a preguntar a la subrutina tien po de Apertura el vaior de paso,

A continuación se expl ica el diagrama de flu jo del programa.

| : Se envía al acumulador el valor de la corriente almacenada como variable lo para luego ser comparada con el valor de  $I_{0-1}$  ya que si es igual se envía nuevamente a adqui rir un nuevo dato; esta posibilidad sucede debido a que existe errores de conversión.

2, 3 : Se procede a preguntar si el nuevo dato adquirido es mayor que el anterior de bido a que si lo es, implicará que se está

muestreando al intervalo entre 0 y 90 grados y por lo tanto la bandera F90 debe ser cero. Se realiza la transferencia del dato actual a la variable l<sub>o-1</sub> para poder compararlo en la próx ima convers ión.

Si el valor actual de conversión  $(I<sub>O</sub>)$  es me nor que  $I_{0-1}$  implicará dos cosas:

- a. Que hubo un máximo y que su valor está en la variable  $I_{0-1}$ .
- b. Que ahora estamos en la fase decreciente de la corriente por lo tanto la bandera - F90 deberá estar activa (FF).

Se ingresa a este ramal debido a que la co rriente está en la fase creciente  $(l_0 \t l_0-l)$ , sin embargo existen dos condiciones que también la llevarán:

1. Debido a que en los cruces por cero el pró ximo valor muestreado será mayor y que has ta ese instante la bandera F90 está acti va. Por lo tanto en el quinto estado se la encera y se retorna a convertir, en ca so contrario implicará que se está real i-

zando el seguimiento a la señal sin problemas, retornando a convertir.

2. Existen condiciones raras, pero posibles, cuando existe una falla en la corriente, por ejemplo es posible que el incremento no sea brusco y lineal sino que existan varios picos consecutivos, los cuales podrían  $\overline{\phantom{0}}$ desincronizar al programa ya que los interpretaría como máximos y mínimos.

Esto se puede observar en la figura Nº 4.10., en donde existen casos en que hay un máximo pero a continuación vuelve a tener el nivel de corriente.

Esto producirá que se desfase la bandera F90 creyendo que hubo un máximo, cuando todavía no lo es. De forma igual sucede cuan do esto ocurre en la fase decreciente de la corriente.-

Este fenómeno se lo corrige en el estado 4.

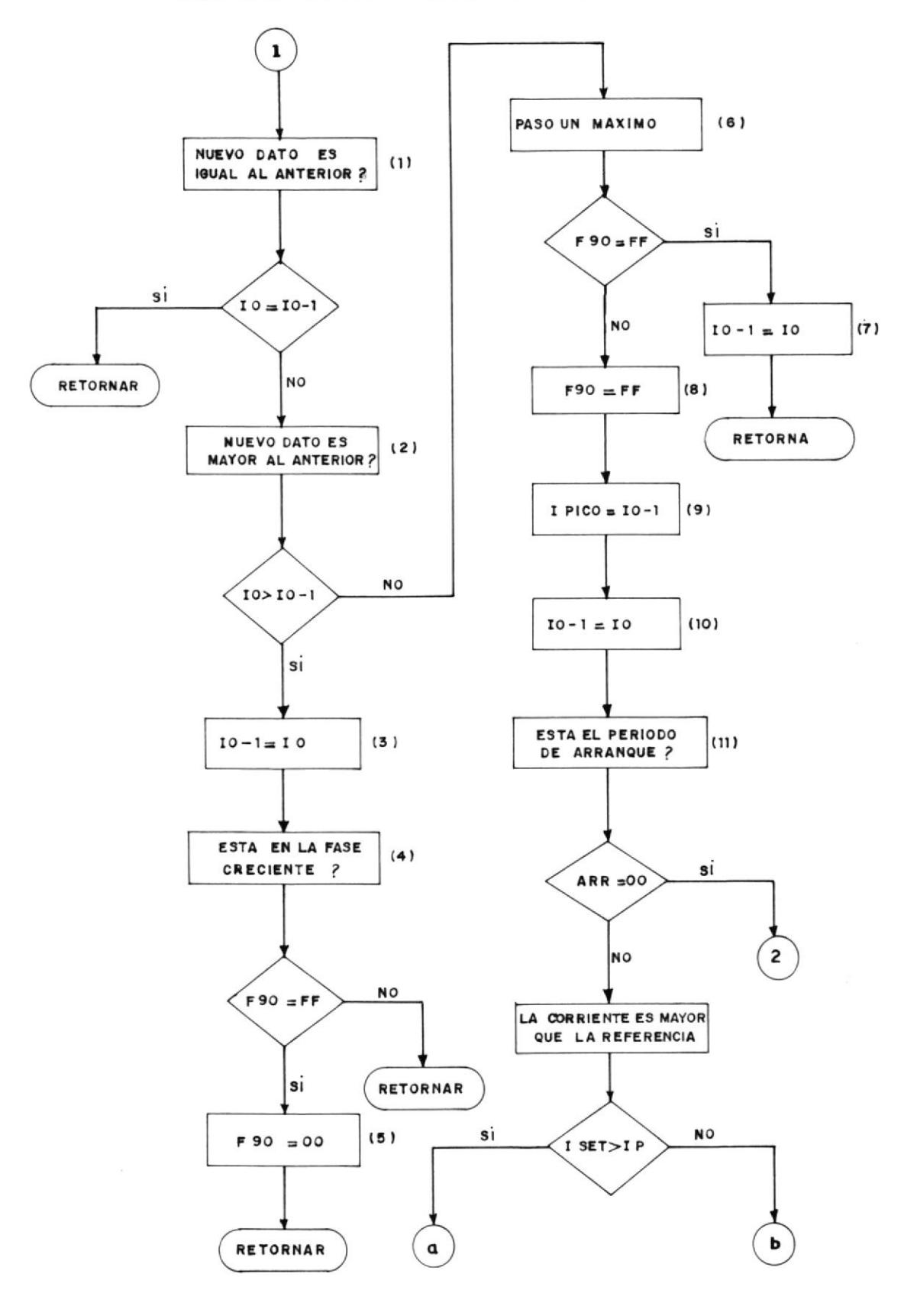

### DIAGRAMA DE FLUJO DE LA SUBRUTINA PROGRAMA 2

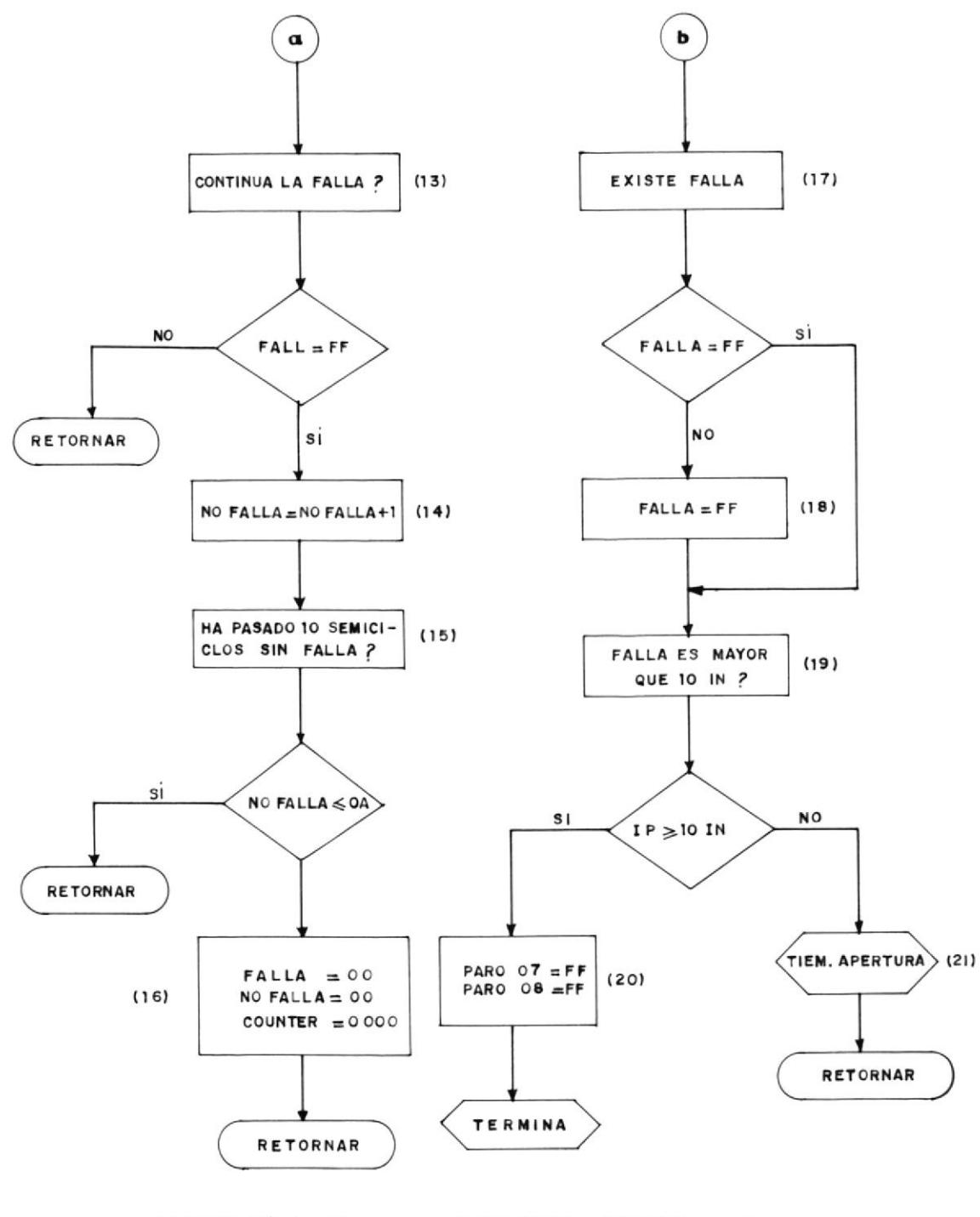

FIGURA Nº 4.12.- SUBRUTINA PROGRAMA 2

Es debido a esto que en esta parte cada vez que lo es mayor que  $I_{0-1}$  pero F90 es igual a FF la corrige y cambia a cero.

6, 7, B : Una vez detectado el valor pico se deberá activar a la bandera F90 manteniéndose activa hasta el próximo cruce por cero. Duran te todo este período siempre la respuesta se rá afirmativa por lo tanto se intercambiarán los va iores de corr iente.

9, l0 : Se guarda el valor del pico de cg rriente en la variable Ip como registro y se actualizará el valor de l<sub>o-1</sub>.

Il : Debido a que parte de esta subrutina es usada durante el perÍodo de arranque, exis te la necesidad de preguntar si este perÍodo ha terminado usando a la variable ARR'

12, 13, 14, 15, 16 : Se procede posteriormen te a comparar el valor del pico de corriente con el de referencia de tal forma que si el la es menor indicará que no existe una falla, pe ro debido a que existe la posibilidad de que las fallas sean intermitentes se implementó -

un contador que reg¡strará hasta l0 semiciclos la no existencia de falla procediendo a ence rar al contador de tiempo de apertura y a la variable No Falla.

17 : Si el nivel de corriente es mayor que la referencia implicará que existe una falla y si es el primer semiciclo se activará a la bandera Falla.

En caso de que el nivel de corriente sea ma yor que l0 veces la corriente nominal se ordenará detenerse al motor, activando a las bande ras de Paro 7 y 8. En caso contrario se inter pretará que habrá que buscar el valor de paso que se debe incrementar en el contador de aper tura cada semiciclo.

El valor del paso será buscado en la subrutina Tiempo de Apertura, para luego retornar a con vertir para así buscar el próximo pico.

#### 4.1.2.12. TIEMPO DE APERTURA:

Debido a que existen diferentes tipos de cara<u>c</u> terísticas tiempo corriente, el tiempo de ape<u>r</u>

tura puede variar desde el orden de los mili segundos hasta cientos de segundos, por lo tanto, el sisterna a diseñarse deberá aceptar cualquier tipo de respuesta requerida por el usuar io.

Si se considera, que la variable del proceso es el valor pico de la corriente que circula por la carga, ésta deberá ser conparada con el nivel de referencia de corriente y depen diendo de la razón que exista entre ellas <sup>y</sup> del tipo de característica escogida se tem por izará la desergenización de la carga, por ejenplo en las siguientes figuras se muestran dos caracterÍsticas que pueden ser usadas siendo la primera una curva inversa con tiem po definido y la segunda es una característi ca muy inversa. Por ejemplo si la corriente medida es cinco veces la corriente nomi nal, el tiempo en que se deberá desenergizar de acuerdo a la primera característica deberá ser de 0,39 segundos y 4,2 segundos en la segunda.

Los tiempos de apertura son variados y es debido a esto que el software deberá permitir el mayor tiempo de temporización posible por

ejemplo si se escoge la segunda característi ca como curva de trabajo observamos que el rango del tiempo de apertura va desde 160 hasta 1,1 segundos.

Al tener el valor de corriente se comparará primero con el valor de la corriente de refe rencia (Iset); si esta es mayor que la refe rencia, se buscará en la tabla el valor de pa so para la apertura siendo este valor acumu lado en un contador realizándose esta opera ción cada semiciclo contenidos en este tiem po:

$$
K = \frac{160}{8,33} = 19.208 semicilos
$$

Debido a que el valor a compararse es con FFFFH que en decimal es equivalente a 65535, se dividirá este valor para la cantidad de semiciclos que contiene el tiempo de tempori zación:

$$
D = \frac{65535}{K} = 3,4
$$
 H = 0003

La cantidad 003 es el valor hexadecimal que va a ser acumulado en el contador para que

luego de 19208 semiciclos, éste llegue a tener un va lor FFFFH proced iendo a desenergizar a la carga, ahora para temporizar 1.15 segundos, la cantidad de semiciclos incluÍdos son 138 por lo tanto:

 $D = 475$  (  $H = 0$  1DB)

En conclusión para temporizar 160 segundos en cada semicilo se tendrá que implementar al contador de 16 bits un valor de 0003 y para el tiempo de 1.5 segundos el paso debe rá ser de OIDB.

De esta manera el sistema queda en flexibili dad de temporizar desde 8,33 mS hasta 546 se gundos el primero es debido a que la línea es conmutada por triacs estos se apagarán tan sólo cuando el voltaje de alimentación cruce por cero sin considerar el efecto in ductivo de la carga.

El segundo es debido a que se puede incremen tar al contador con un paso mínimo de 0001H el cual producirá un tiempo de 546 segundos

En la tabla Nº 4.3., se presentan los tiempos de temporización de dos caracterÍsticas (lnversa v muy inversa), mostradas en la figura 4.13,14, para cada múltiplo de corriente de referencia. En la tabla  $N^{24}$ .4., se ha tabu lado el valor de paso para cada múltiplo de corriente en base de la segunda característi ca que es la más indicada para la protección de un rnotor; cada uno de estos valores serán almacenados en el programa para servir como incrementos del contador de apertura cada se miciclo que exista una falla de corriente.

El valor del pico de corriente será usado co mo dato para localizar en la tabla  $N^{24} \cdot 4 \cdot e1$ valor de paso, ya que con su valor se direccionará la locaiidad donde estará almacenado el dato, por ejemplo para cinco veces la cg rriente nominal el valor de conversión será de 50 que se transformará en la parte baja de la dirección final y siendo siempre la parte alta Co por lo tanto la dirección <sup>a</sup> buscar será C050 y C051, encontrándose ahí

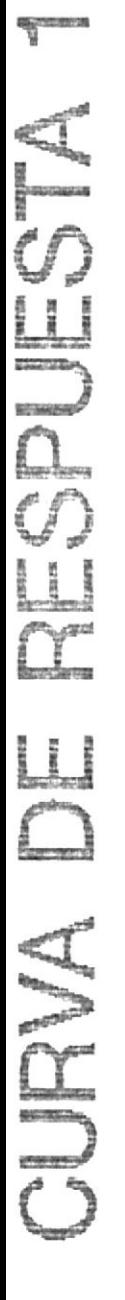

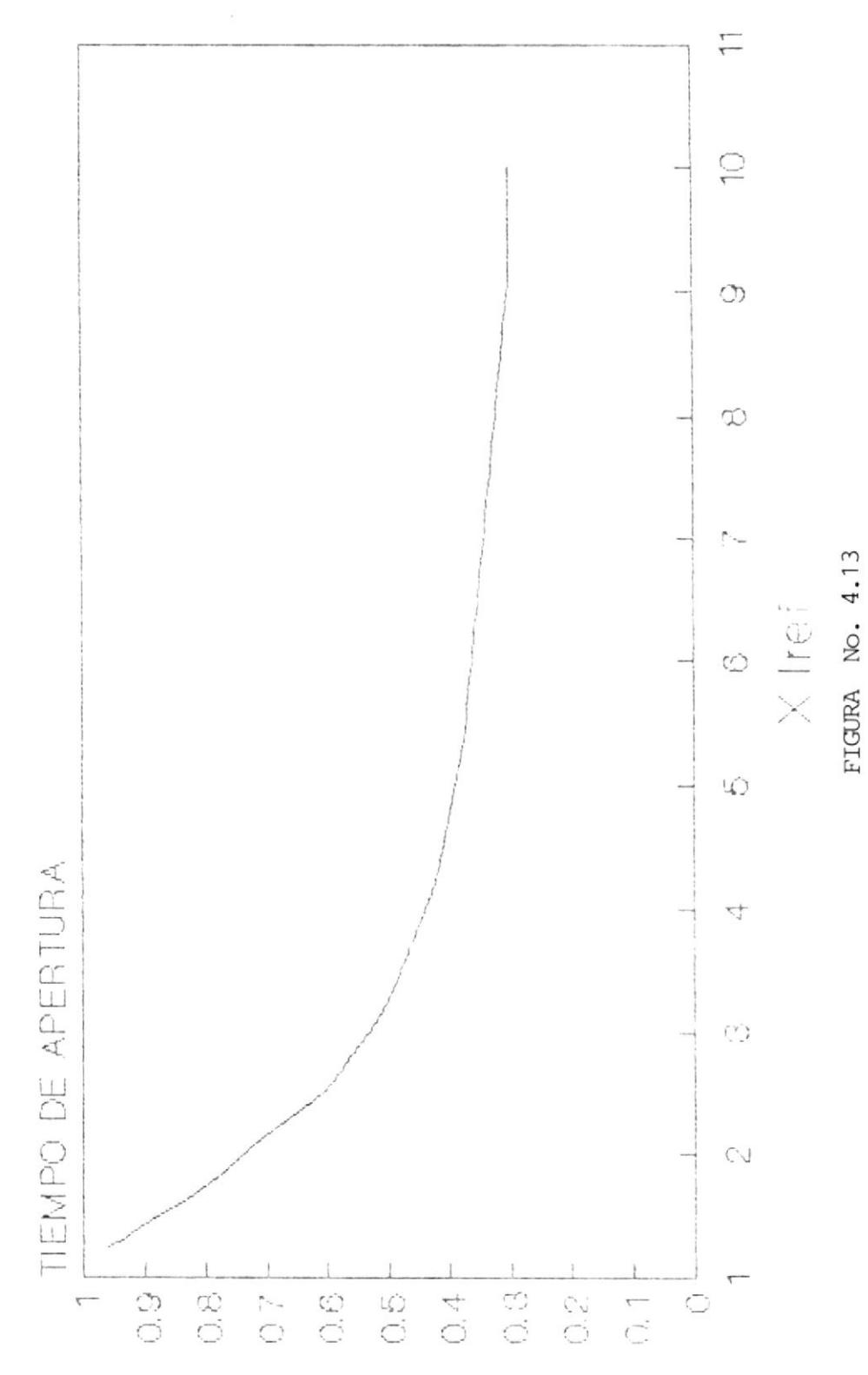

# CURVA DE RESPUESTA 2

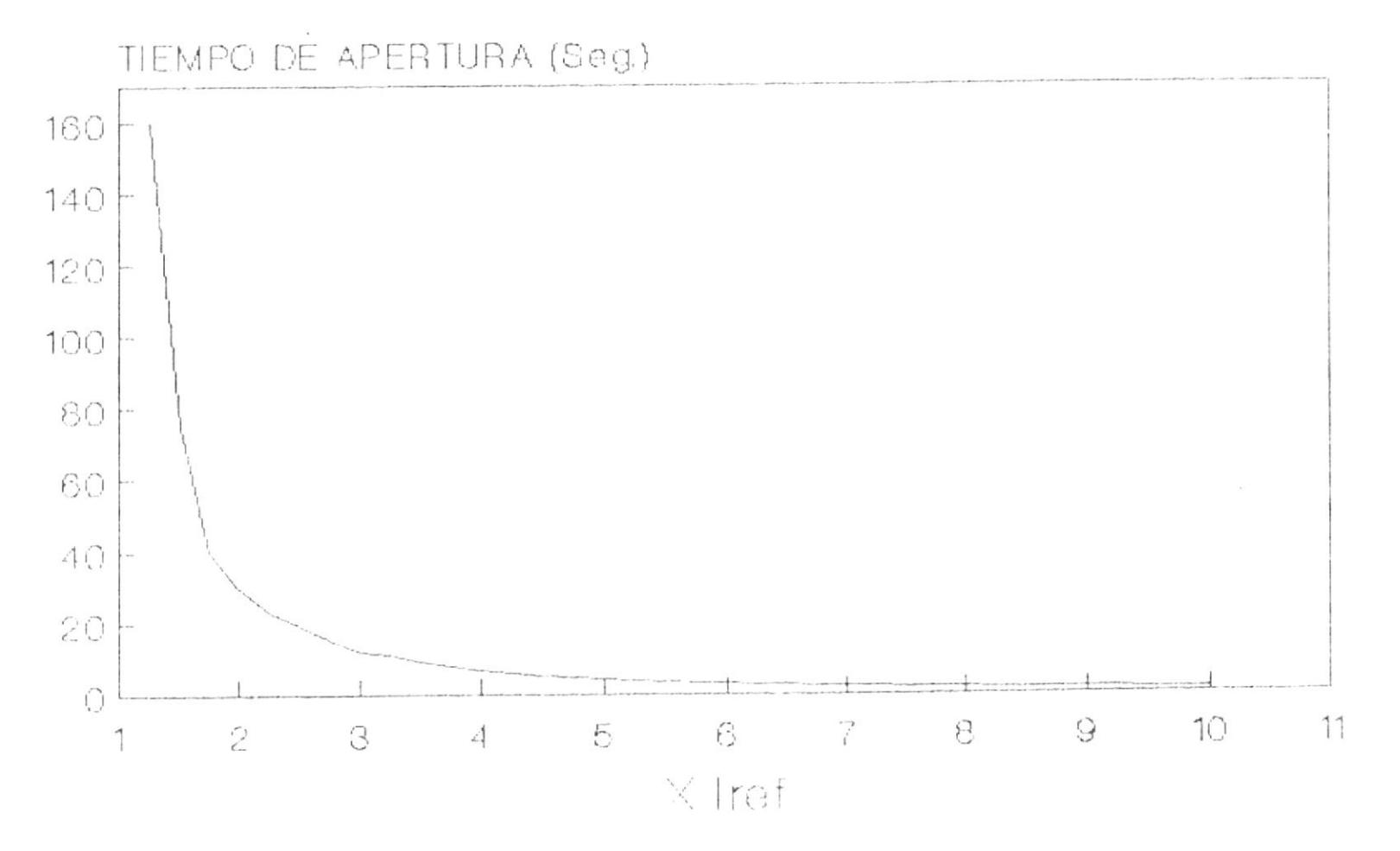

FIGURA No. 4.14
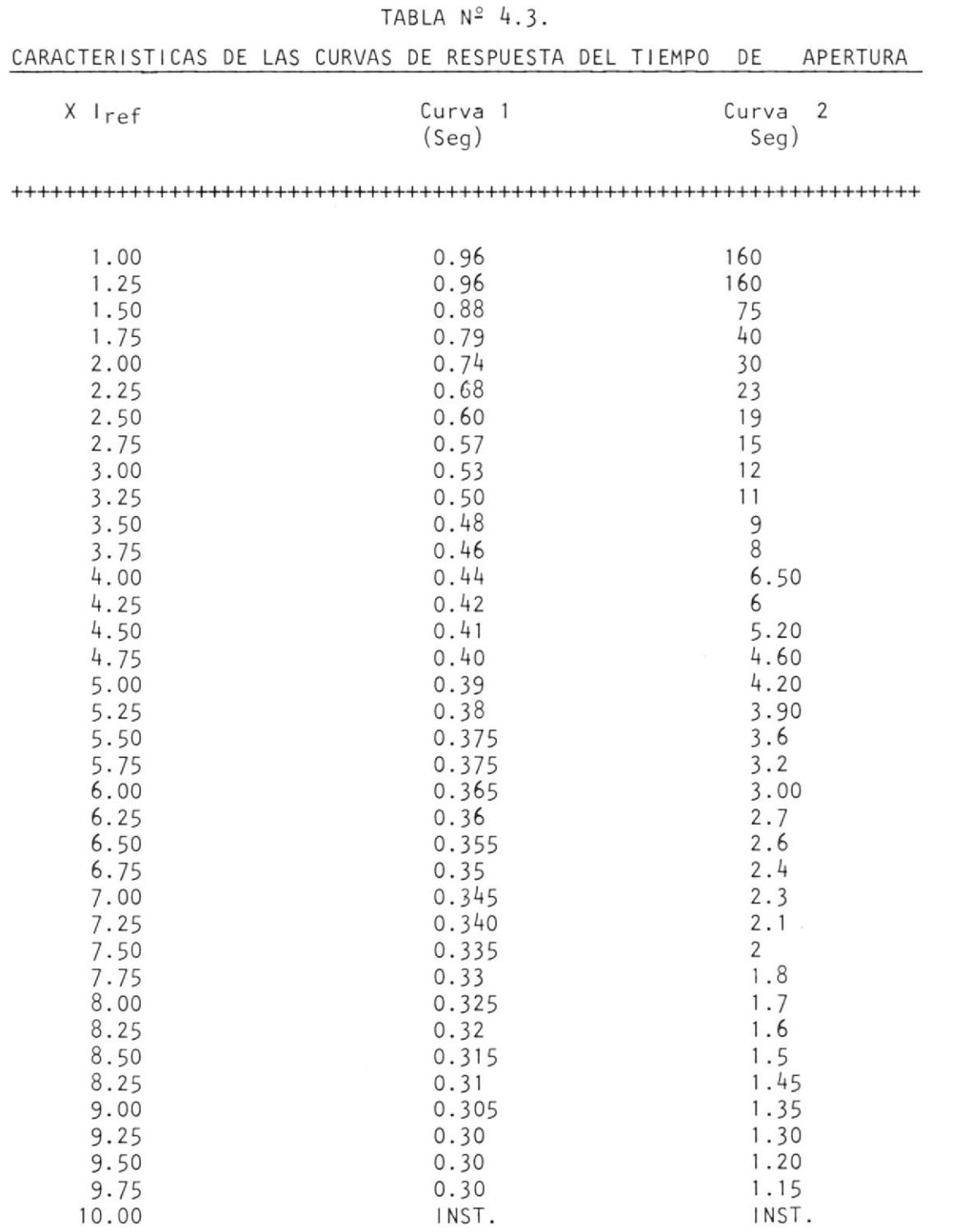

 $\sim$ 

TABLA Nº 4.3.

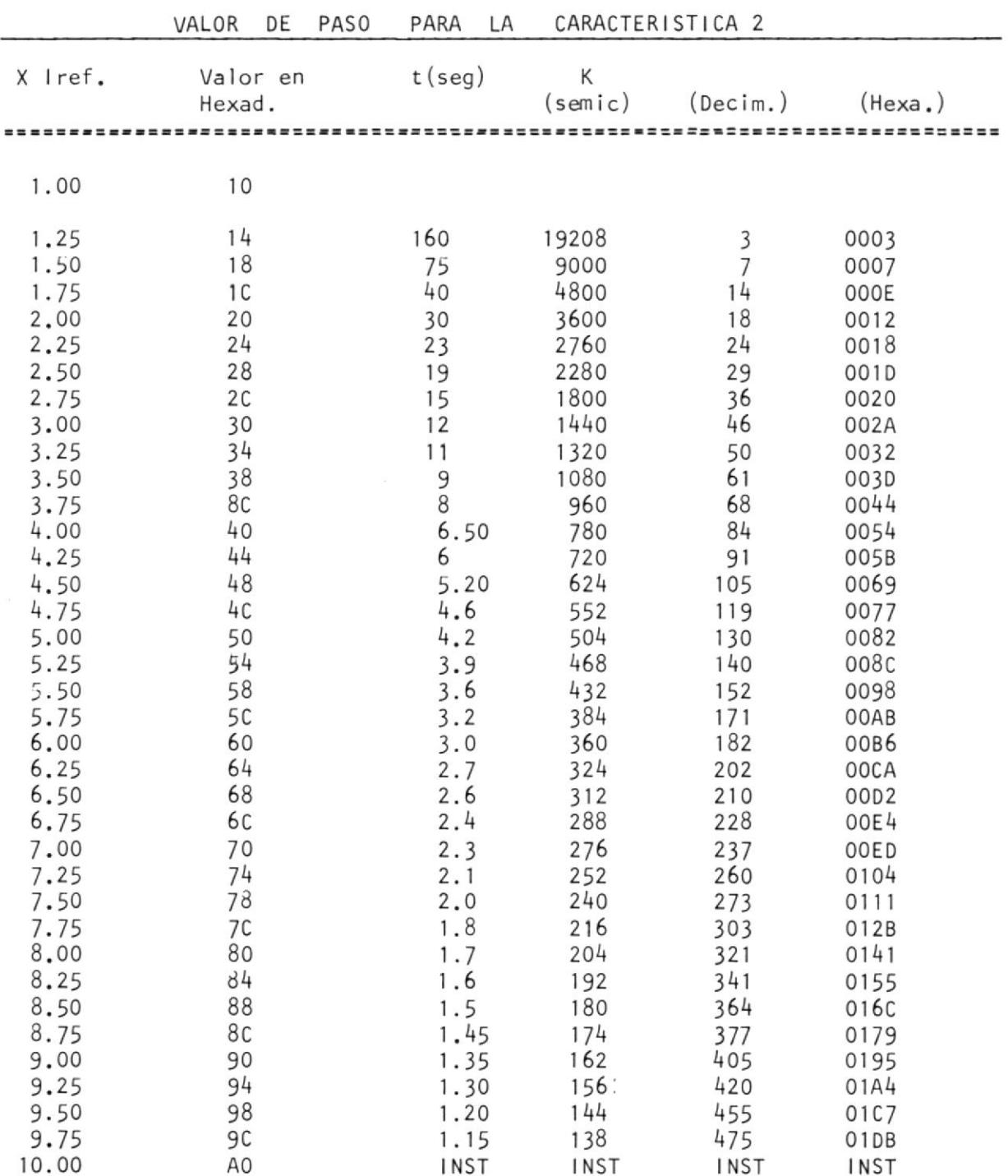

Tabla 4.4.

è Ŷ. el va lor 0082H que es el valor de paso para temporizar  $4,2$  segundos.

En la figura  $N^2$  3.32., se muestra el Diagrama de Flujo del programa y que puede ser explicado de la siguiente manera:

1, 2, 3, 4: se mueve al acumulador el va lor de la corriente pico que se encuentra  $\sim$ grabada en la local ided 2007, se procede <sup>a</sup> verificar si este valor es par, ya que si no lo es, se tendrá que incrementarlo en uno. Esto es debido a que la manera de bus car el valor del paso es en base de la pro pia magnitud de la corriente y como la carac terística seleccionada arrojó datos de cua tro digitos, tendrán que ser almacenados en dos localidades de memoria.

Los va lores intermedios entre dos múltiplos de corriente tendrán el mismo v<u>a</u> lor de paso.

5,6 : Los datos se encuentran grabados <sup>a</sup> partir de la localidad A3l0 por lo tanto tan sólo habrá que usar el valor de corrien

te como la parte baja de la localidad, para luego en los registros D,E, guardar es tos va lores del paso.

7,8,9, l0: Se mueve a Ios registros H, L, el valor del contador de apertura con el objeto de sumarle el contenido del registro D,E y a la vez preguntar si este es mayor que FFFF por medio de la bandera Carry, ya que si no está activo querrá decir que no se ha llegado a temporizar todo el tiempo , por lo tanto se regresará ai programa 2, no sin antes de grabar el contador de apertura con el nuevo i ncremento.

ll : En caso de haber llegado al fin del contador se procede a activar las banderas de Paro 9 y 10 y salta a ejecutar el subpro grama Termina,

Ver figura  $N^2$  4.15., en la siguiente página.

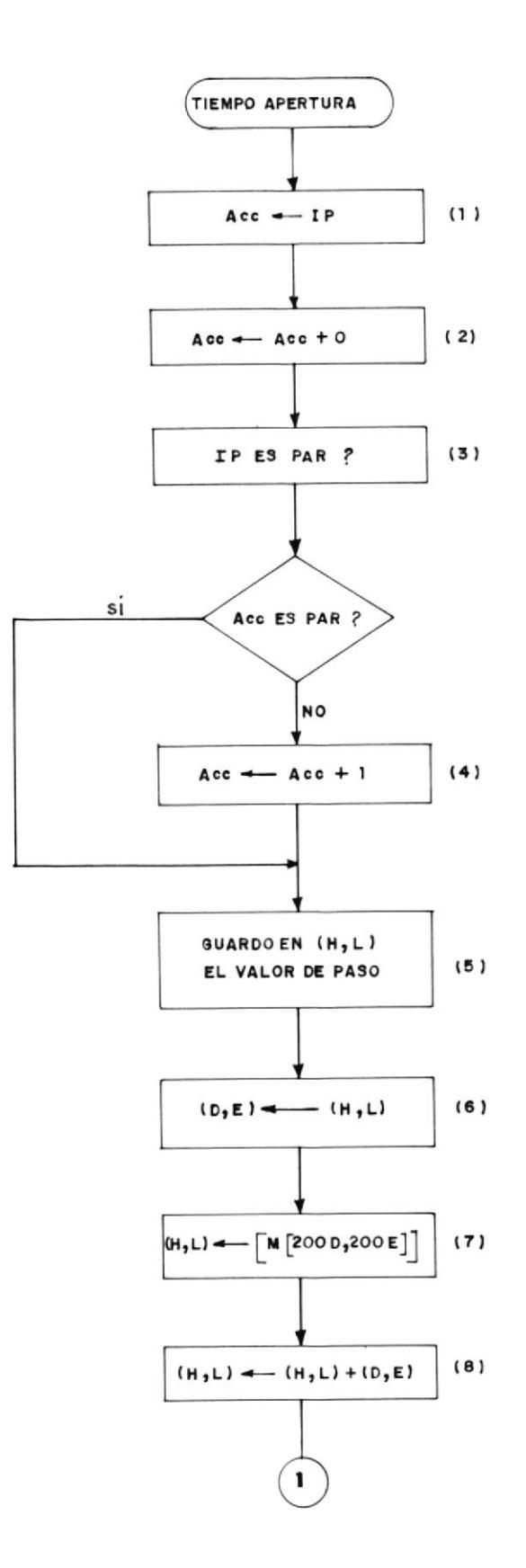

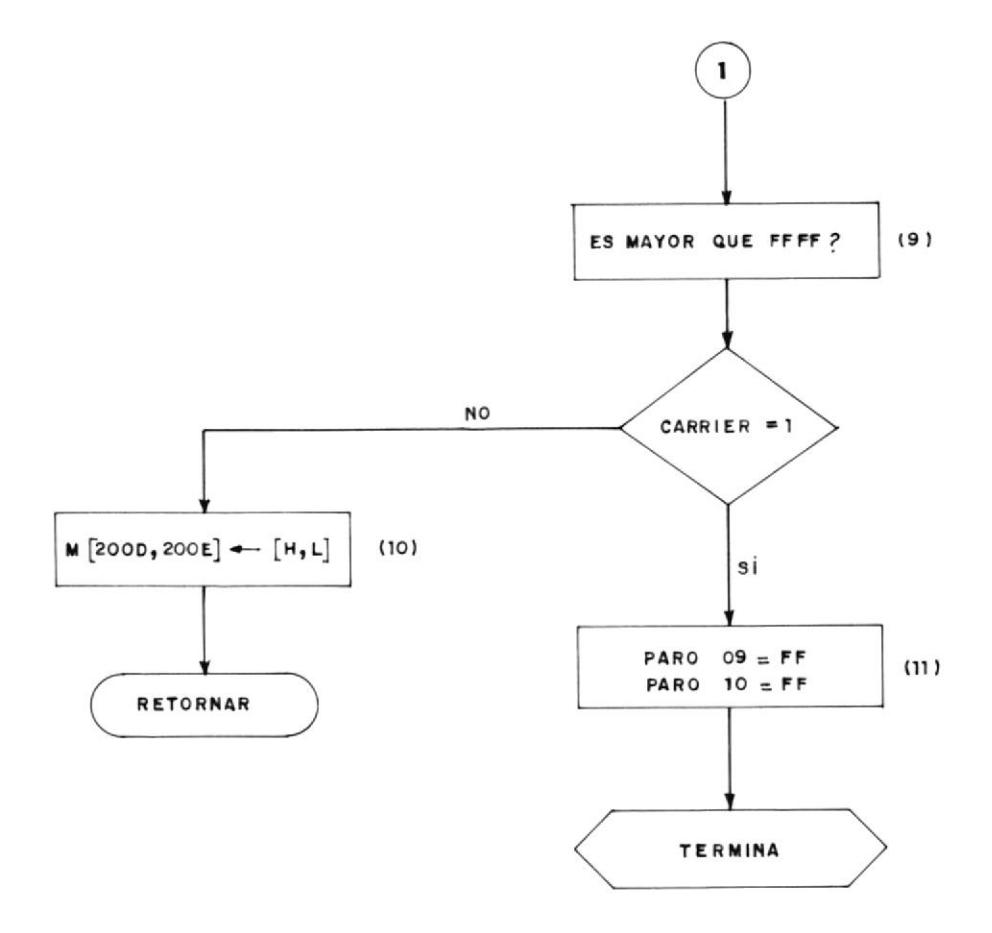

FIGURA Nº 4.15. - SUBRUTINA TIEMPO DE APERTURA

### CAPITULO <sup>V</sup>

### INSTRUCC IONES DE OPERAC ION Y PRUEBA EXPERIMENTAL

### 5. 1 . INSTRUCC I ONES DE OPERAC ION

Se expondrá a continuación los procedimientos para una correcta utilización y operación del protector de motores aquÍ diseñado. Este inciso debe ser considerado como un manual del usuario, con el fin de que así este podrá conocer las diferentes partes y funcionabil idades del sistema.

Se deberá partir de la base de que se ha desarrollado un prototipo del sistema con el fin de mostrar al lector de que se pue de controlar un motor por medio de un microprocesador; digo es to con el objeto de justificar las diferentes limitantes que este protot ipo posee.

El sistema se lo ha desarrollado en base del SDK-85 que no es más que un tablero con diferentes integrados, pero todos ellos controlados por el microprocesador 8085 y que apesar de ser

un microprocesador actualmente lento es muy práct ico en esta aplicación debido a que por medio de sus periféricos puede comunicarse facilmente con el mundo exterior.

Existe una tarjeta que constantemente monitoreará la existencia de las tres fases de alimentación del motor y además de que esas posean la secuencia correcta.

Ambas protecciones son las mínimas requeridas en función de vol taje para la correcta energización de un motor trifásico además que el motor se encuentra conmutado por triacs y que serán cebados cuando el sistema haya detectado la no existencia de anomal ía en la al imentación.

Para notificar al usuario la razón del porqué se ha procedido a la desenergización del motor, Se usará una impresora la cual indicará el tipo de falla y su magnitud.

El sistema pasará por tres intervalos básicos, los cuales son:

Arranque del motor

.<br>2. Operación continua y sin falla

3. Condición de falla.

Cada uno de estos períodos serán detallados a continuación:

### 5,1,1. Procedimiento para arrancar el motor

- Encender la fuente de poder
- Digitar el número A000 que es la localidad inicial de memoria para lueqo presionar la tecla EXEC.
- Posteriormente la impresora escribirá el encabezado, el cual indicará el tema de la tesis, nombre del ag tor y un mensaje comunicará que si todo está correcto y revisado presione la tecla Go que se encuentra en el kit. Dicha tecla conandará el arranque del pro <sup>g</sup>rama y del s¡stema.
- Una vez digitada, el sistema verificará si las tres fases están en secuencia (ABC) y que además existan.
- Una vez confirmado la normalidad en la alimentación , se enviará un pulso desde el SoK al circuito de dis paro para de esta forma cebar a los triacs.
- 5i la corriente de arranque es mayor o igual a l0 ve ces la corriente de referencia el sistema desenergiza rá al motor y enviará un mensaje por la impresora in dicando que debido a una excesiva corriente de arranque (rotor bloqueado) se ha procedido a apagar los

triacs. Además en el campo de visual izadores de SDK se muestra la frase FIN indicando la terminación del programa.

- Para arrancar nuevamente al motor habrá que presionar la tecla Reset. Dicha tecla producirá el reinicio y borrado de todos los valores variables usados anterior mente y así de esta forma poder regresar a ejecutar el segundo paso.
- Si después de 6 sequndos el nivel de corriente es ma yor, que Ia de referencia indicará que el perÍodo de arranque está muy largo, por lo tanto habrá que desenergizar al motor para luego enviar a la impresora el mensaje indicando que se ha debido a un arranque de mas iado largo,

lgual que la anterior ocas ión se muestra por los visua-<sup>I</sup>izadores el mensaje FlN.

### 5.1.2. Operación continua y sin falla

Si la corriente es menor que la corriente de referencia se dará por concluÍdo el período de arranque, mantenien do energizado al motor.

Sin embargo se continuará monitoreando a las corrientes en espera de un posible incremento o de falla en los vol tajes de alimentación del motor.

### 5.1.3. Condición de falla

Una vez superado el nivel de referencia de corriente el sistema determinará el tiempo de apertura en función de su intensidad y a la curva pre-seleccionada,

Al terminar el tiempo de tempor ización de apertura se  $\overline{\phantom{a}}$ procederá a su desenerg ización para luego proceder a enviar un mensaje por la impresora comunicando que la apertura fue temporizado e indicando la magnitud de la corr iente en hexadec ima I .

Si la falla es producida por una inversión de fase o porque uno de los voltajes no existe, el sistema detendrá al motor y enviará por la impresora el mensaje co r respond i en te .

Una vez terminada el programa se muestra por los visuali zadores la palabra FIN.

Con la descripción de las instrucciones de operaciones -

sólo queda realizar una prueba experimental del prototi po a rmado.

### 5.2. PRUEBA EXPERIMENTAL

!.2.1. Se lecc ión de motor

Para realizar una prueba experimental se escog ió un motor trifásico Jaula de Ardilla (MIJA) de las siguientes c<u>a</u> racterÍst icas:

- Voltaje de placa: 220 <sup>V</sup> 3g
- Corriente nominal: 1,8 <sup>A</sup>
- Frecuencia : 60 Hz
- Capacidad : 1/? HP
- Polos : <sup>2</sup>
- Velocidad : 1800 RPM
- C lase : <sup>B</sup>

Debido a gue este tipo de sistemas es diseñado para un motor en específico se tendrá que realizar pruebas ex perimentales y cálculos de constantes de acuerdo del ti po de motor que se vaya a usar.

Se procedió a realizar pruebas de arranque las cuales dieron los siguientes resultados:

- Corriente de arranque máxima: 12.5 A

- Tiempo de estabilización : 4 seg.

La curva experimental de temporización se en cuentra en función de una corriente de referen cia la cual ha sido escogida a un valor de 2.5 amperios, lo que equivaldría a 1,4 veces 'la corriente nominal.

Con esta decisión se tendrá una corriente de 25 amperios para una apertura instantánea  $(10$ Iref), soportada en el criterio de que la máxi ma capacidad de conducción de corriente de los triacs es de 40 amperios.

El motor usado fue escogido también en función de que era parte de un sistema control que per mitía detenerlo por medio de un frenado mecáni co. Este requisito es fundamental para poder ejecutar la prueba de incremento de corriente.

5.2.2. Cálculos de constantes y prueba experimental

Debido a que el sistema es diseñado en forma ge neral, será necesario realizar cálculos de acuer do al motor que se vaya a usar, por lo tanto ha brá que definir varias constantes para hacer funcional el sistema.

Así, primeramente calcularemos la relación de voltaje para el convertidor analógico - digital que se basará en los cálculos de la resistencia de carga de los transformadores de corriente y determinar la ganancia de su amplificador.

Cabe recordar que el sistema se lo ha diseñado acoplable a cualquier motor, ya que la relación de conversión es la misma (0,3125 voltios e s equivalente a 10 hexadecimal), por lo tanto se ajustarán estos valores usando el motor seleccionado.

Debido a que el valor 0,3125 será el valor del pico de corriente y asumiendo que es sinusoidal el valor promedio de la misma será 0,3125/1,41, o sea 0,2210 V. Teniendo en cuenta de que la

relación de corriente de los transformadores es de 1/100 para una corriente de referencia de 2,5 amperios, tendremos en el secundario 0.025 amperios, dicha corriente será convertida en voltaje por medio de una resistencia de 5 ohmios obteniendo así un voltaje de 0,125 y que para mantener un voltaje de referencia de 0,3125 ten dremos que regular la ganancia del amplificador a 1,77.

Una vez calibrado el sistema se procederá <sup>a</sup> arrancar el motor con el fin de poder ejecutar por lo menos dos pruebas básicas del sistema Las pruebas seleccionadas fueron:

- 1. Simular una falla de fase quitando una de las fases de alimentación.
- 2. Generar un excesivo incremento de corriente en el motor,

Es así que una vez terminado el período de arran que, se procedió a desconectar la fase B del sis tema de alimentación, produciendo como se es peraba, la inmediata desenergización del motor.

En las siguientes páginas se muestra la respues ta enviada por el computador indicando cual fue la falla ocurrida.

Para poder ejecutar la segunda prueba se acogió el motor a un sistema de frenado con el fin de poder mecanicamente regular el frenado al motor y así simular condiciones de fallas.

De esta forma se graduó la intensidad de corrien te a 7,5 amperios que equivaldría a tener tres veces la corriente de referencia y es así que después de 12 segundos se tendrá que desenergizar el motor de acuerdo a la curva de respuesta escogida. En la práctica debido a varios impe dimentos como por ejemplo el de enviar un escalón de frenado producen desviaciones tal como resulto en esta experiencia que se tuvo una respuesta de 12.8 segundos que todavía se con sidera una respuesta aceptable.

Igual que la prueba anterior la hoja de resulta do se presenta a continuación.

# TESIS DE GRADO

# ALUMNO: PAUL ROJAS VARGAS

# TEMA: PROTECCION DE MOTORES TRIFASICOS

SI TODO ESTA CHEQUEADO DIGITE LA TECLA GO

MOTOR ENERGIZADO

PARO POR FALLA DE FASE

# TESIS DE GRADO

# ALUMNO: PAUL ROJAS VARGAS

 $\bar{1}$ 

 $\bar{\mathbb{I}}$ 

 $\mathbb{T}$ 

ï

 $\bar{1}$ 

## TEMA: PROTECCION DE MOTORES TRIFASICOS

SI TODO ESTA CHEQUEADO DIGITE LA TECLA GO

MOTOR ENERGIZADO

APERTURA TEMPORIZADA I=30 AMP

### CONC LUS IONES Y RECOMENDACIONES

### CONCLUS IONES

El objetivo fundamental de este trabajo fue el de proteger a un mo tor trifásico de diferentes tipos de fallas que acortarán el tiempo de vida del mismo.

Estas fallas son las siguientes:

l. Ausencia de una de las fases de al imentación.

2. Inversión de una de las fases.

3. Sobrecorriente.

En cada una de ellas, el sistema demostró ser confiable, es más,al probar la respuesta a un incremento de corriente el tiempo de aper tura fue practicamente el teórico; por lo tanto, de esta manera se puede hablar de una confiabilidad en la respuesta del sistema.

Sin embargo, a pesar que sólo se supervisó un motor, el sistema ha

sido diseñado para ampliarlo hasta hacerlo totalmente eficiente y funcional. Además que con estas perspectivas el uso del microcom putador quedó plenamente justificado.

También hay que considerar que a pesar de que las funciones del relé de sobrecorriente pudieron haber sido realizatas por elementos discretos; estos crearían limitaciones en el futuro, ya que habrÍamos perdido la flexibilidad operacional obtenida con el microprocesador.

De la prueba práctica realizada al simular la pérdida de una de sus fases, se pudo comprobar que el sistema es operativo ciento por ciento y que puede ser facilmente vendido a las industrias por su bajo costo. Aparte de que la anexión del sistema de pro tección de fase le dá una mayor confiabilidad al cliente de que su motor no se pueda averiar,

Evidentemente el concepto del sistema de control de corriente es diferente, ya que la principal funcionabilidad que se quiere obte ner es la de control y revisión de los niveles de corriente en el motor, teniendo en cuenta que se monitorea la mayor de las tres corrientes, ya que se espera gue esta produzca la falla, aparte que el monitoreo de las corrientes es continuo y producirá una mayor velocidad en la respuesta a un incremento instantáneo de co rriente.

UTILIZACION DE LOS RESULTADOS DEL SUPERVISOR EN SU FORMA ACTUAL

a. SALIDA DE RESULTADOS:

Como se mencionó durante la programación, el sistema entrega los datos de la intensidad de corriente en forma impresa.

Esta particularidad nos dá una gran versatilidad; puesto que el equipo es pequeño físicamente y por lo tanto, puede ser instalado en cualquier lugar de una oficina administrativa <sup>y</sup> desde ahí poder observar cualguier tipo de fallas que han ocurrido en todo el día.

### b. UTILIZACION DE LOS RESULTADOS:

Al presentar escrito el reporte de falla el Ingeniero de Mante nimiento podrá tomar alguna decisión en base del nivel de co rriente detectada durante la falla y así podrá tomar la decisión de sacar fuera de servicio al motor o en caso contrario analizar el porque existió el incremento excesivo de corriente.

El sistema ha sido diseñado con el concepto de que si existiese alguna anomalía no podrá arrancar el motor hasta que esta anomalía se normalice.

En todo caso lo que deberá quedar claro es de que este sistema es único en el sentido de que su diseño es normalizado para cualquier motor, pero pará ser aplicable deberá ser ajustado en la práctica de acuerdo al tipo de motor o mejor dicho de acuerdo a cada aplicación, ya que existen constantes que deberán ser ajustadas.

### RECOMENDAC I ONES

Las recomendaciones que se darán tienen que ver con la posibilidad de una extensión que se podrÍa dar al sistema diseñado.

Es debido a esto que el conjunto de programas desarrollados han si do diseñados en forma modular (por bloques), con el fin de colocar extensiones al diseño; ya sea en programación como en la parte el ect rón ica.

La decisión de supervisar un solo motor fue tomada en función de costos y simplificación para fines prácticos, debido a que sólo se tiene como objetivo construir un prototipo y así poder demostrar que la programación funciona y de esta manera en el futuro cuando se requiera supervisar varios motores no se tenga ningún inconven i ente.

# APENDICES

 $\begin{array}{c} \mathbb{D} \end{array}$ 

 $\bar{\omega}$ 

 $\sim$ 

 $A$   $P$   $E$   $N$   $D$   $I$   $C$   $E$   $A$ 

 $\heartsuit$ 

### **ESCUELA SUPERIOR** POLITECNICA DEL LITORAL (ESPOL)

TITULO: PROTECCION DE MOTURES TRIFASICOS FECHA :  $3/ENERO/91$  DE 33

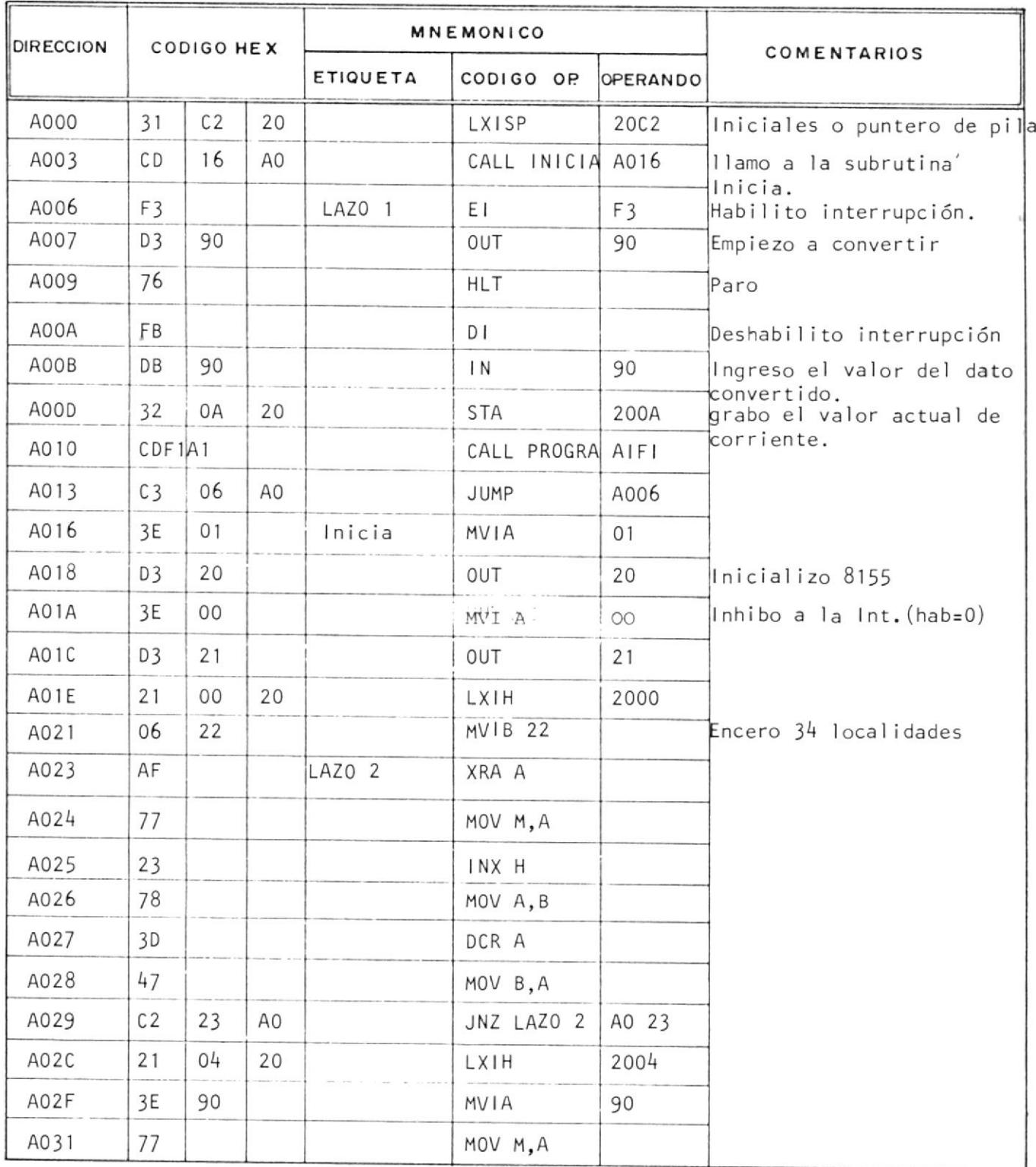

TITULO: HOJA NE\_ NOMBRE : ... FECHA :  $DE$ 

### **MNEMONICO DIRECCION** CODIGO HEX COMENTARIOS ETIQUETA CODIGO OP OPERANDO A033  $10$ **MVIA**  $10$ 3E 77 MOV M, A A035 A036  $23$ **INXH** A037 77 MVIA M.A BIC3 Lugar de salto de la in-A038  $21$  $C<sub>3</sub>$ **B1** LXIH terrupción 6.5<br>(AOB1) A03B  $22$  $C8$ 20 SHLD 2008 A03E  $3E$ A<sub>0</sub> **MVIA** A<sub>0</sub> 20CA A040 32 CA 20 **STA** OAC3 Lugar de salto de la inte A043  $21$  $C<sub>3</sub>$ 0A LXIH  $r$ upción  $7.5(A00A)$ A046 22CE20 SHLD 20CE A049 3E A<sub>0</sub> MVIA A<sub>0</sub> 20D<sub>0</sub> A04B 32 D<sub>2</sub> 20 STA A04E  $3E$ **MVIA** OC. Enmascaro la interrupción **OC**  $6.5 \times 5.5$ A050 30  $SIM$ **MVIA** FF A051 3E FF Paro 00= FF 200F A053 32 0F 20 **STA** A056 CD CALL IMPRE A149 49  $A1$ CALL RDKBD 02E7 Esperar tecla 60 A059 CD E7 02 LAZO<sub>3</sub> FE  $CP1$ 12 A05C JNZ LAZO 3 A059 A05E  $C<sub>2</sub>$ 59 A<sub>O</sub> A061 DB 22 22 Ingreso dato por la puerta  $\mathsf{I}$  N A (port 22). A063  $17$ **RLC** A064 17 **RLC** A065  $D2$ 73 A<sub>O</sub> **JNC** Paro  $02 = FF$ A068 3E FF MVI A FF

**STA** 

2011

**ESCUELA SUPERIOR** 

(ESPOL)

A06A

32

 $11$ 

20

POLITECNICA DEL LITORAL

204

 $TITULO:$  $H0JA N2$ NOMBRE : \_  $FECHA$  :  $DE$ 

#### **MNEMONICO DIRECCION** CODIGO HEX COMENTARIOS CODIGO OP ETIQUETA OPERANDO A06D CD 49  $A1$ CALL **IMPRE** A149 A12F A070 CALL FIN CD  $2F$  $A1$ A073 **RLC**  $17$ A074  $D2$ 7F A<sub>0</sub> **JNC** A07F MVI A FF A077  $3E$ A079 Paro  $03 - FF$ 32 12 20 **STA** 2012 A07C  $C<sub>3</sub>$ **7D** A<sub>0</sub> A07D JUMP AO7F 3E FF MVI A FF Paro  $01 = FF$ A081 20 2010 32 10 **STA** A084 CD 49 A149  $A1$ CALL IMPRE A087 DB 22  $\mathsf{I}$  N 22  $10$ A089 E6 ANI  $10$ Cruce por cexo de corrien-A08B  $CP1$  $10<sup>1</sup>$ FF 10 te. A08D CA 93 A<sub>0</sub> JZ A093 A090 CD  $2F$ CALL FIN  $A1$ A1 2F A093 3E 09 MVI A 09 A095 30 SIM A096 MVI A 3E  $CO$  $CO$  $Habilita = 1$ A098 D<sub>3</sub>  $21$ OUT  $21$ Pulso disparo en alto A09A  $3E$ 40 MVI A A09C D<sub>3</sub>  $21$ OUT 21 Pulso disparo en bajo Lazo 4 A09E 22 DB IN. 22 A0A0 E610 **ANI** 10 FE. A0A2 CP<sub>I</sub>  $00$ 00  $A_0A_4$ A0 JNZ, LAZO 4  $C2$ 9E A09E A0A7 DB 22 Lazo 5  $IN$ 22

**TITULO**: 

### **ESCUELA SUPERIOR** POLITECNICA DEL LITORAL (ESPOL)

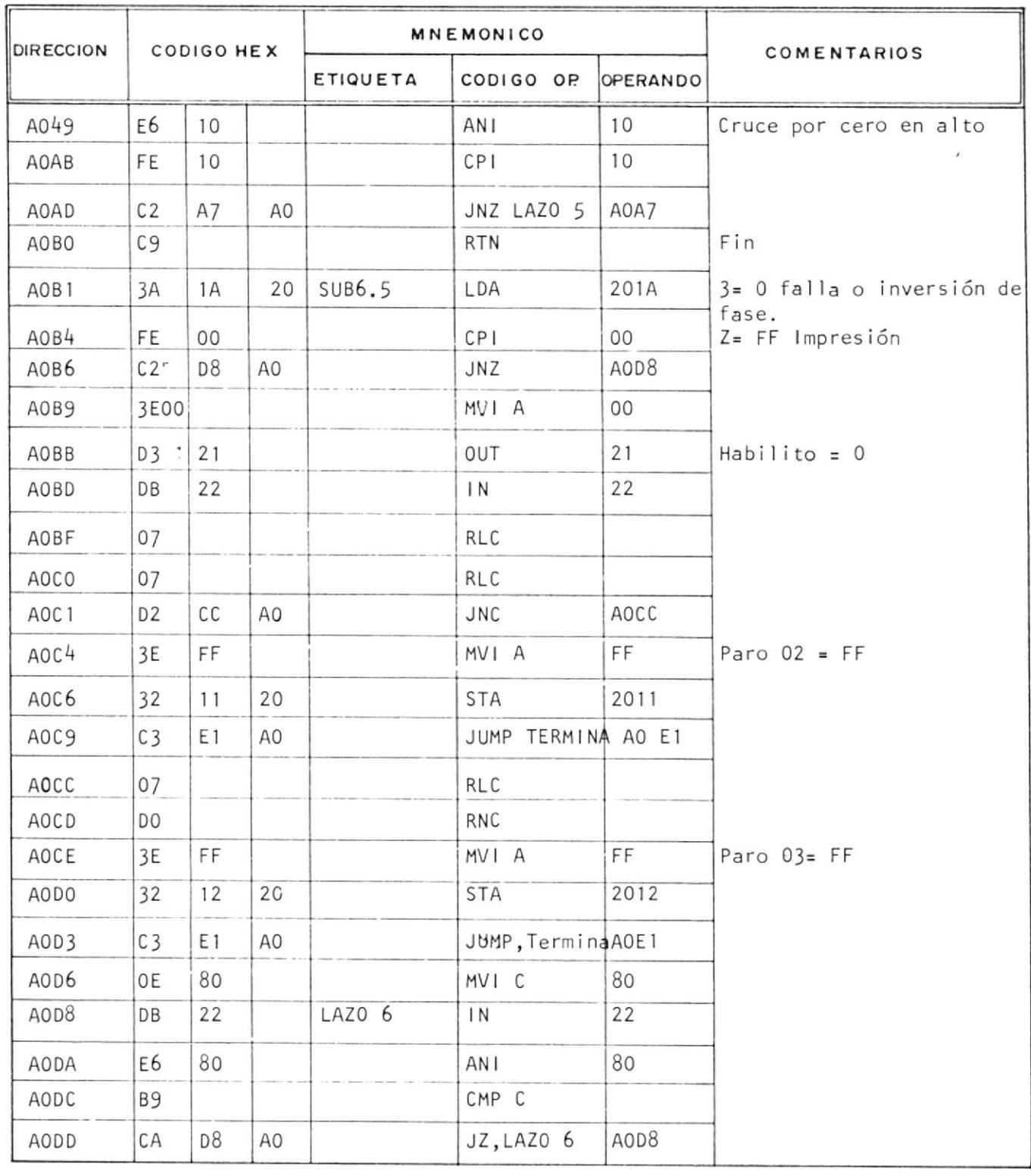

206

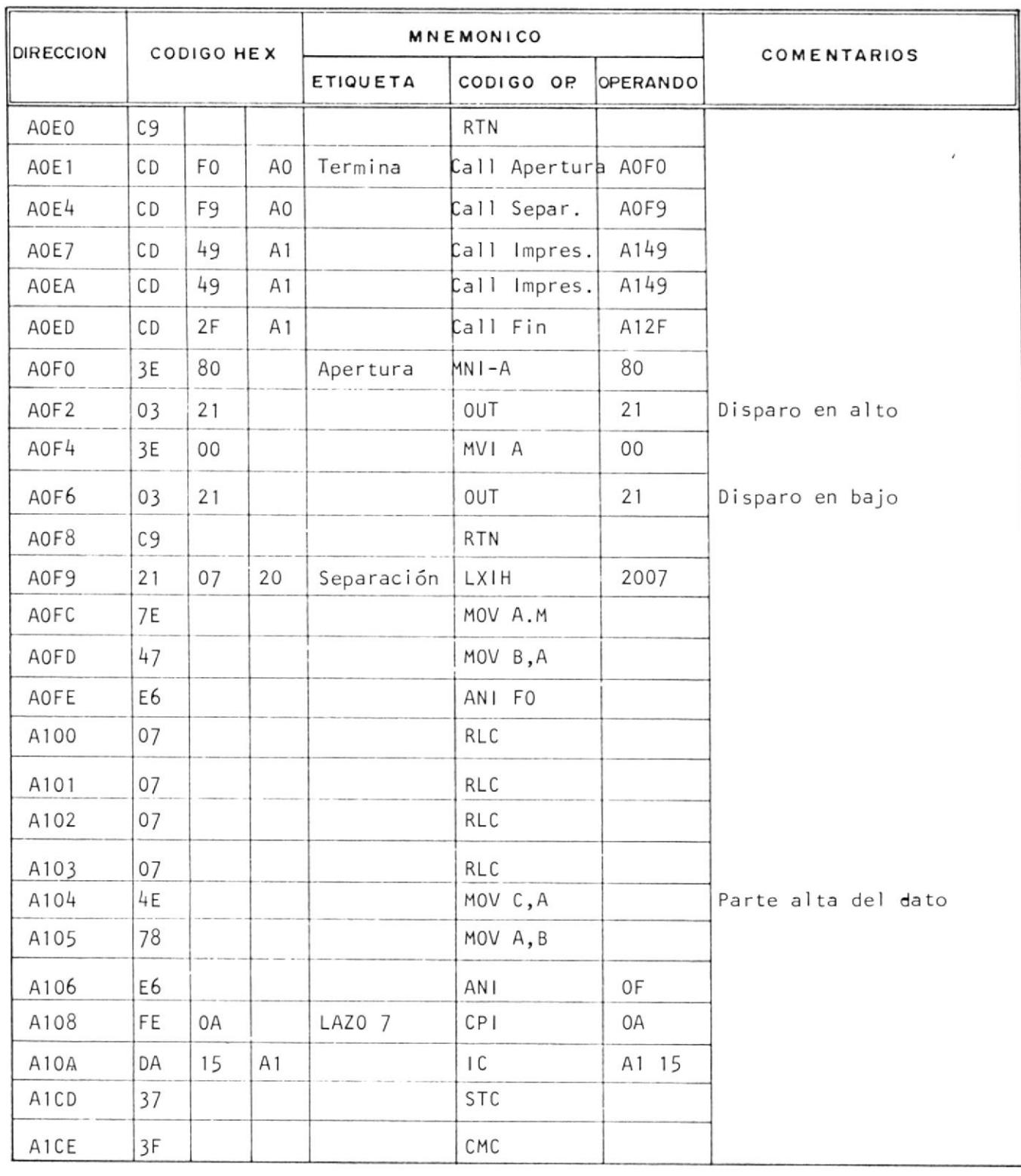

**TITULO:** 

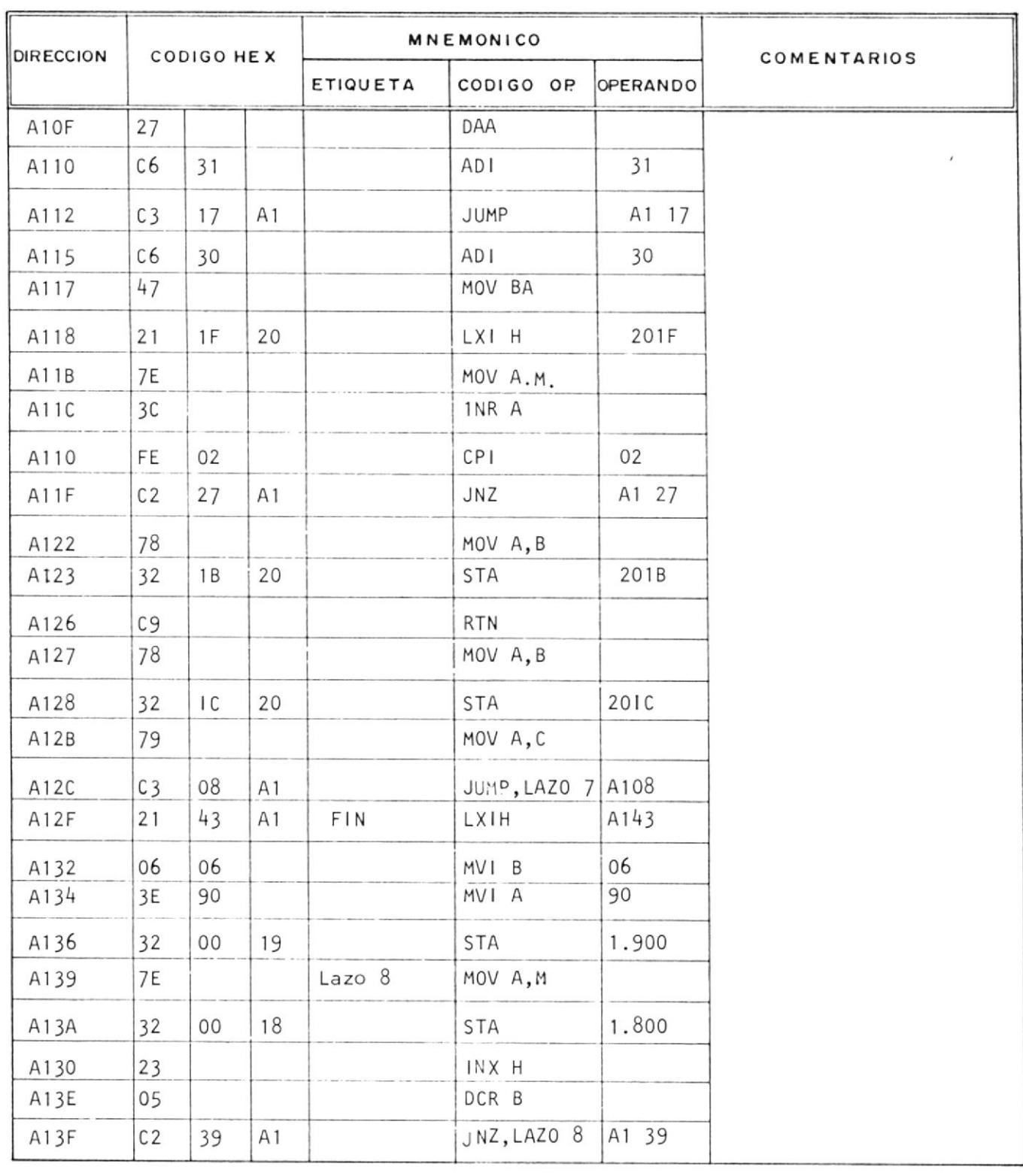

**TITULO**: 

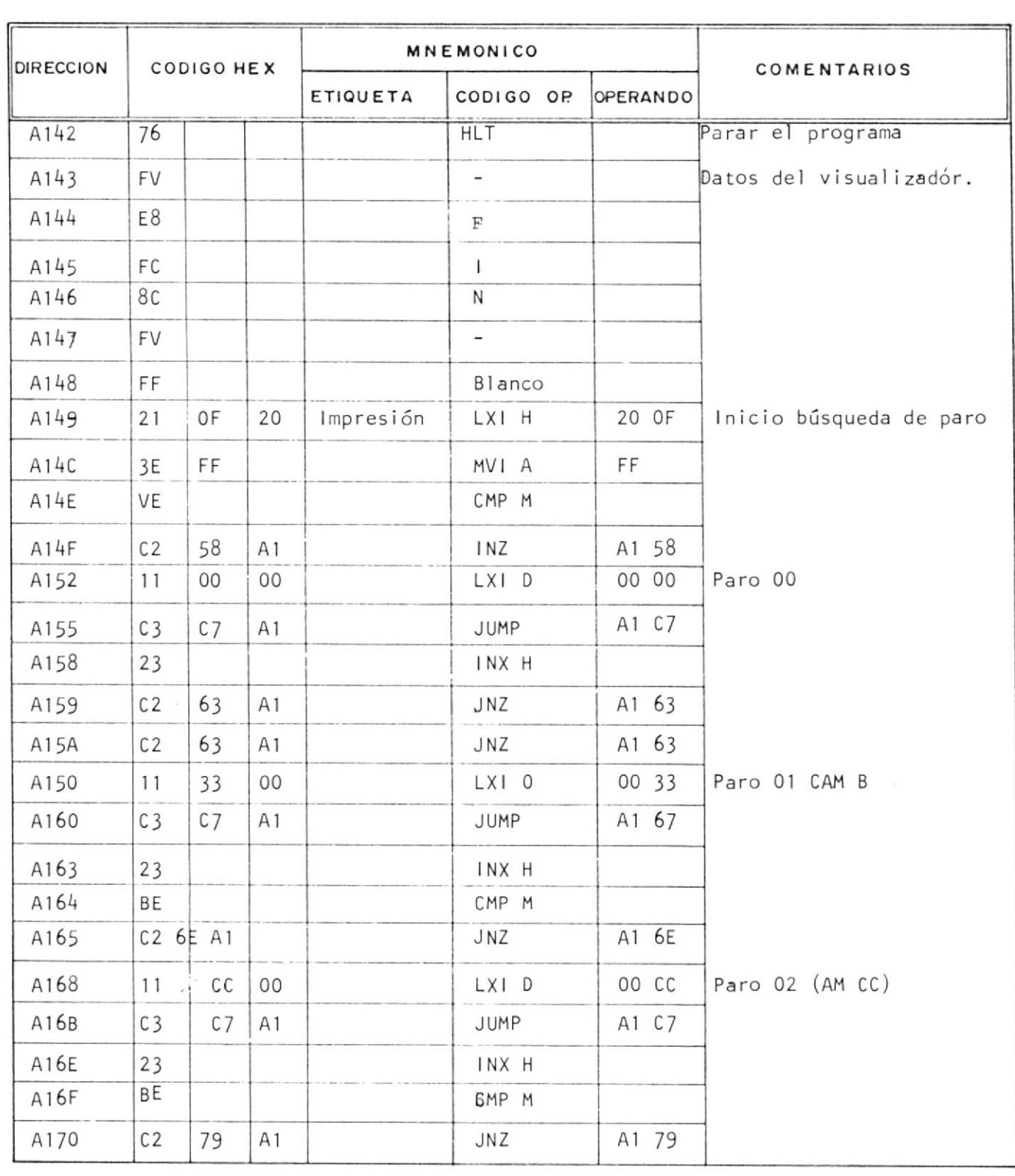

**TITULO:**  $\overline{\phantom{a}}$  DE  $\overline{\phantom{a}}$ 

٠

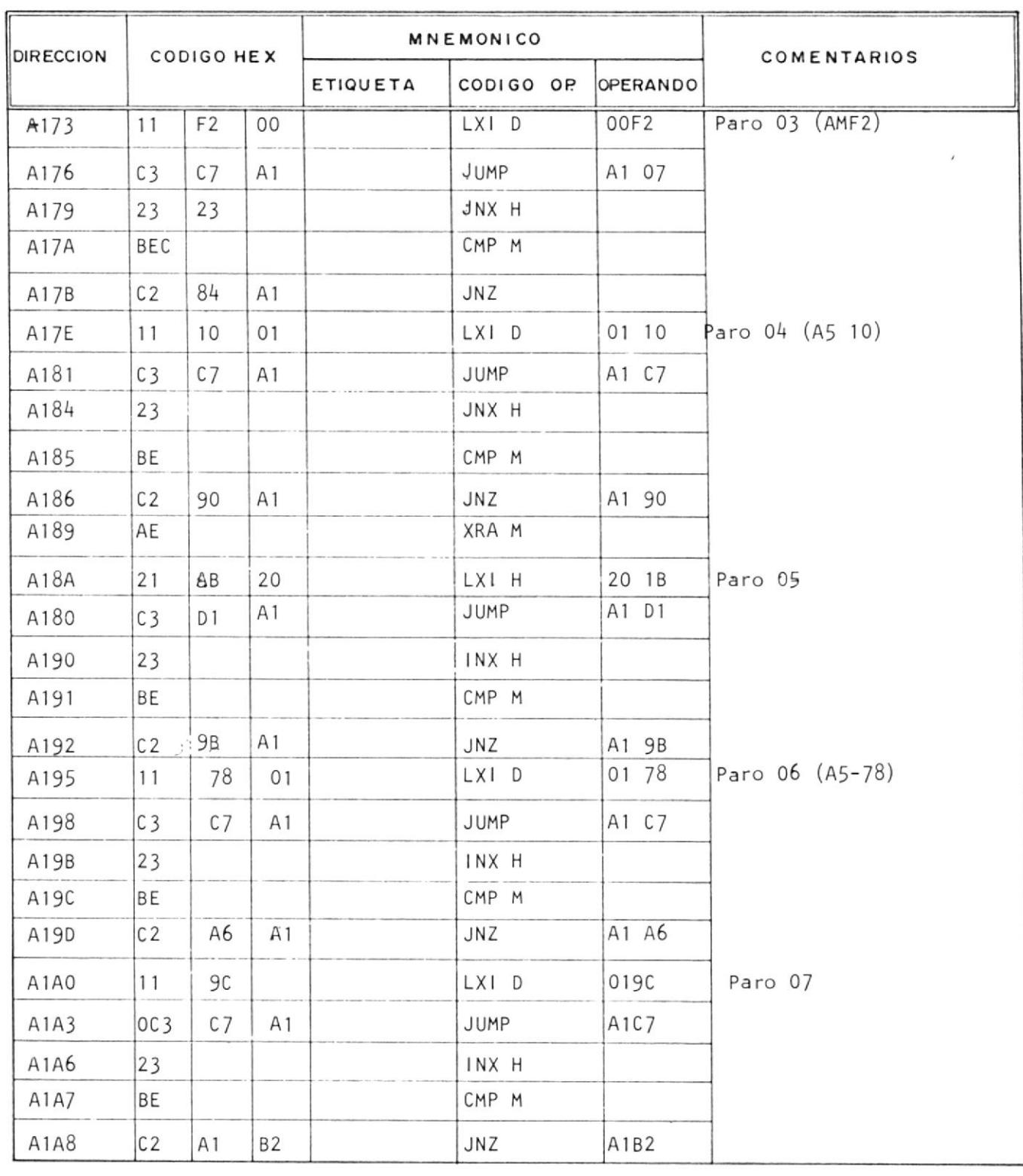

**TITULO:** NOMBRE : ... 

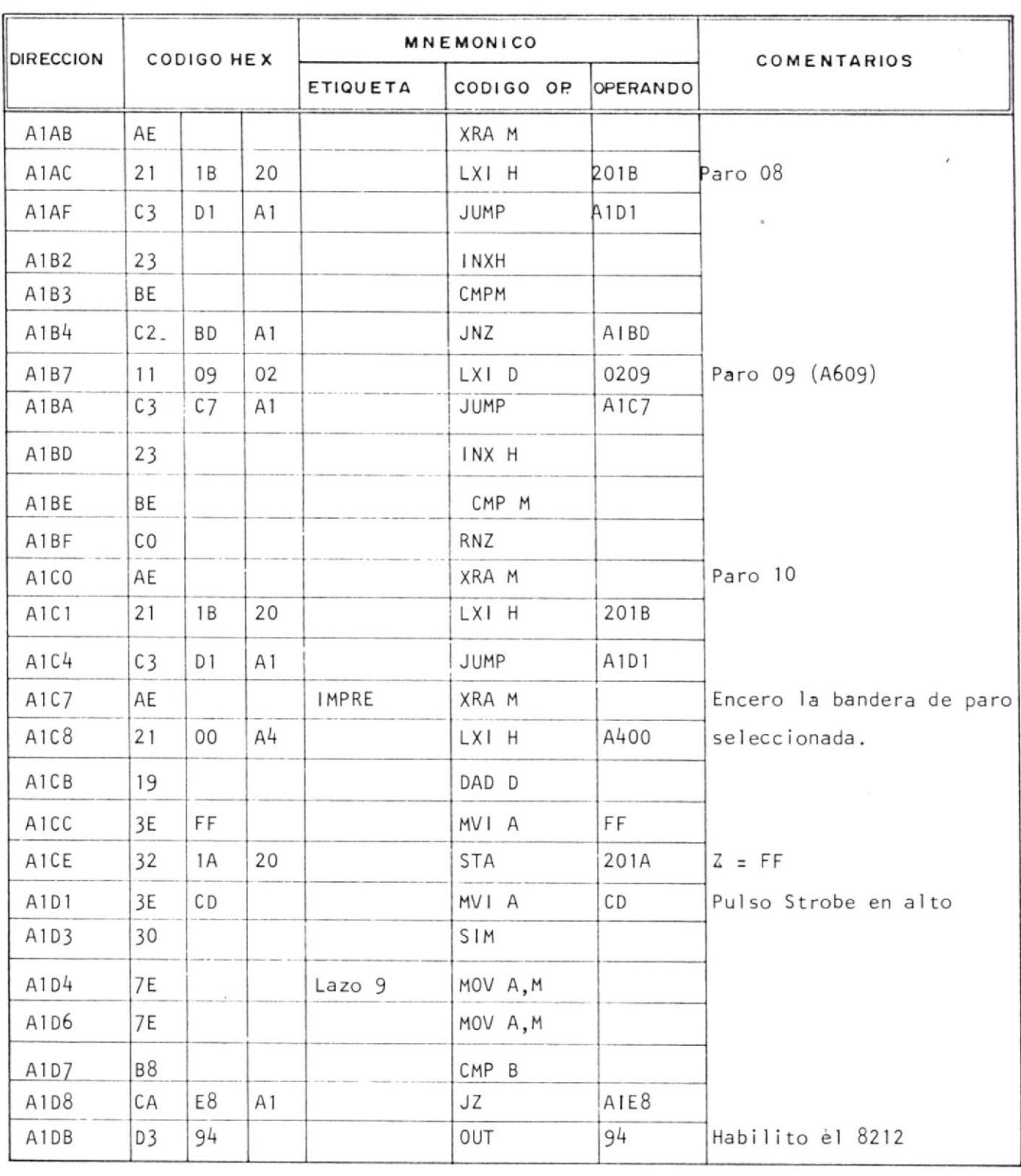

**TITULO: HOJANE** NOMBRE : ... 

### **ESCUELA SUPERIOR** POLITECNICA DEL LITORAL (ESPOL)

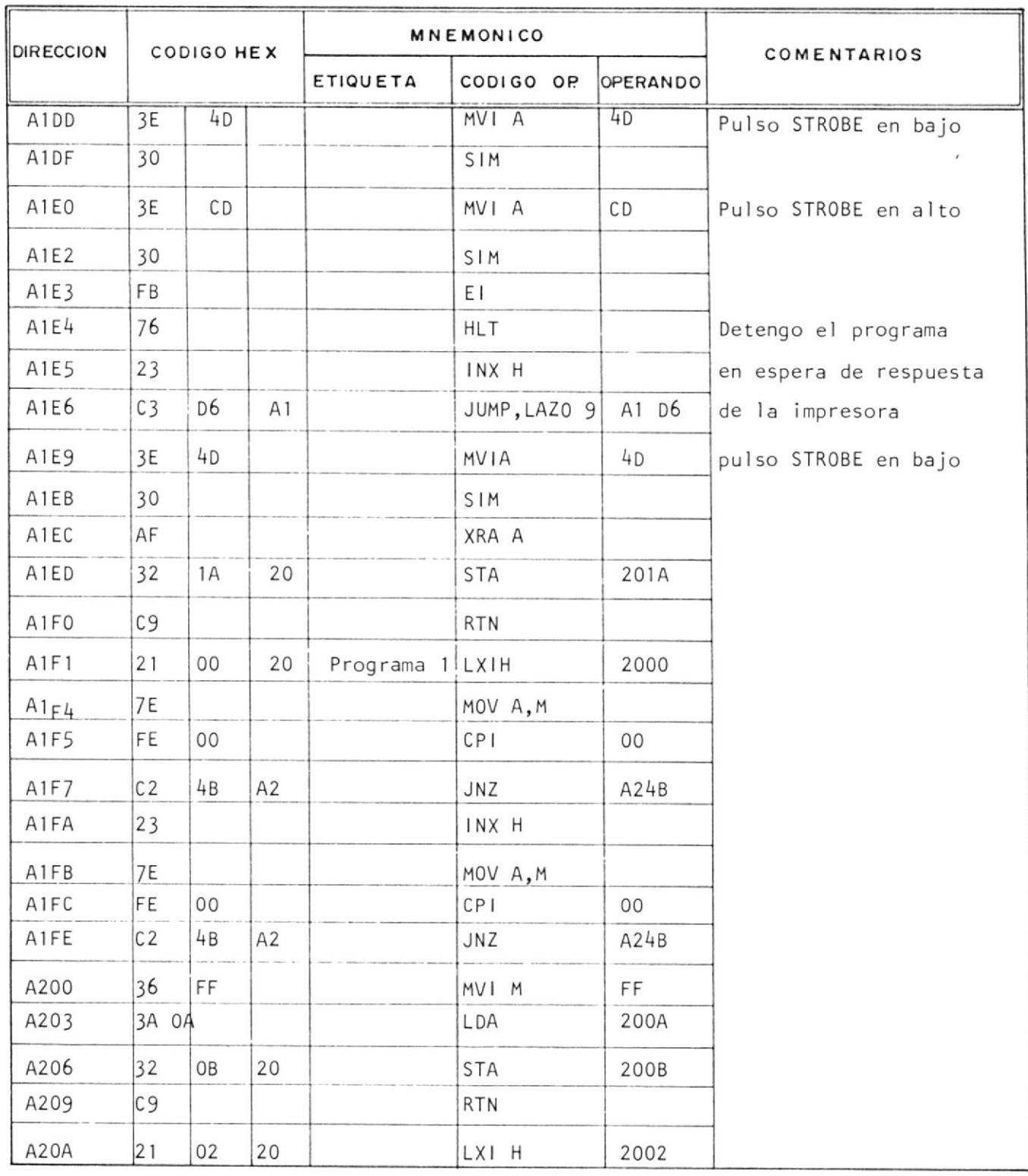

212

 $\overline{\phantom{a}}$ 

**TITULO:** 

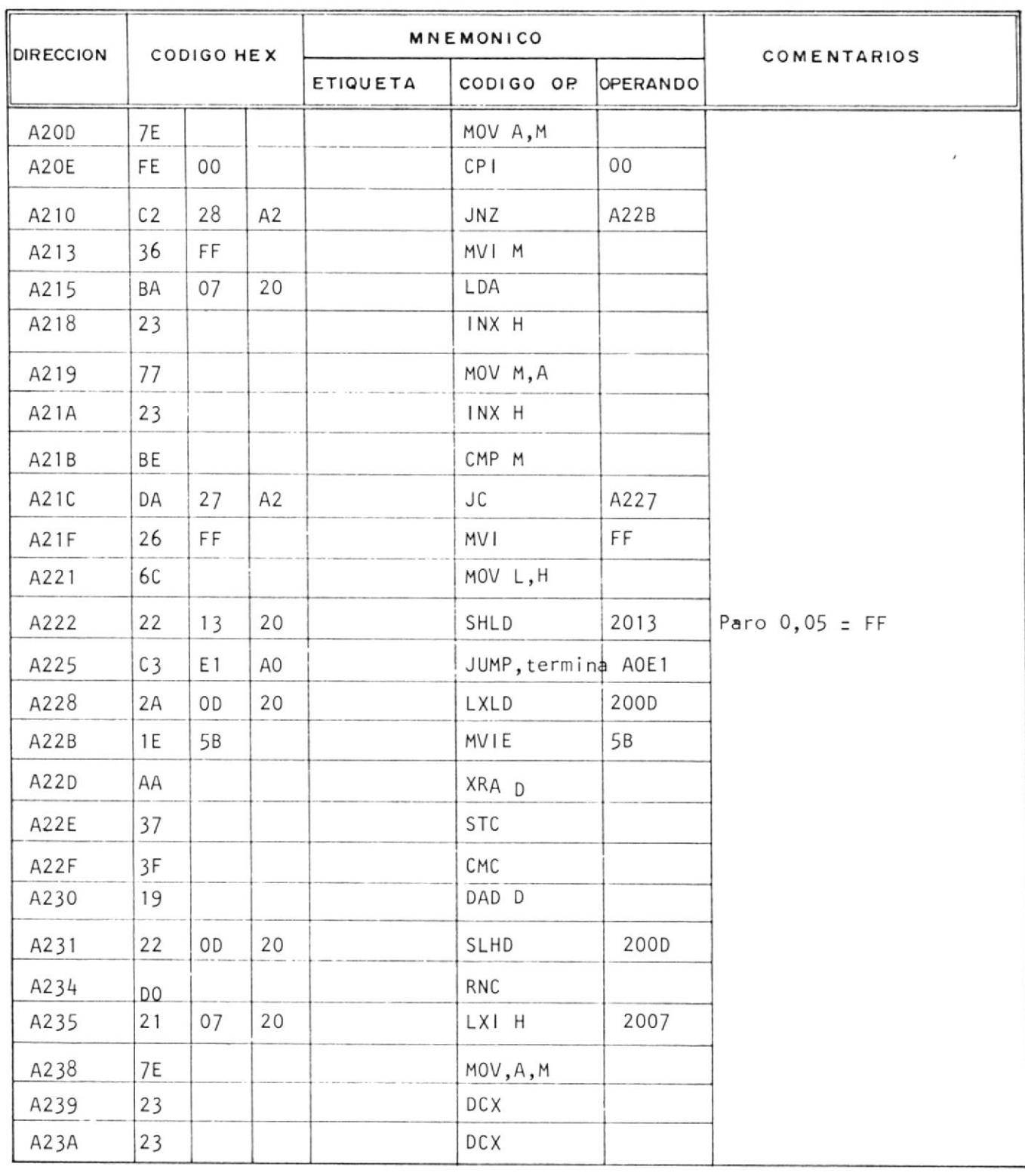

TITULO:  $H0JA N^2$ NOMBRE : \_  $FECHA$  :  $DE$ 

### **MNEMONICO DIRECCION** CODIGO HEX COMENTARIOS ETIQUETA CODIGO OP OPERANDO CMPM A23B  $\rm BE$  $\lambda$ A244 A23C D<sub>2</sub> 44  $A2$ **JNC** Arranque terminado MVI A FF A23F  $3E$  $\rm FF$ STA 2000 A241 32  $00$ 20 MVIA A  $\rm FF$ A244 3E.  $\rm FF$ Paro  $06$  = FF 2015 32 15 20 STA A246 JUMP, TerminaAOE1 A249  $C3$  $E1$ AO LXI H 200A  $21$ 20 A24C OA Programa 2 MOV A, M  $A24F$  $7E$ INX H A250 23  $\text{CMP}~\text{M}$ A251  $BE$ A252  $C8$  $R.Z.$ A25E A253 DA 5E  $A2$ **JC** A25E  $JC$ A253 DA 5E  $A2$ A256 77 MOV M, A A257 23 INX H  $\rm FF$ CPI A258  $\rm{FE}$  $\rm FF$  $RNZ$  $_{\rm CO}$ A25A MVI M  $00$ A25B 36  $00$ **RTN** A25D  $C9$ INX H A25E 23 MOV A, M A25F  $7E$  $FF$  $CPI$ A260  $\rm FE$  $\rm FF$  $C<sub>2</sub>$ **JNZ** A26C 6C A<sub>2</sub> A262 200A 20 LDA A265 3A OA A268 32 20 STA 200B  $Io = Io-1$ OB

**ESCUELA SUPERIOR** POLITECNICA DEL LITORAL

(ESPOL)

214
**TITULO:** i<br>Santa B 

#### **ESCUELA SUPERIOR** POLITECNICA DEL LITORAL (ESPOL)

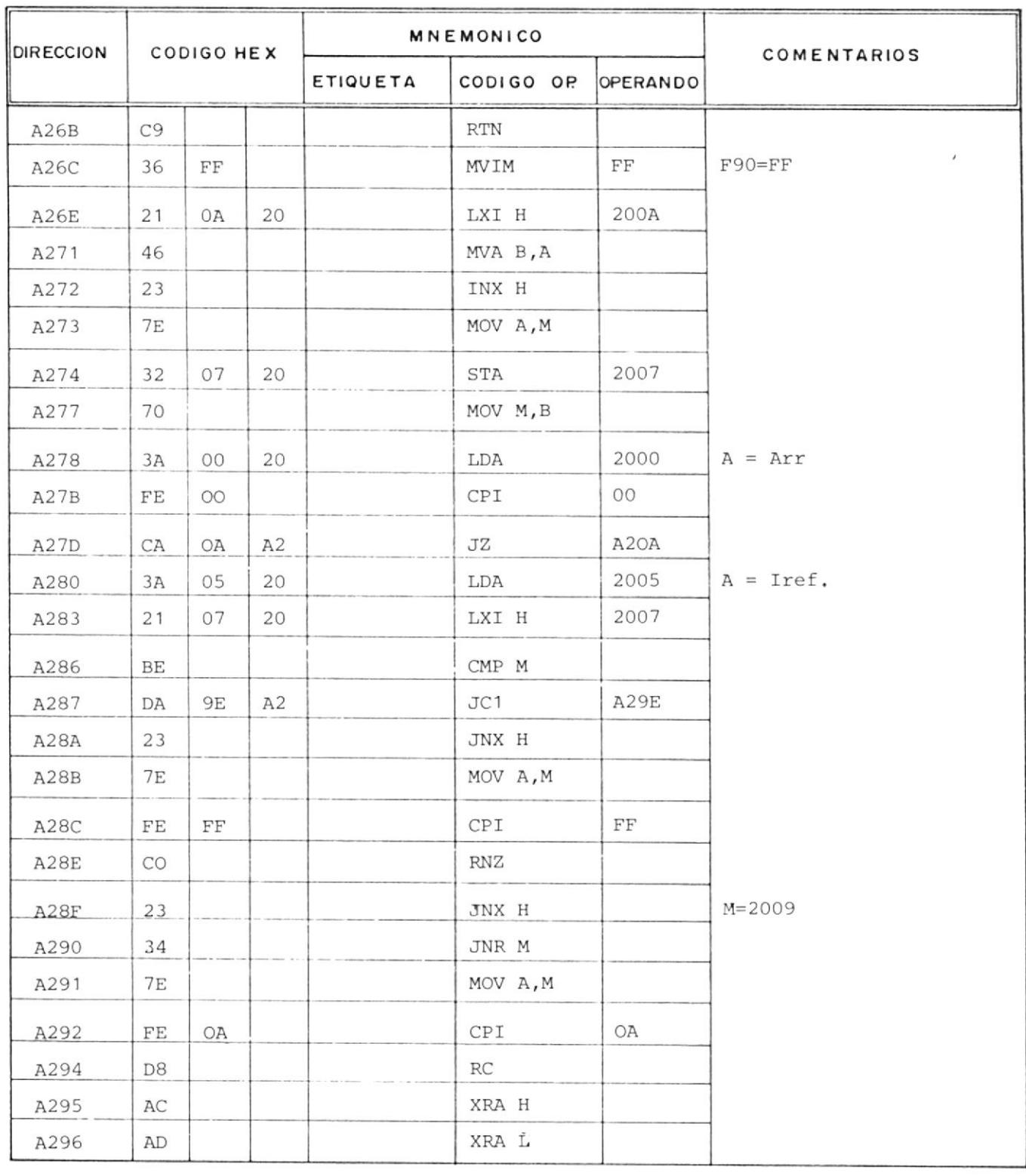

 $\blacksquare$ 

**TITULO: HOJA NE\_** NOMBRE : ... 

#### **ESCUELA SUPERIOR** POLITECNICA DEL LITORAL (ESPOL)

 $\equiv$ 

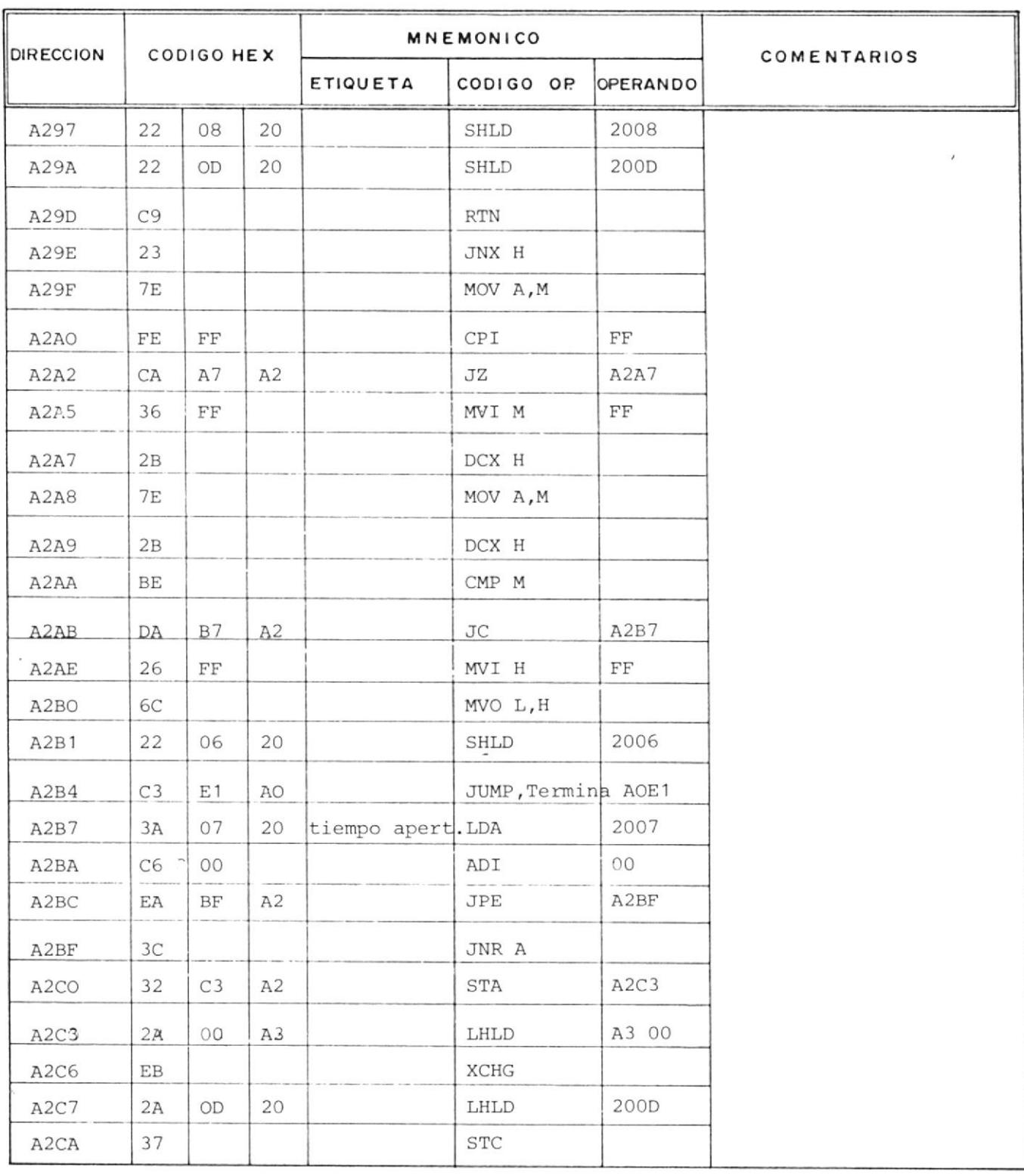

**TITULO:** NOMBRE : ... 

<u> 1989 - Andrea Stadt Brander, amerikan bestean ing disebut di sebagai pada 2000 - Andrea Stadt Brander and di</u>

#### **ESCUELA SUPERIOR** POLITECNICA DEL LITORAL (ESPOL)

 $\sqrt{ }$ 

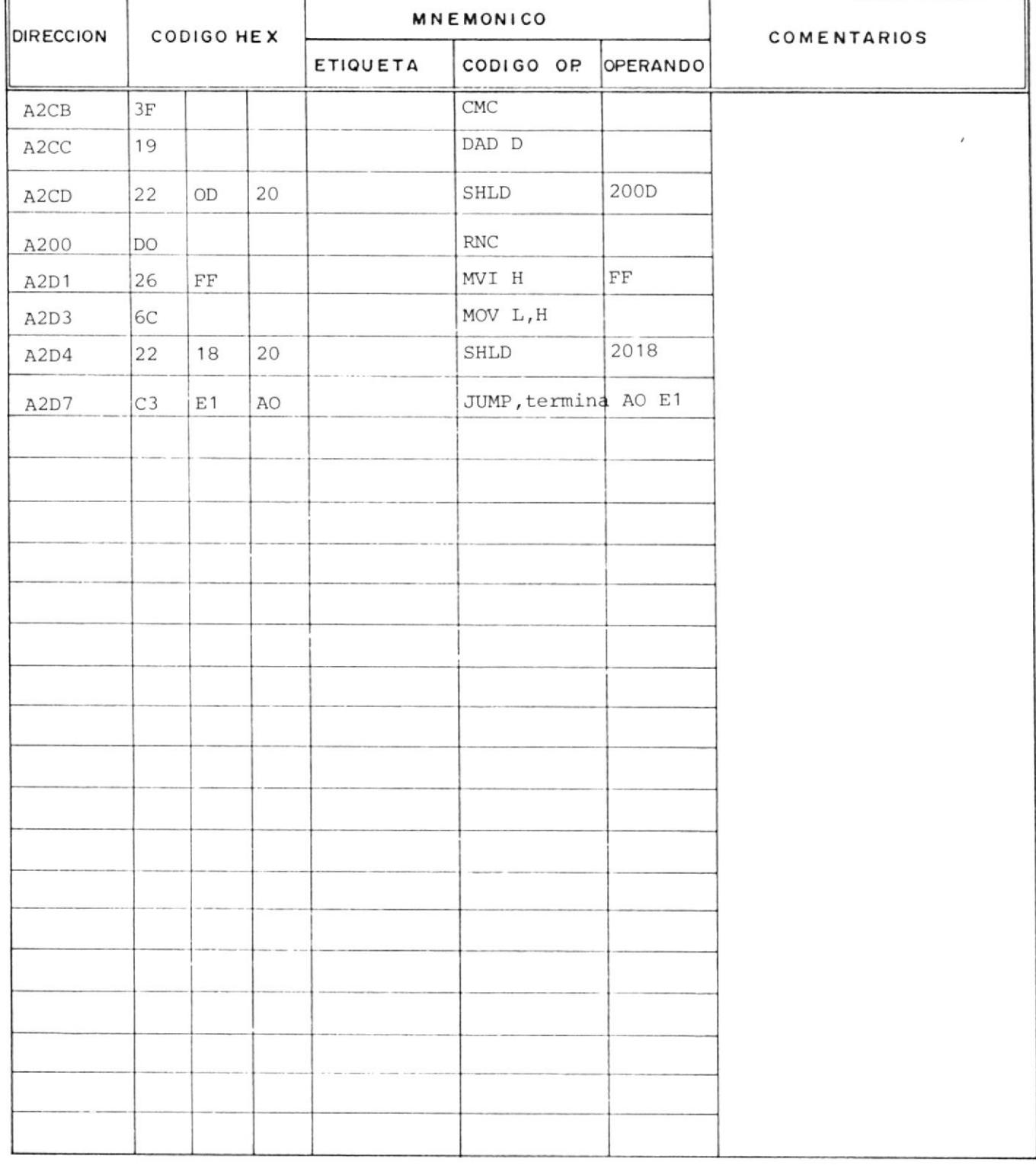

## **ESCUELA SUPERIOR** POLITECNICA DEL LITORAL (ESPOL)

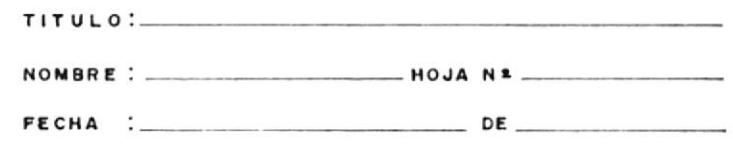

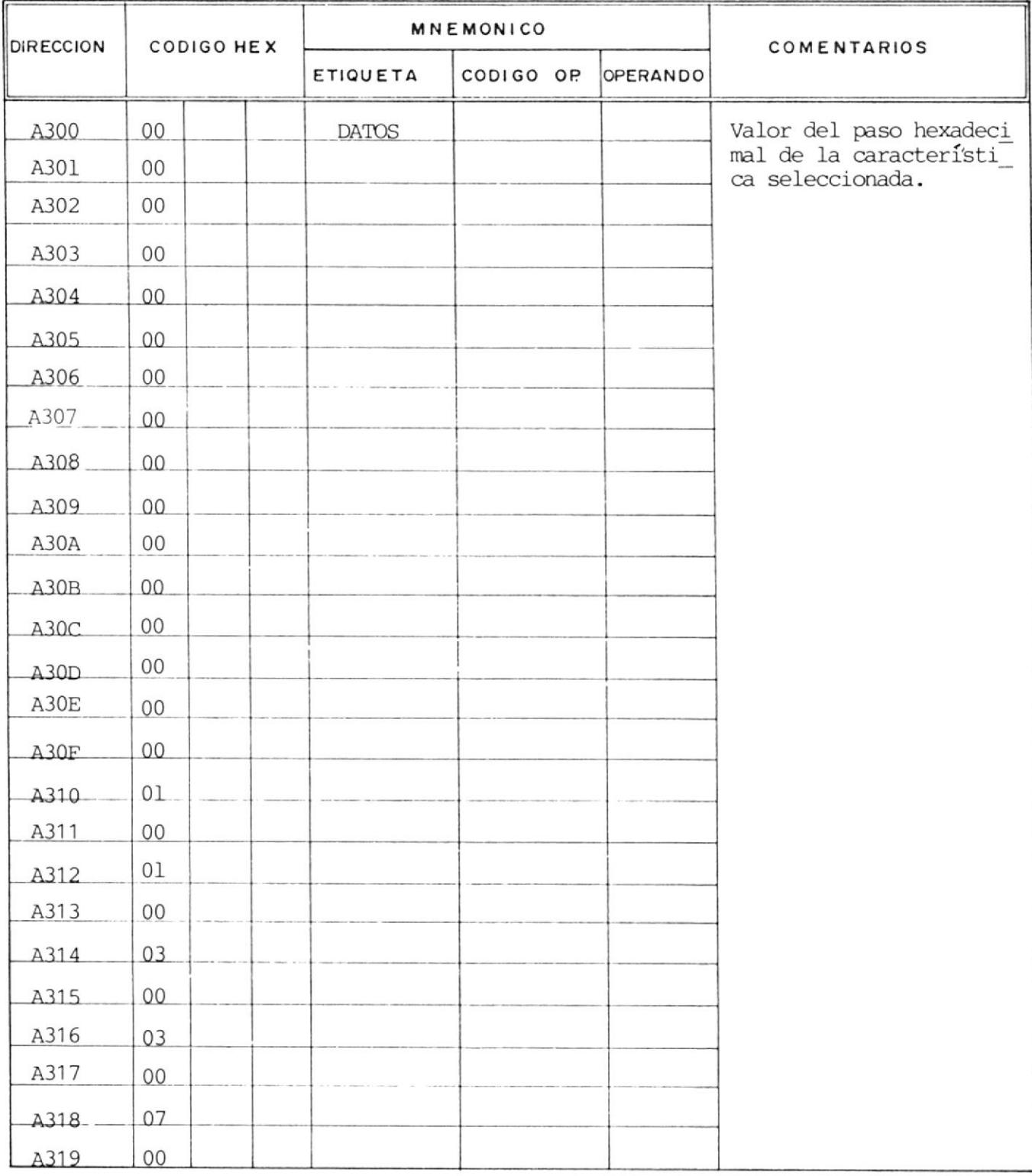

218

## **ESCUELA SUPERIOR** POLITECNICA DEL LITORAL (ESPOL)

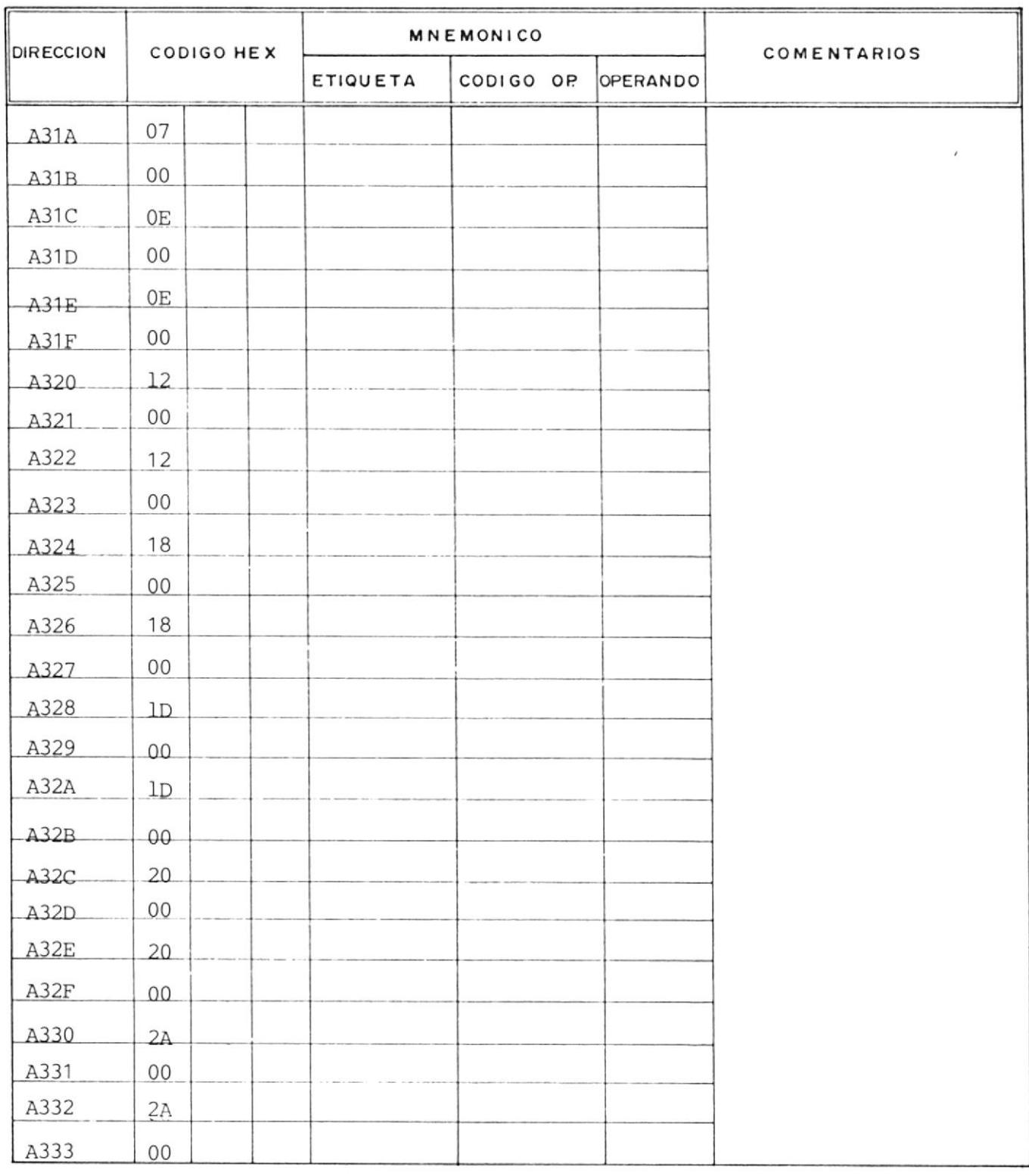

 $\frac{1}{\sqrt{2}}$ 

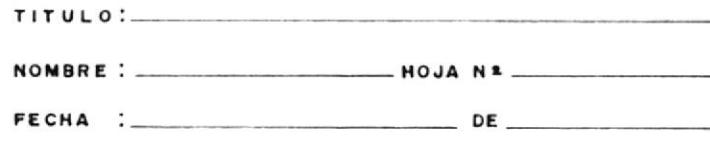

#### **ESCUELA SUPERIOR** POLITECNICA DEL LITORAL (ESPOL)

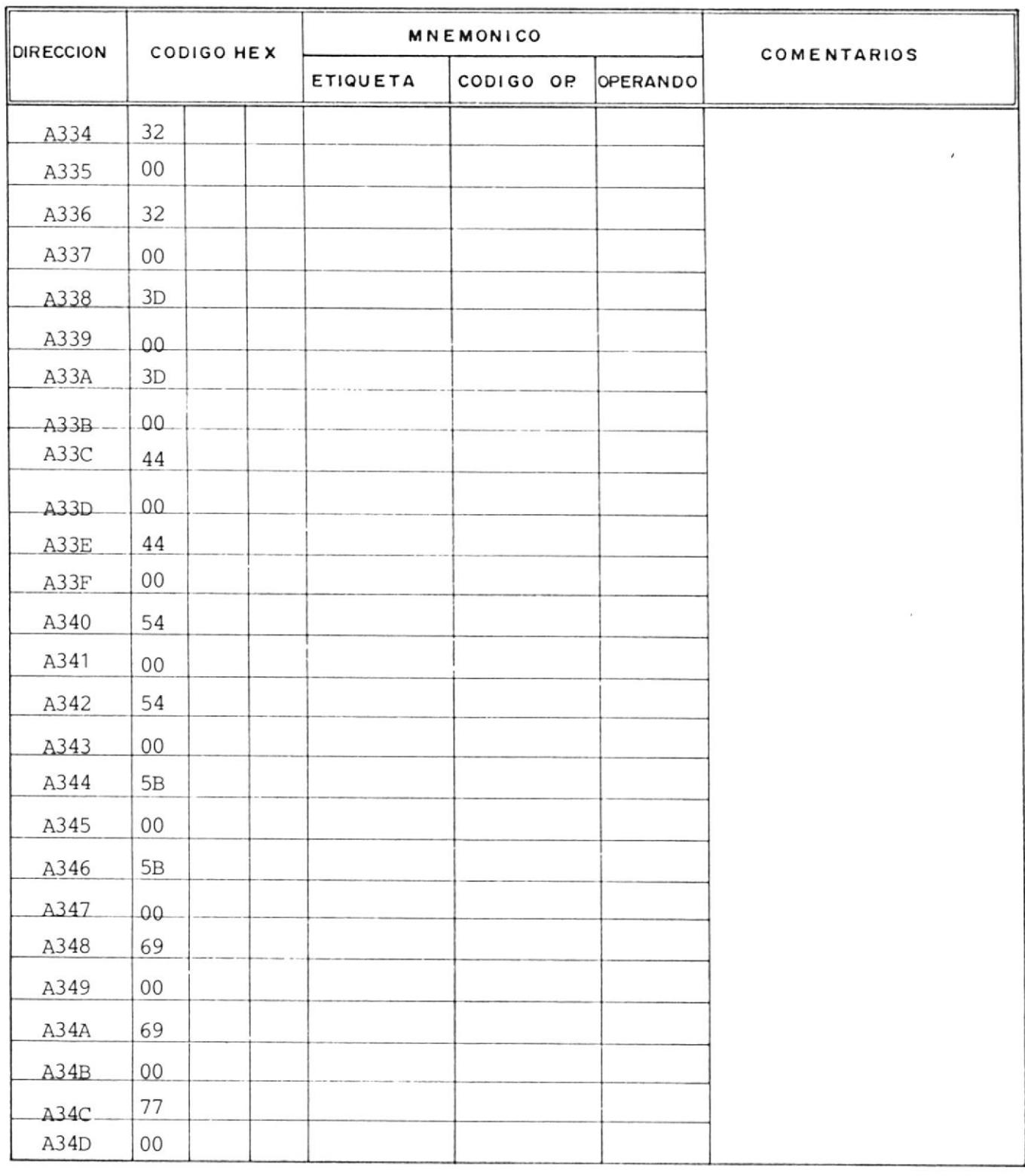

 $\alpha$ 

#### **ESCUELA SUPERIOR** POLITECNICA DEL LITORAL (ESPOL)

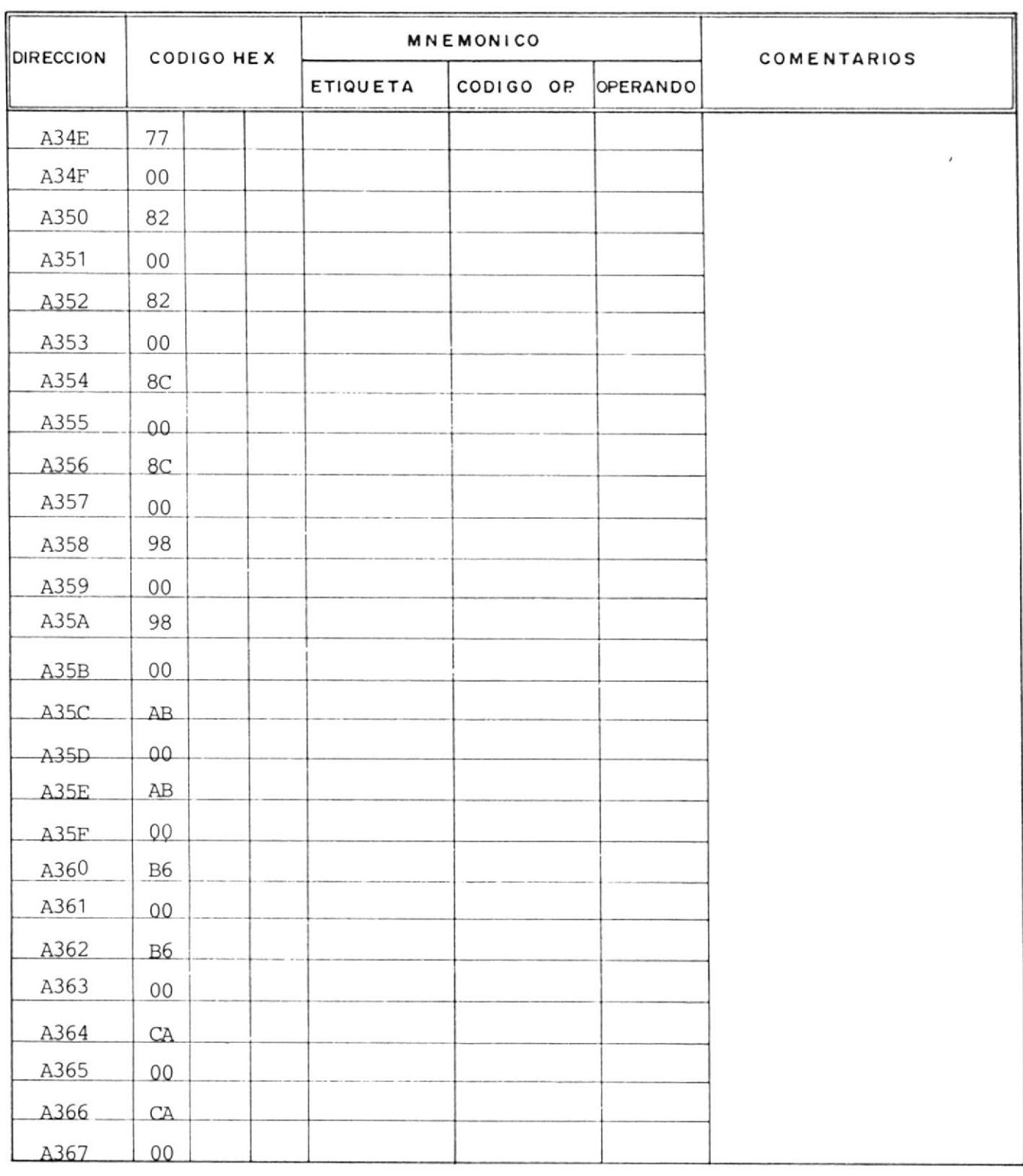

 $\frac{1}{2\pi}$ 

 $TITULO:$ NOMBRE : \_\_\_\_\_\_\_  $-$  HOJA NE  $FECHA$  :  $\overline{\phantom{0}}$  DE  $\overline{\phantom{0}}$ 

#### MNEMONICO **IRECCION** CODIGO HEX COMENTARIOS ETIQUETA CODIGO OP OPERANDO  $\overline{\text{A}368}$  $D2$  $\overline{\phantom{a}}$ A369  $00\,$ D<sub>2</sub>  $A36A$ A36B  $00\,$ E4  $A36C$  $A36D$  $00\,$  $E4$  $A36E$  $A36F$  $00\degree$  $\mathop{\rm ED}\nolimits$ A370 A371  $00$ A372  $ED$ A373  $00\,$ A374 04 A375 01 A376 04 A377 01 A378  $11$ A379  $01$  $A37A$  $11$  $-$ A37B  $01$  $A37C$  $2B$ A37D  $01 -$ A37E  $2B$ A37F  $01$ A380 41 A381 01

**ESCUELA SUPERIOR JLITECNICA DEL LITORAL** 

(ESPOL)

 $\equiv$ 

222

#### **ESCUELA SUPERIOR )LITECNICA DEL LITORAL** (ESPOL)

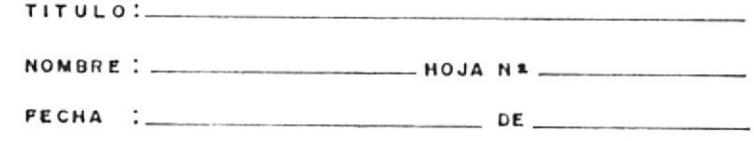

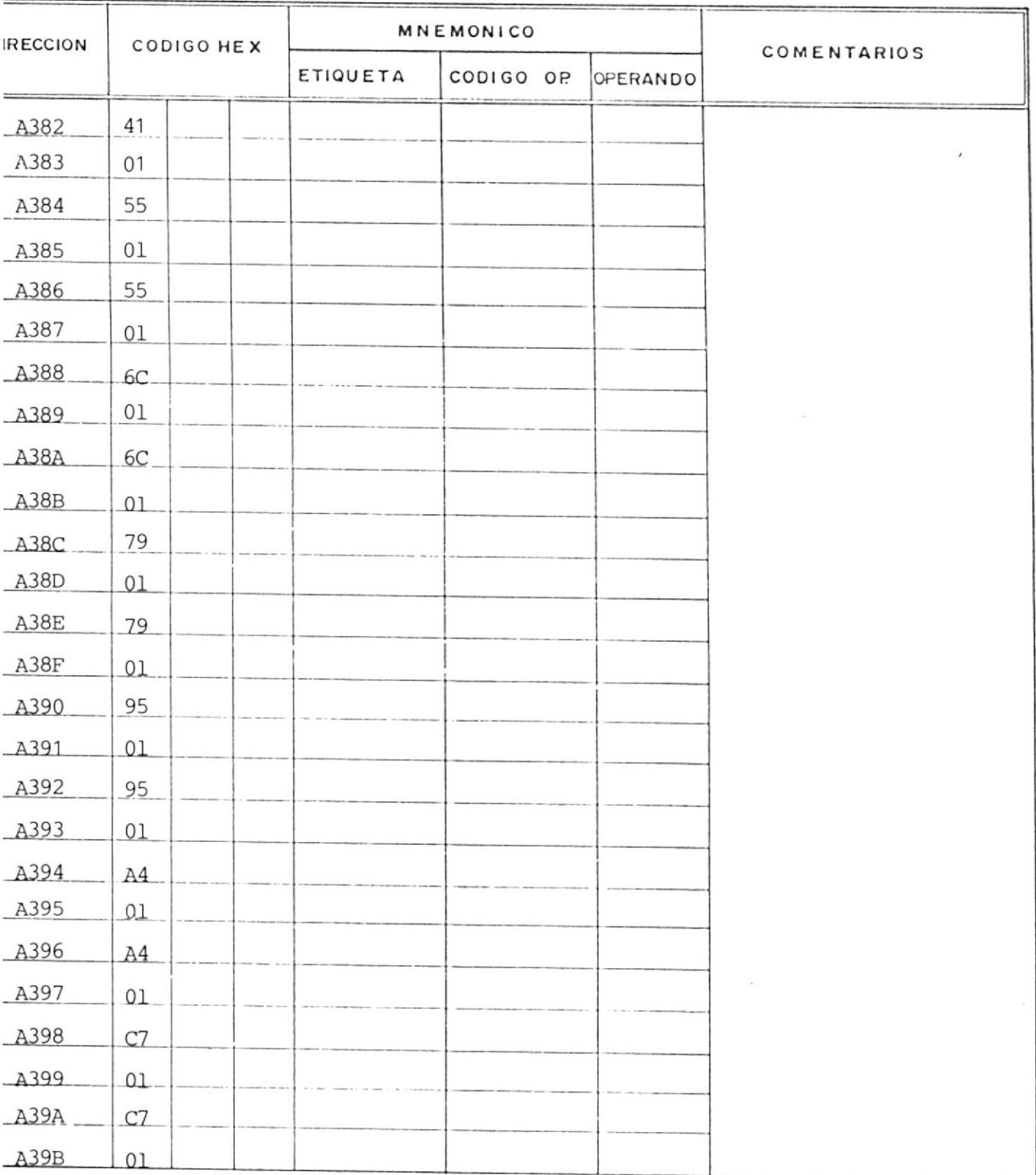

#### **ESCUELA SUPERIOR** ILITECNICA DEL LITORAL (ESPOL)

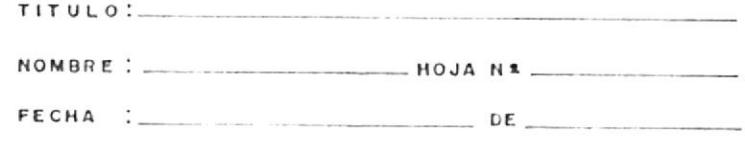

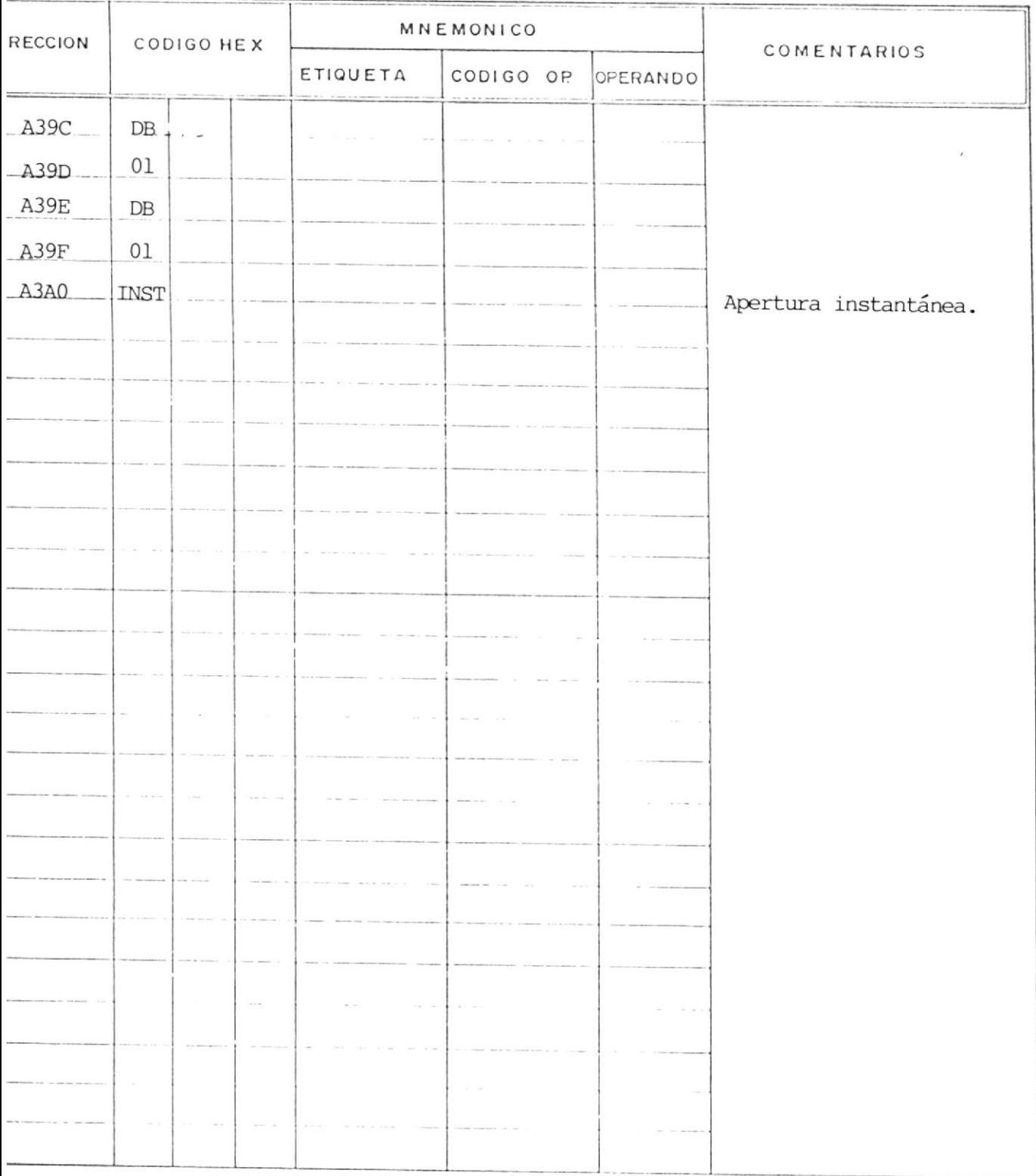

#### **ESCUELA SUPERIOR** POLITECNICA DEL LITORAL (ESPOL)

c

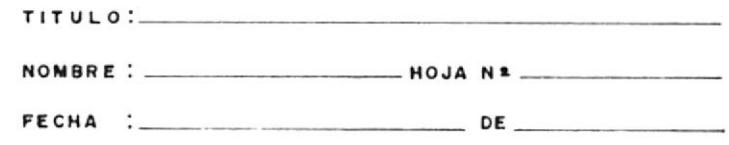

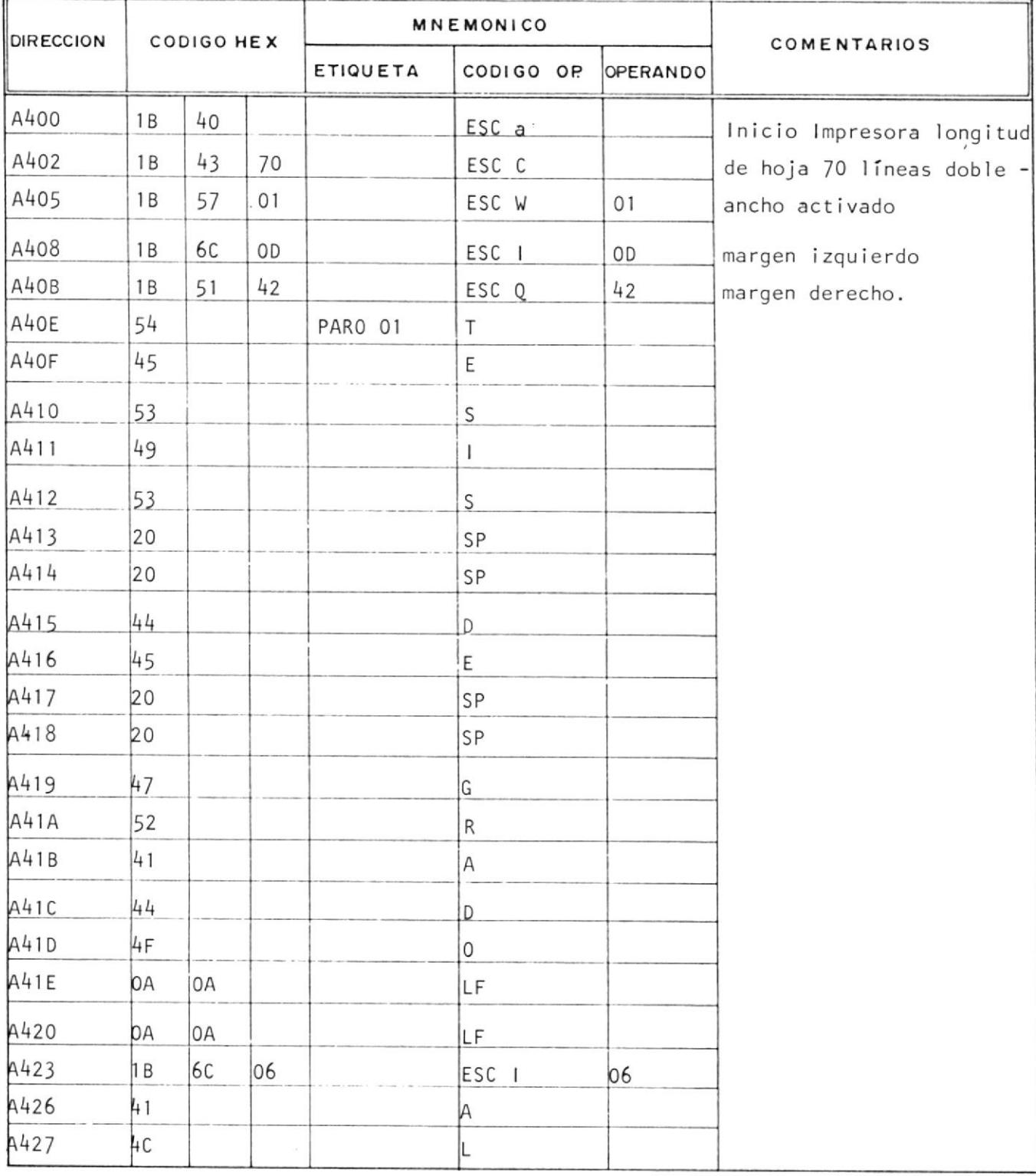

<u> 1980 - Jan Samuel Barbara, martin dina maséhi di kacamatan Samuel Barbara (</u>

#### **ESCUELA SUPERIOR** POLITECNICA DEL LITORAL (ESPOL)

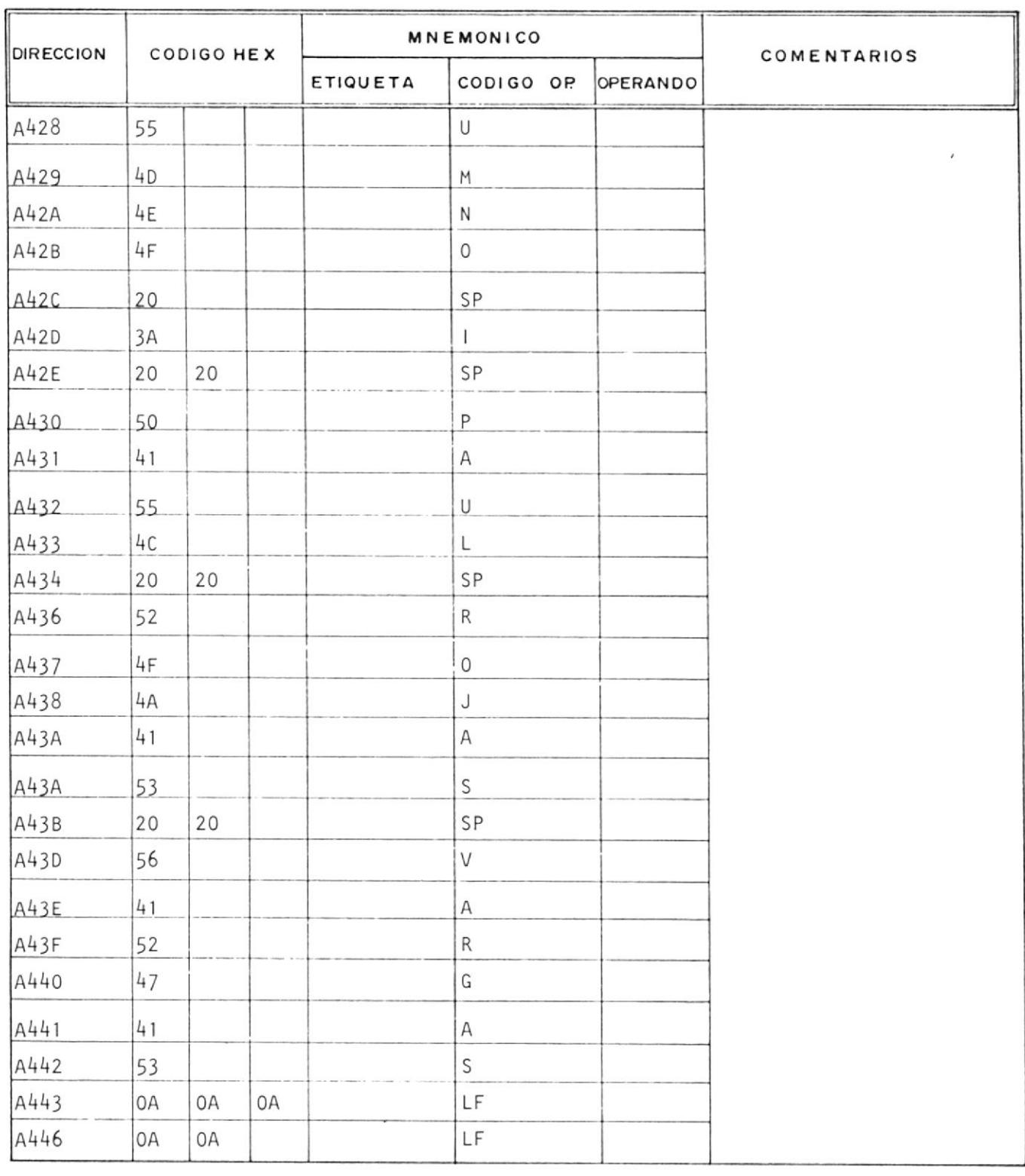

#### **ESCUELA SUPERIOR** POLITECNICA DEL LITORAL (ESPOL)

-------------

 $\mathcal{L}_{\mathcal{C}}$ 

The company of the state of the company of the company of the company of the company of the company of the company

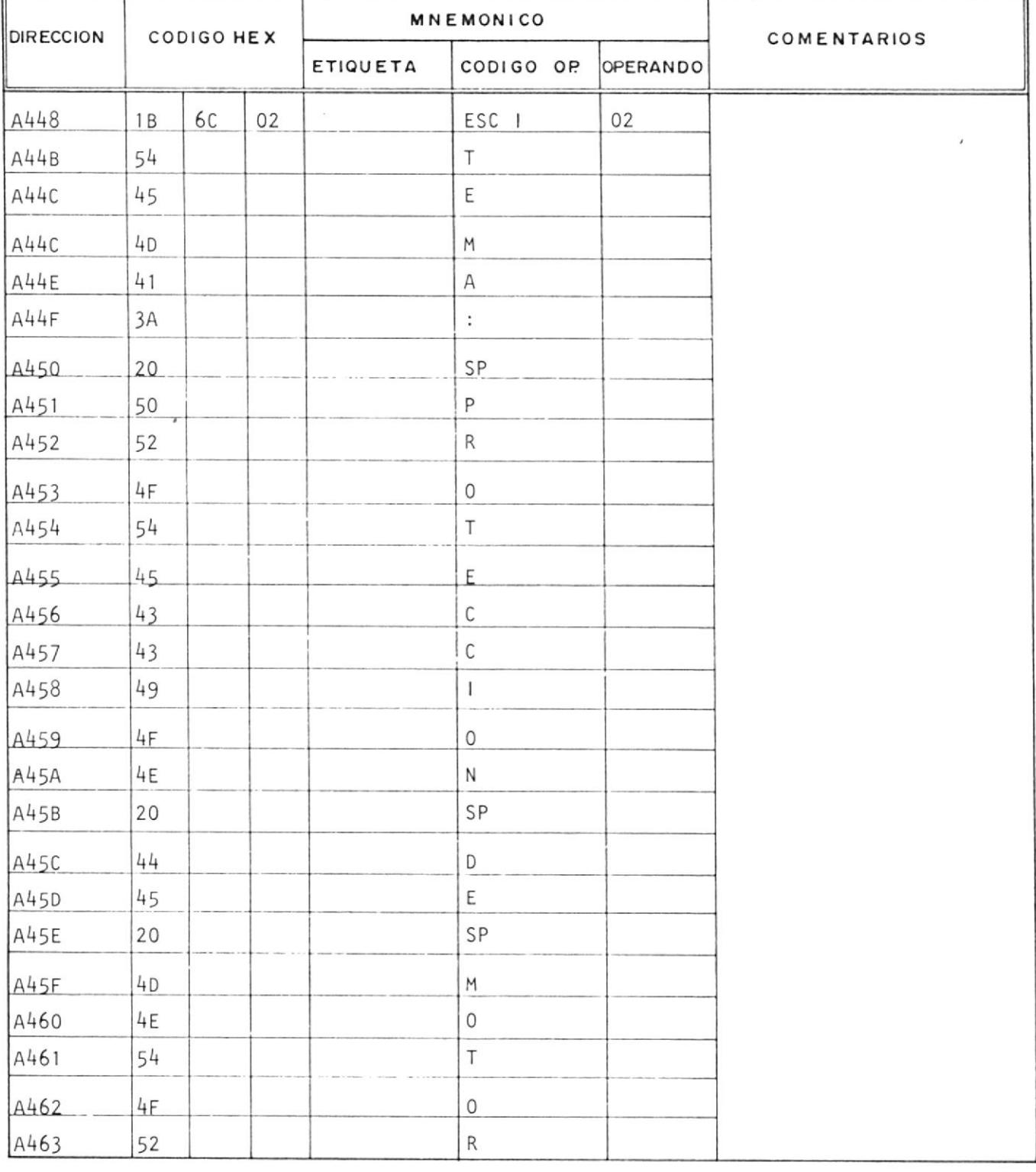

---------

#### **ESCUELA SUPERIOR** POLITECNICA DEL LITORAL (ESPOL)

\_\_\_\_\_\_\_\_\_\_\_\_\_\_

The contract of the contract of the contract of the contract of the contract of the contract of the contract of

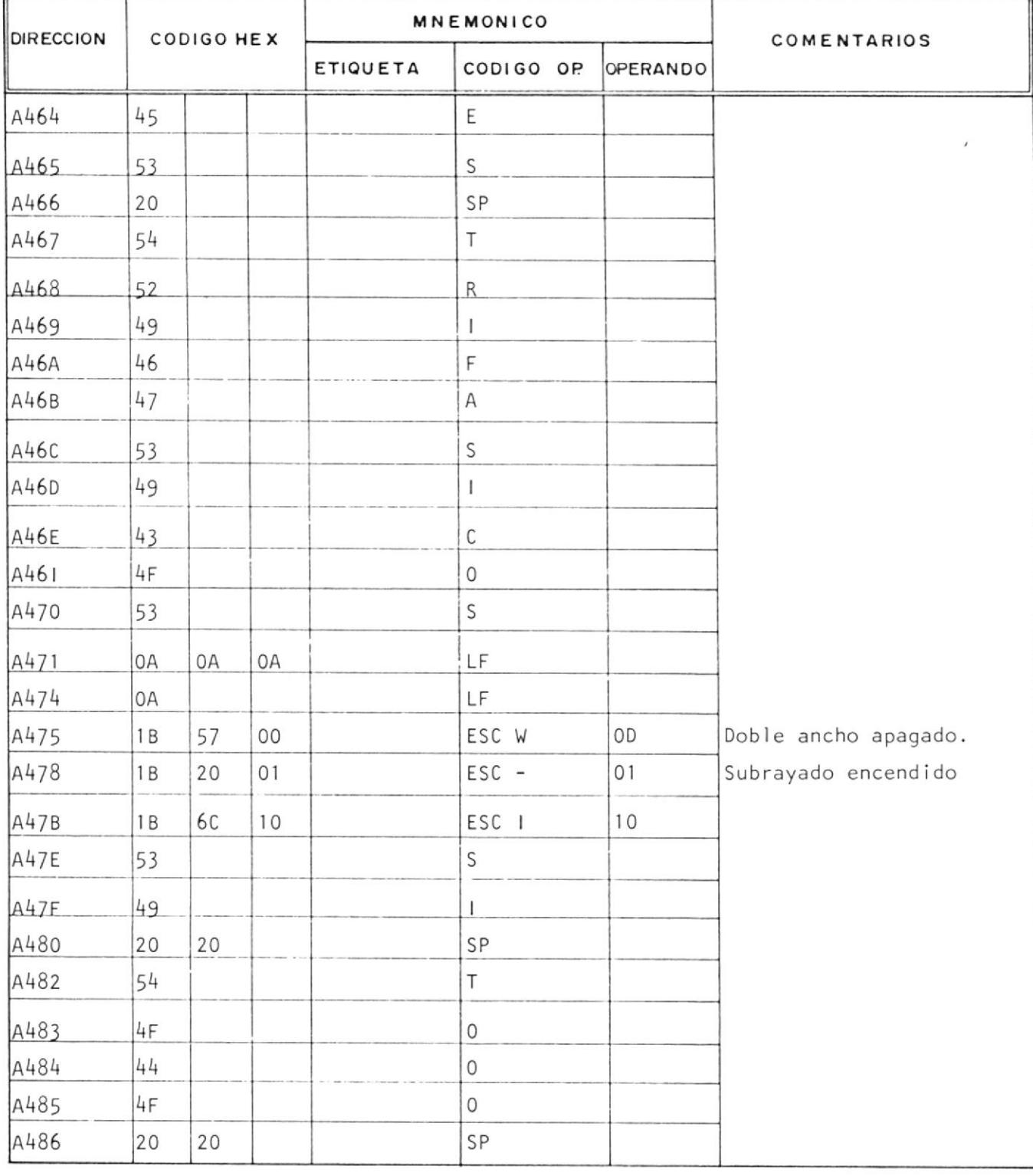

#### **ESCUELA SUPERIOR** POLITECNICA DEL LITORAL (ESPOL)

![](_page_230_Picture_19.jpeg)

#### **ESCUELA SUPERIOR** POLITECNICA DEL LITORAL (ESPOL)

![](_page_231_Picture_19.jpeg)

**TITULO: HOJA Nº** NOMBRE : \_ 

#### **ESCUELA SUPERIOR** POLITECNICA DEL LITORAL (ESPOL)

 $\overline{\phantom{a}}$ 

![](_page_232_Picture_27.jpeg)

 $\rightarrow$ 

**ESCUELA SUPERIOR JLITECNICA DEL LITORAL** (ESPOL)

![](_page_233_Picture_12.jpeg)

![](_page_233_Picture_13.jpeg)

**ESCUELA SUPERIOR ILITECNICA DEL LITORAL**  $(ESPOL)$  $\sim$ 

![](_page_234_Picture_14.jpeg)

![](_page_234_Picture_15.jpeg)

#### **ESCUELA SUPERIOR ILITECNICA DEL LITORAL** (ESPOL)

![](_page_235_Picture_12.jpeg)

![](_page_235_Picture_13.jpeg)

## APENDICE B

 $\circ$ 

![](_page_237_Picture_4.jpeg)

![](_page_238_Picture_4.jpeg)

![](_page_239_Picture_4.jpeg)

# $A P E N D I C E C$

![](_page_241_Picture_4.jpeg)

# APENDICE D

 $\mathcal{L}^{\text{max}}_{\text{max}}$ 

![](_page_243_Figure_0.jpeg)

![](_page_244_Figure_0.jpeg)

![](_page_245_Figure_0.jpeg)

![](_page_246_Figure_0.jpeg)

APENDICE E

 $\label{eq:3.1} \mathcal{S} = \mathcal{S} \times \mathcal{S}$ 

 $\mathcal{L}_{\mathcal{A}_1}$ 

![](_page_248_Figure_0.jpeg)

![](_page_249_Figure_0.jpeg)

![](_page_250_Figure_0.jpeg)

HCN-PCB-K7F

249

#### **BIBLIOGRAFIA**

- 1. MOTOR PROTECTION, W.A. Elmore, 1984, P.H.
- 2. SEMINARIO DE PROTECCION ELECTRICA, VOI. II, Fac. de In geniería Eléctrica, ESPOL, 1985.
- 3. SOLID STATE RELAY, H. Williams Collins, McGraw Hill., 1.985.
- 4. POWER SYSTEM PROTECTION, Static Relay T.S.Madhava Rao MacGraw - Hill, 1981.
- 5. Desarrollo de un relé de sobrecorriente basado en un mi crocomputador, A.D. Parker G.E.C., Measurements, 1.985.
- 6. Microprocesador, Fundamentos y Diseños, Aplicaciones en la industria y en los microcomputadores. José M. Angulo, Paraninfo, 1.984.
- 7. APUNTES DE CLASE DE LA MATERIA MAQUINAS Y TRANSFORMADO-RES, Fac. de Ingeniería Eléctrica, ESPOL, 1.984.
- 8. TTL DATA BOOK: Texas Instruments Incs. 1.985.
- 9. INTEL Corporation "SDK-85 System Design Kit, User's --Manual "Intel Corporation, Santa Clara, California, 1.982.
- 10. INTERFACE CIRCUITS DATA BOOK, Texas Instruments, 1.987.